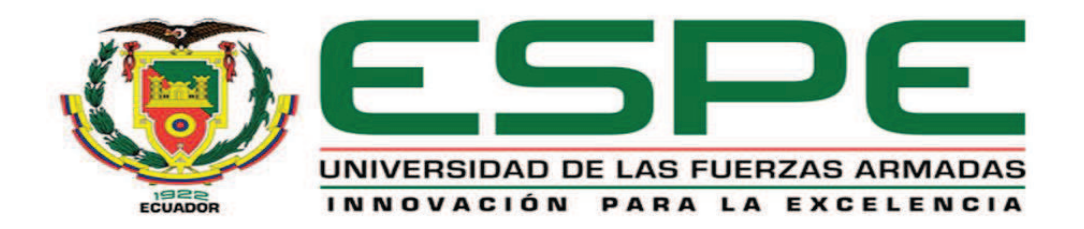

# **DEPARTAMENTO DE CIENCIAS DE LA ENERGÍA Y MECÁNICA**

# **CARRERA DE INGENIERÍA MECÁNICA**

# **PROYECTO DE TITULACIÓN PREVIO A LA OBTENCIÓN DEL TÍTULO DE INGENIERO MECÁNICO**

# **AUTORES: GONZÁLEZ SILVA MARCO ANTONIO**

# **PAREDES MERA FRANCISCO JAVIER**

### **TEMA: DISEÑO Y CONSTRUCCIÓN DE UN BANCO DE PRUEBAS DE VIBRACIONES PARA LA OPTIMIZACIÓN DEL PICOSATELITE HEXASAT DEL CENTRO DE INVESTIGACIÓN ESPACIAL, CIE, DE LA ESCUELA POLITÉCNICA DEL EJÉRCITO**

# **DIRECTOR: ING. ACOSTA MILTON**

**CODIRECTOR: DR. CUMBAL LUIS** 

**SANGOLQUÍ, JUNIO 2014**

# **CERTIFICACIÓN DE LA ELABORACIÓN DEL PROYECTO**

El proyecto **"DISEÑO Y CONSTRUCCIÓN DE UN BANCO DE PRUEBAS DE VIBRACIONES PARA LA OPTIMIZACIÓN DEL PICOSATELITE HEXASAT DEL CENTRO DE INVESTIGACIÓN ESPACIAL, CIE, DE LA ESCUELA POLITÉCNICA DEL EJÉRCITO"** fue realizado en su totalidad por los señores Marco Antonio González Silva y Francisco Javier Paredes Mera, como requerimiento parcial para la obtención del título de Ingeniería Mecánica.

**\_\_\_\_\_\_\_\_\_\_\_\_\_\_\_\_\_\_\_ \_\_\_\_\_\_\_\_\_\_\_\_\_\_\_\_** 

**Ing. Milton Acosta Dr. Luis Cumbal** 

 **DIRECTOR CODIRECTOR** 

Sangolquí, 2014 – 06 – 04

# **AUTORÍA DE RESPONSABILIDAD**

#### **Nosotros, MARCO ANTONIO GONZÁLEZ SILVA Y**

### **FRANCISCO JAVIER PAREDES MERA**

#### **DECLARAMOS QUE:**

El proyecto de grado titulado **"DISEÑO Y CONSTRUCCIÓN DE UN BANCO DE PRUEBAS DE VIBRACIONES PARA LA OPTIMIZACIÓN DEL PICOSATELITE HEXASAT DEL CENTRO DE INVESTIGACIÓN ESPACIAL, CIE, DE LA ESCUELA POLITÉCNICA DEL EJÉRCITO"**, ha sido desarrollado con base a una investigación exhaustiva, respetando derechos intelectuales de terceros, conforme las citas y notas que constan al pie de las páginas correspondientes, cuyas fuentes se incorporan en la bibliografía. Consecuentemente este trabajo es de nuestra autoría.

En virtud de esta declaración, me responsabilizo del contenido, veracidad y alcance científico del proyecto de grado en mención.

 $\mathcal{L}=\underbrace{\mathcal{L}=\mathcal{L}=\$ 

Sangolquí, 2014 – 06 – 04

Marco Antonio González Silva Francisco Javier Paredes Mera

CC: 1719286138 CC: 1312644196

# **AUTORIZACIÓN**

# **Nosotros, MARCO ANTONIO GONZÁLEZ SILVA Y FRANCISCO JAVIER PAREDES MERA**

 Autorizamos a la Universidad de las Fuerzas Armadas – ESPE la publicación, en la biblioteca virtual de la Institución del proyecto de grado titulado **"DISEÑO Y CONSTRUCCIÓN DE UN BANCO DE PRUEBAS DE VIBRACIONES PARA LA OPTIMIZACIÓN DEL PICOSATELITE HEXASAT DEL CENTRO DE INVESTIGACIÓN ESPACIAL, CIE, DE LA ESCUELA POLITÉCNICA DEL EJÉRCITO",** cuyo contenido, ideas y criterios son de nuestra exclusiva responsabilidad y autoría.

 $\mathcal{L}=\underbrace{\mathcal{L}=\mathcal{L}=\$ 

Sangolquí, 2014 – 06 – 04

Marco Antonio González Silva Francisco Javier Paredes Mera

CC: 1719286138 CC: 1312644196

## **DEDICATORIA**

La realización de este proyecto de grado está dedicada principalmente a DIOS, que es la fuente y el motor de toda mi vida, sin la vida y la salud que Él me provee no sería posible la realización de este proyecto.

A mis padres Marco y Consuelo y a mi hermana Alejandra, que han sido el mejor apoyo que un hijo y hermano puede tener en el transcurso de su vida, que me convirtieron en la persona que soy y su esfuerzo está plasmado en la culminación de esta etapa estudiantil; ellos son el motivo para seguir adelante y poder retribuir de alguna manera todo el amor y esfuerzo que han puesto en mí.

De manera muy especial, este proyecto está dedicado a mi primo Luis Felipe, un hermano, un amigo, un ángel que desde el cielo cuida cada día de mi vida.

Marco Antonio González Silva

## **DEDICATORIA**

Quiero dedicar este logro alcanzado a Dios que con su bendición me ha permitido dar todos los pasos para la culminación de esta etapa de mi vida

Dedicar a mis padres que durante toda mi vida siempre me han apoyado incondicionalmente, sin duda nada de esto sería posible sin ellos. A mis hermanos que siempre estuvieron a mi lado muy atentos y apoyándome en los buenos y malos momentos.

A mi abuelito Rafael, pilar fundamental en mi etapa universitaria que con su gran cariño y amor me brindo siempre el apoyo necesario en todo lo que necesite.

Francisco Javier Paredes Mera

# **AGRADECIMIENTO**

Agradezco a Dios, todas las bendiciones y gracias que puso en mi camino y a la Virgen Dolorosa que me brinda protección y resguardo en cada momento de mi vida.

A mi familia por el apoyo, dedicación y sacrificio que entregaron para que este proyecto de grado fuera posible y así culminar una etapa muy importante en mi vida.

A mis directores de tesis, que con su apoyo, paciencia, guía y experiencia fueron una parte esencial en la realización y culminación de este proyecto..

A mis familiares, amigos, maestros y a todas las personas que estuvieron junto a mí en este período de mi vida y me ayudaron a sobrellevar este camino de la mejor manera.

Marco Antonio González Silva

# **AGRADECIMIENTO**

Agradecer a Dios por bendecirme con unos padres que siempre me brindaron mucho amor y con su ejemplo formaron la persona que soy.

A la Carrera de Ingeniera Mecánica de la Universidad de las Fuerzas Armadas y todos sus maestros que fueron siempre guía para poder formarme profesionalmente

A mis demás familiares, abuelitas, tíos, tías, primos, primas y amigos que estuvieron siempre muy atentos, brindándome todo el apoyo posible.

Francisco Javier Paredes Mera

# ÍNDICE DE CONTENIDOS

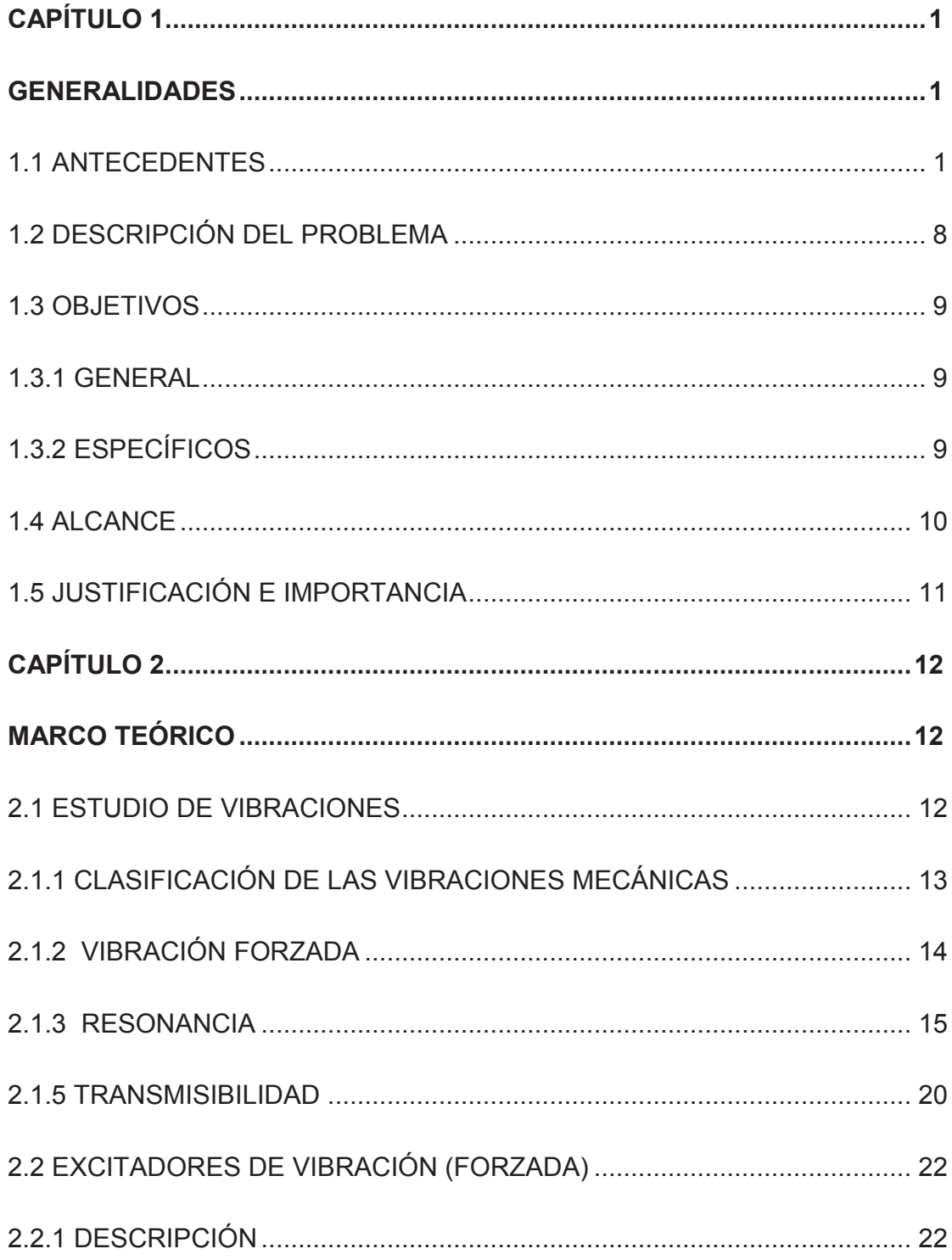

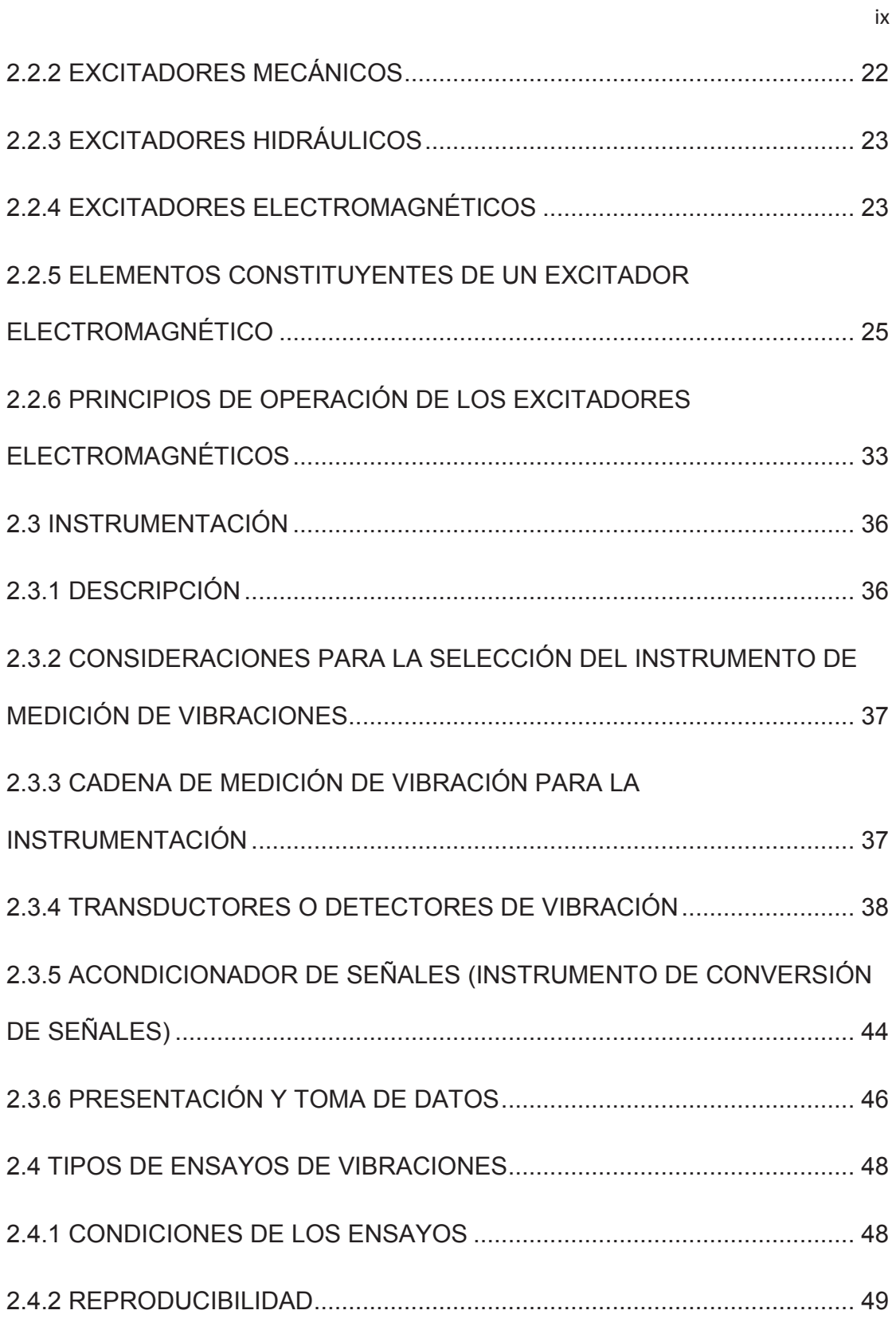

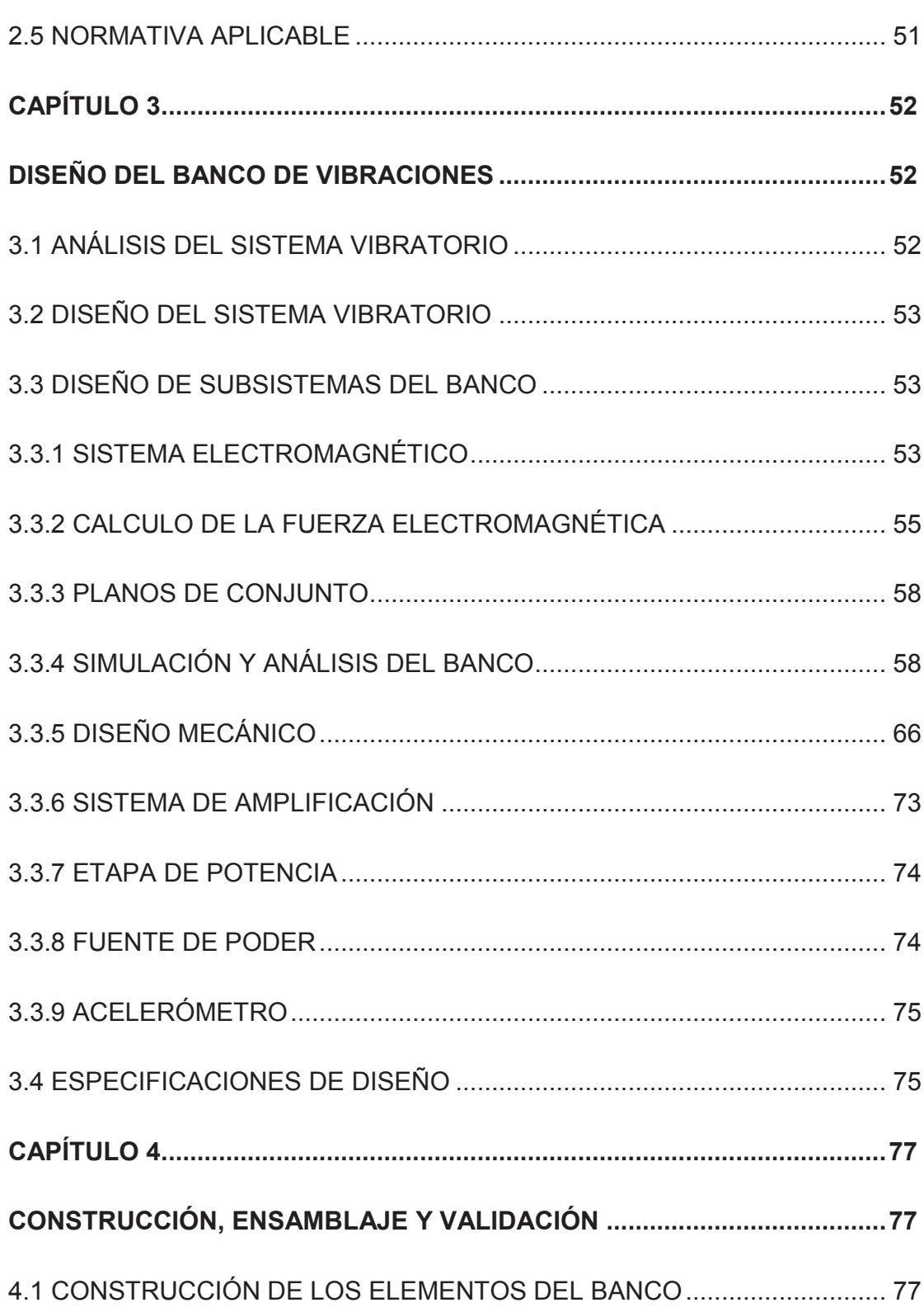

 $\mathsf{x}$ 

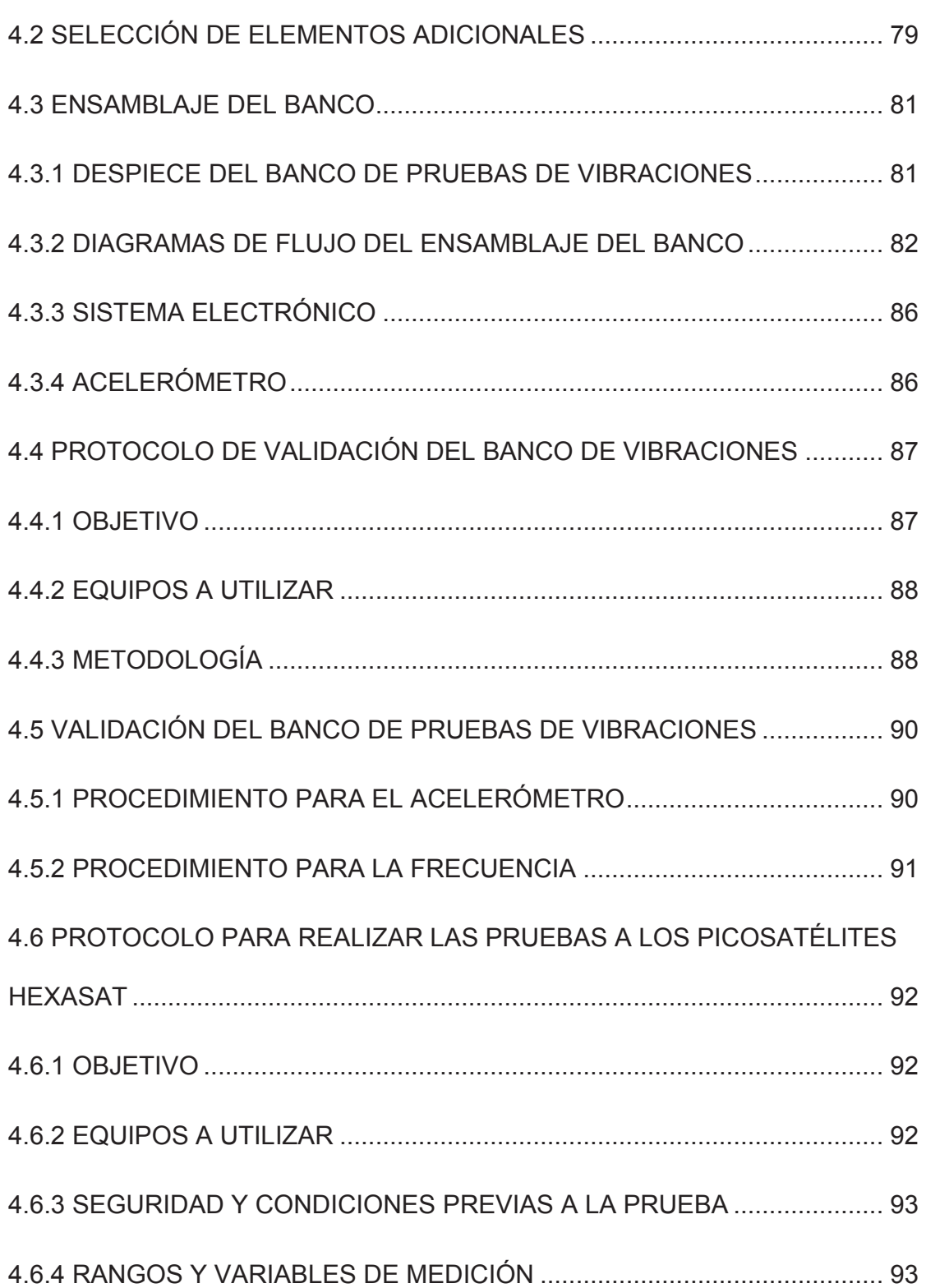

xi

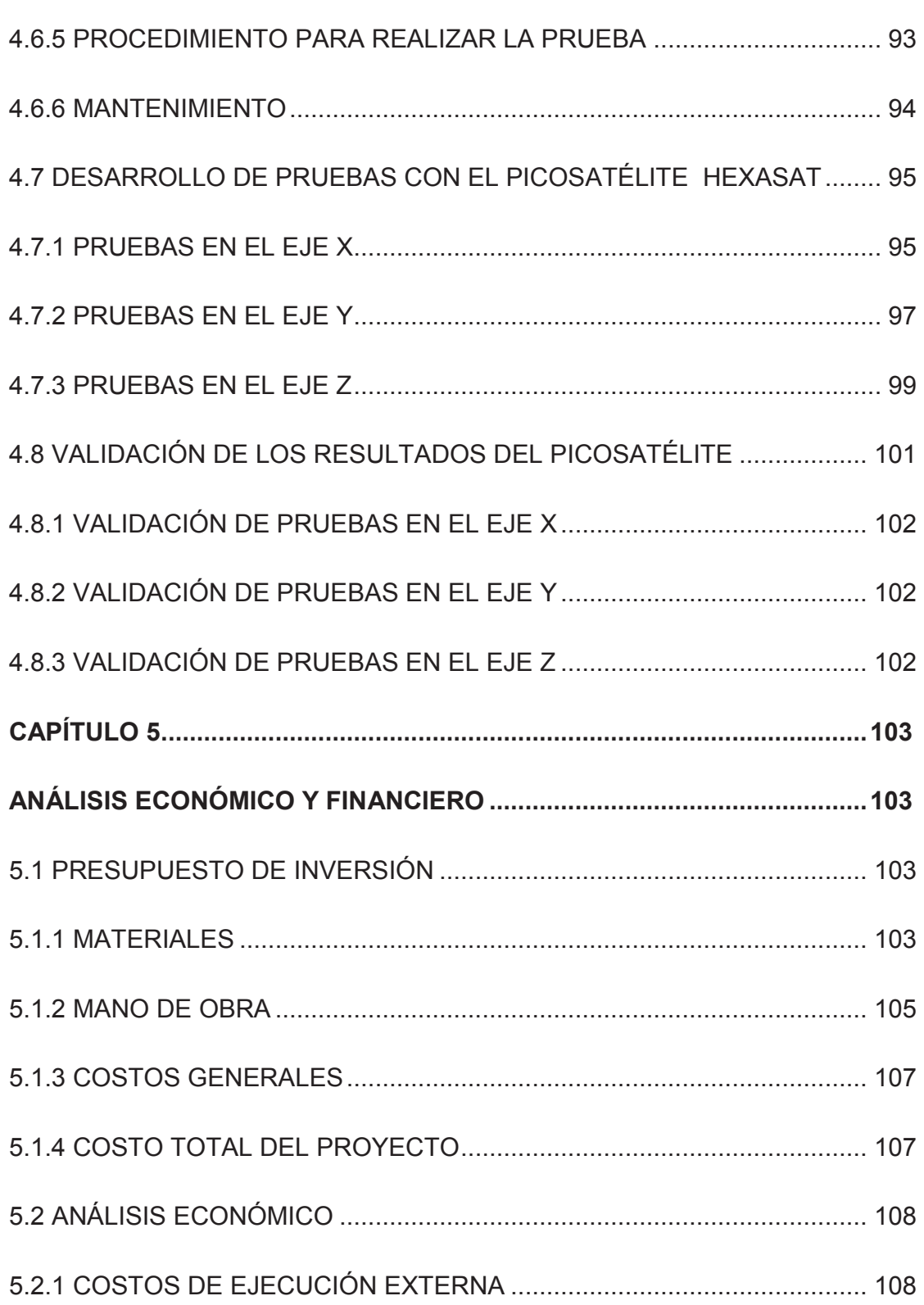

xii

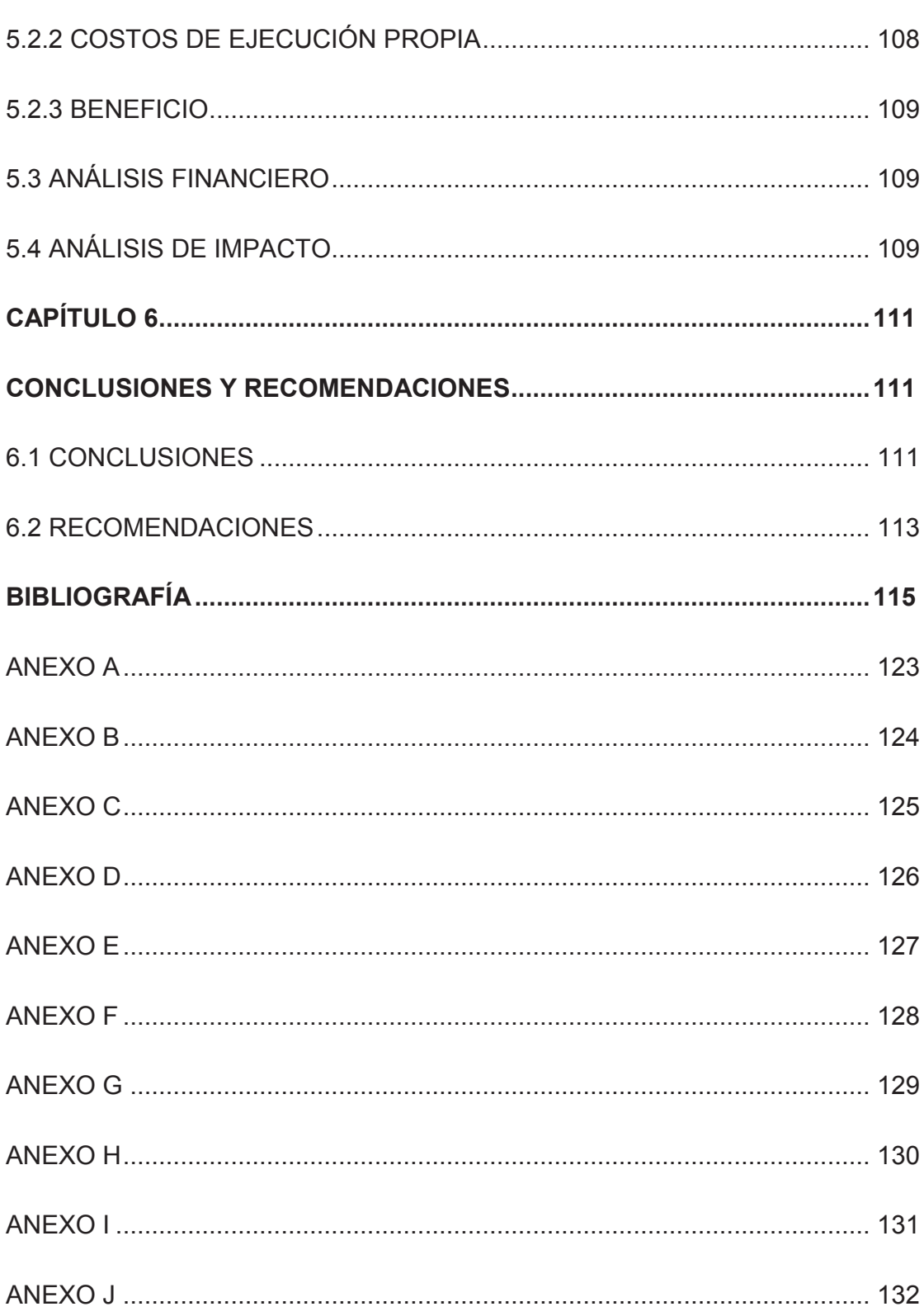

xiii

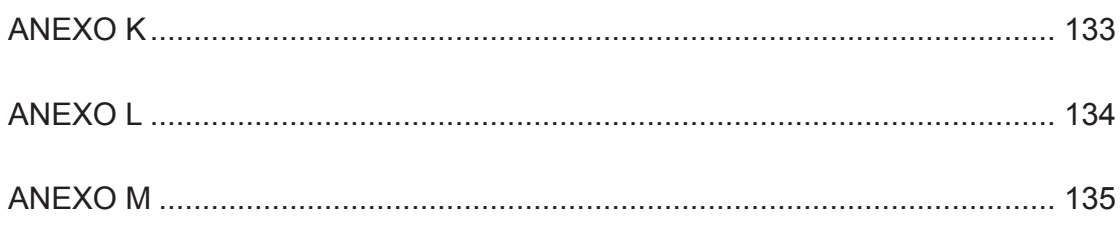

xiv

# **ÍNDICE DE FIGURAS**

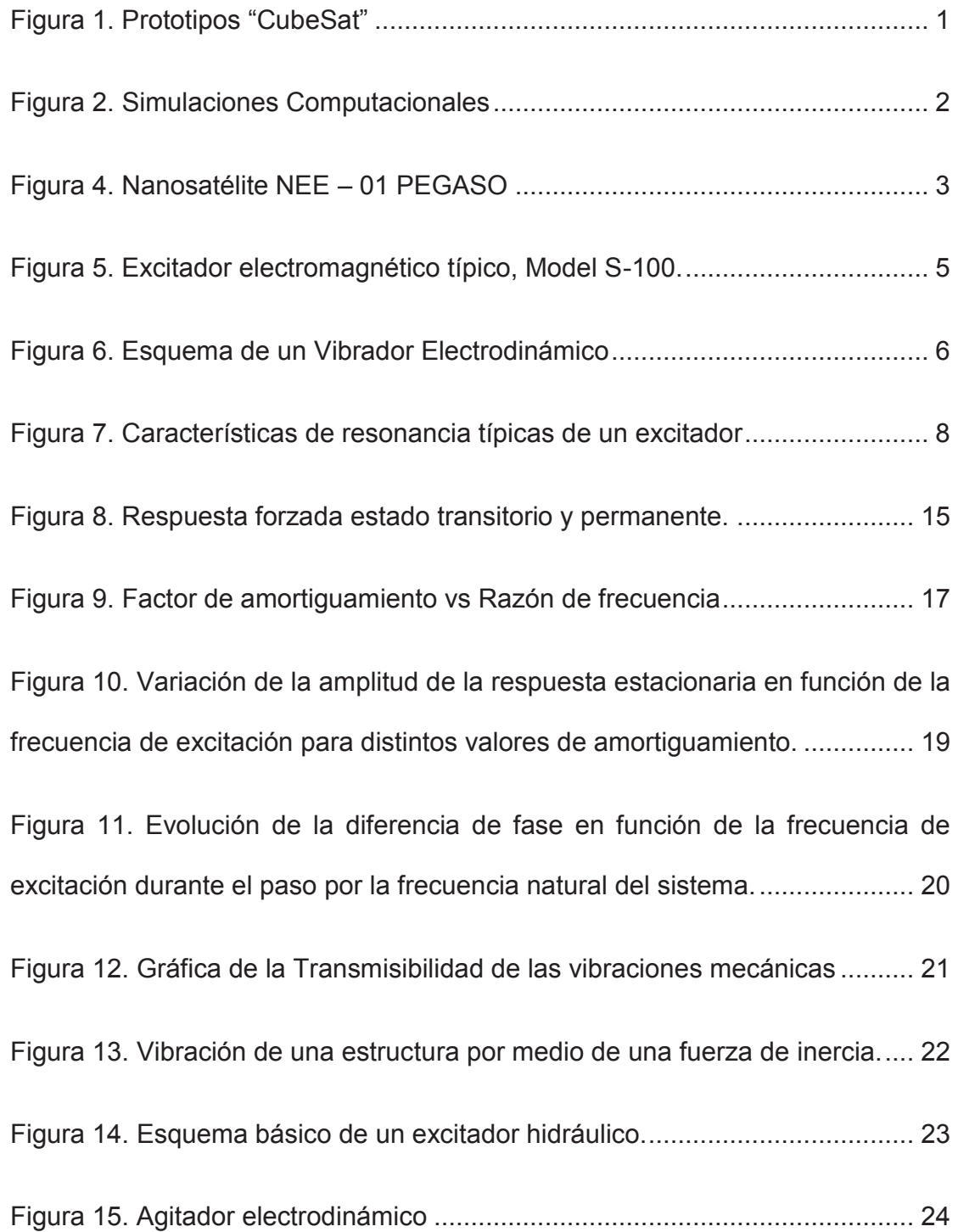

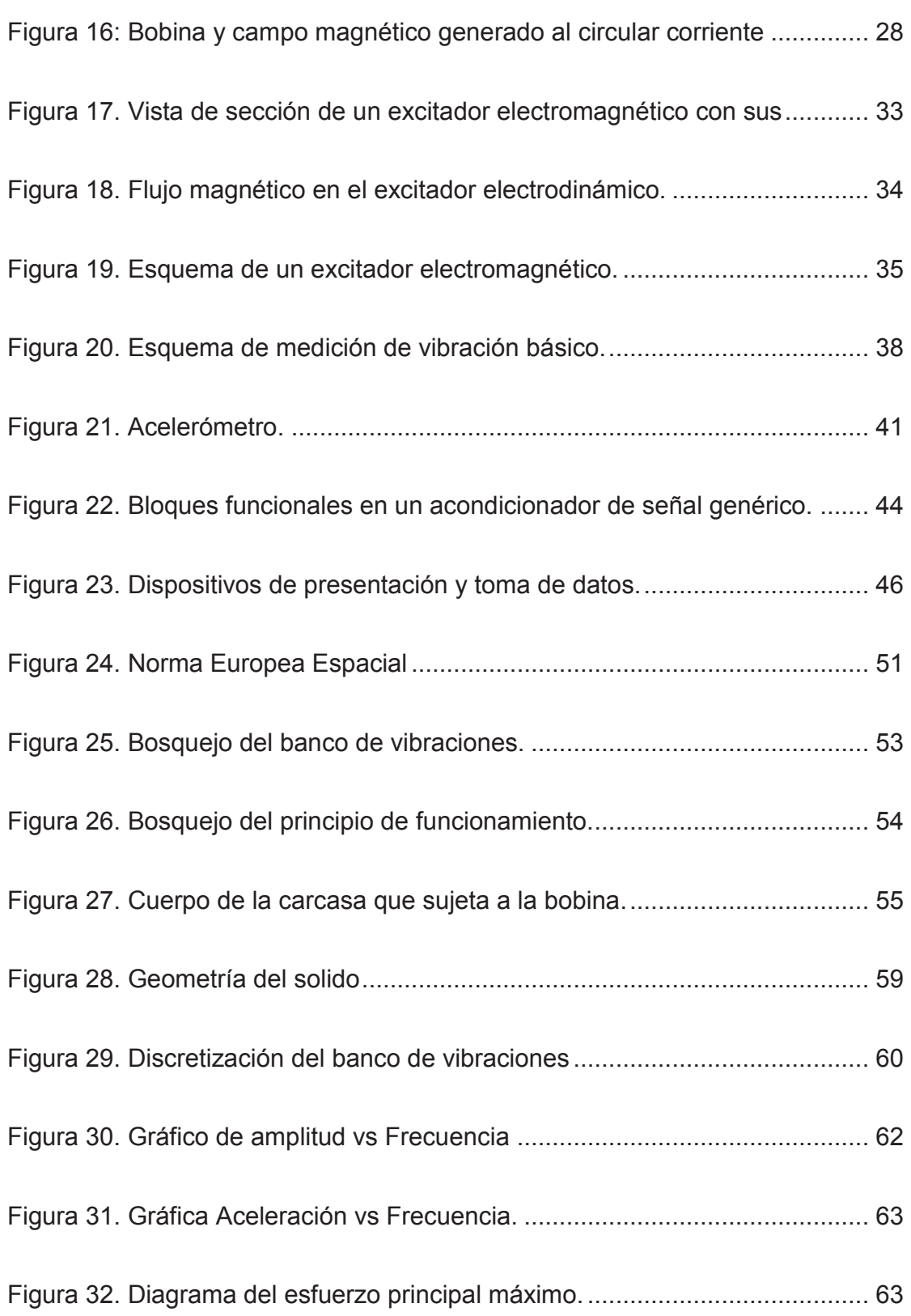

xvi

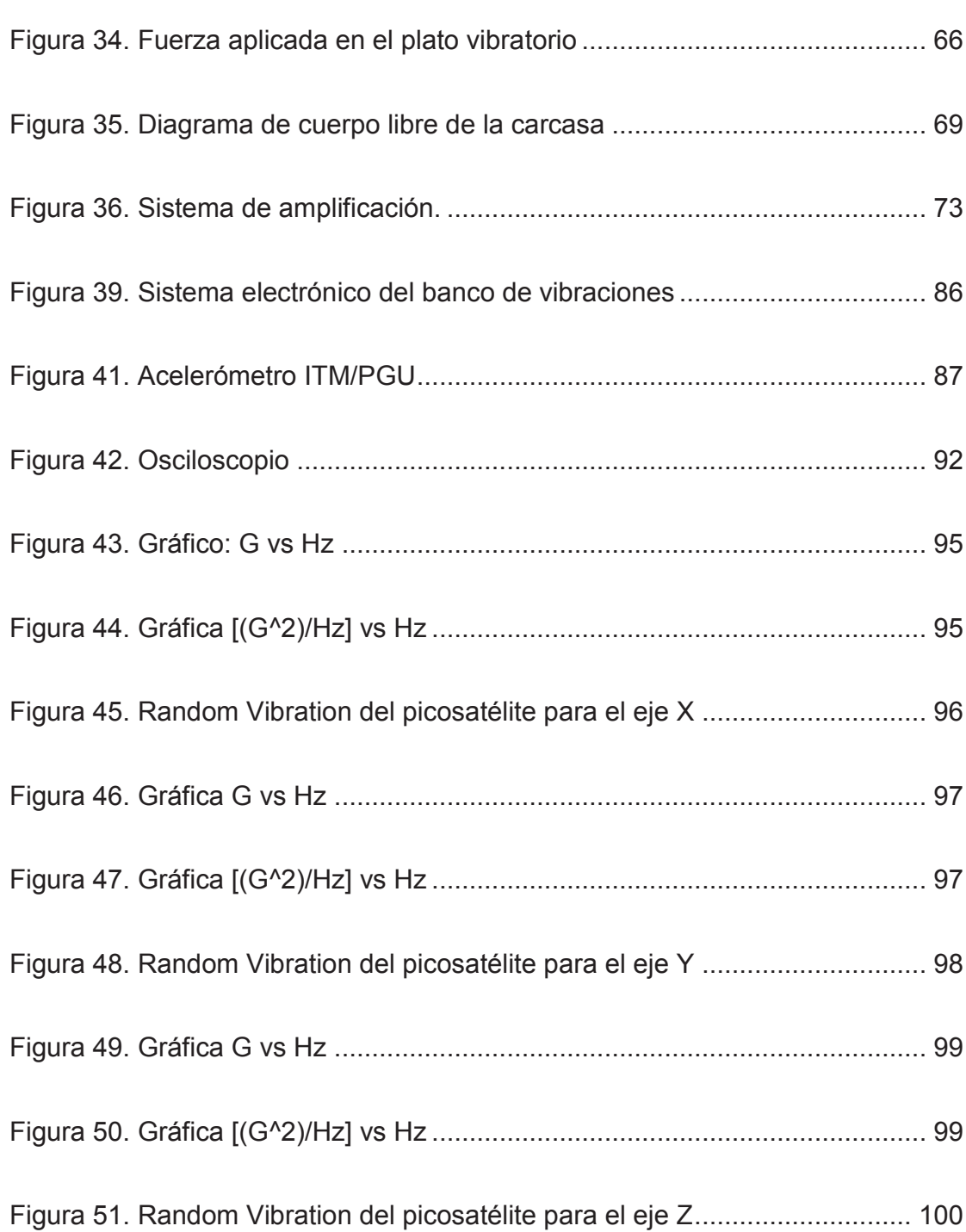

xvii

# **ÍNDICE DE TABLAS**

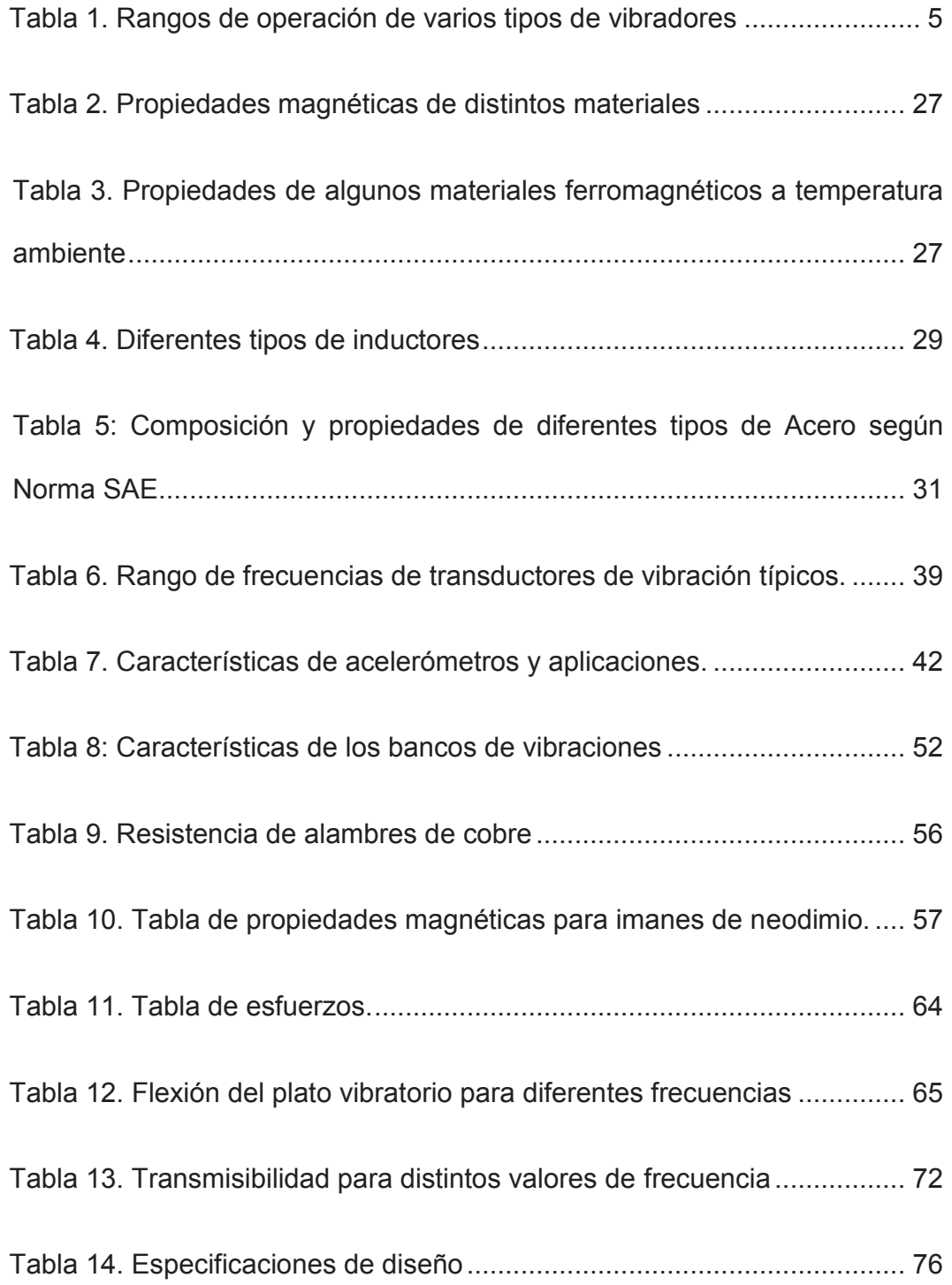

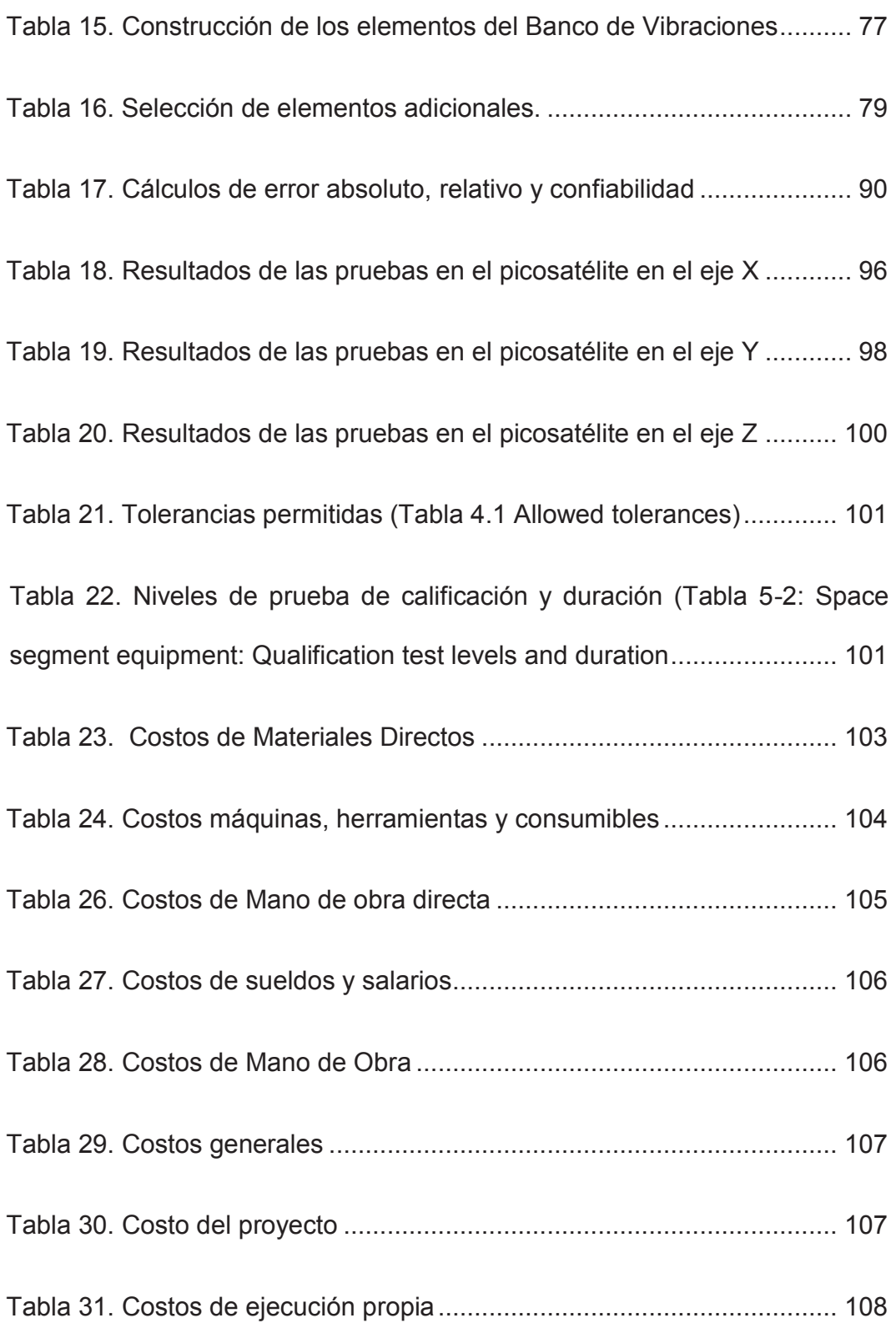

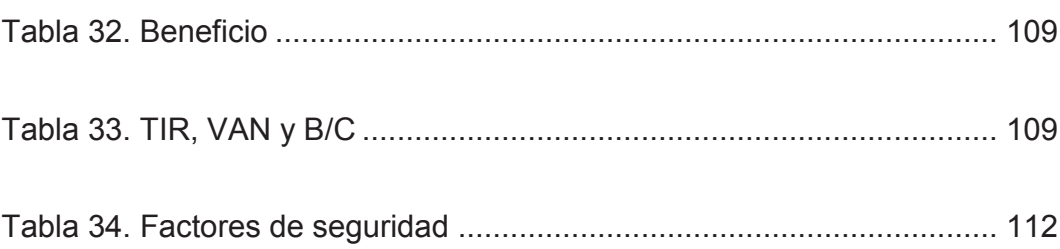

 $XX$ 

### **LISTADO DE ANEXOS**

- **ANEXO A:** Análisis de una Random Vibration (Vibración Aleatoria)
- **ANEXO B:** Planos de Conjunto
- **ANEXO C:** Hojas de Procesos
- **ANEXO D:** Ficha Técnica Acelerómetro
- **ANEXO E:** Ficha Técnica Micro-controlador
- **ANEXO F:** Ficha técnica Amplificador
- **ANEXO G**: Ficha técnica Transistores
- **ANEXO H:** Arduino Programación
- **ANEXO I:** LabView Programación
- **ANEXO J:** Simulación en Ansys
- **ANEXO K:** Despiece sistema vibratorio
- **ANEXO L:** Cálculo del número de pruebas a realizar por el banco
- **ANEXO M: Fotos**

# **NOMENCLATURA**

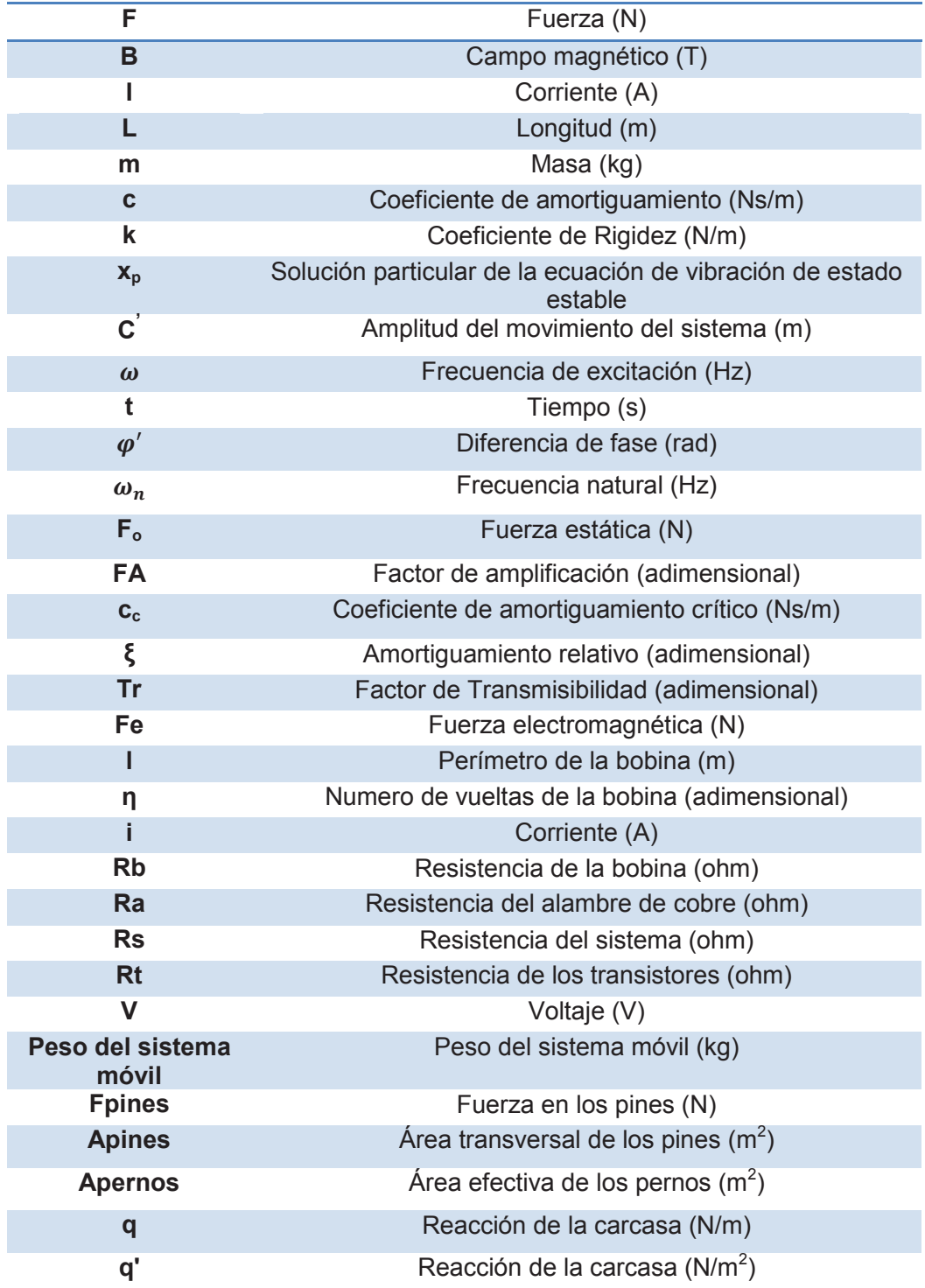

xxii

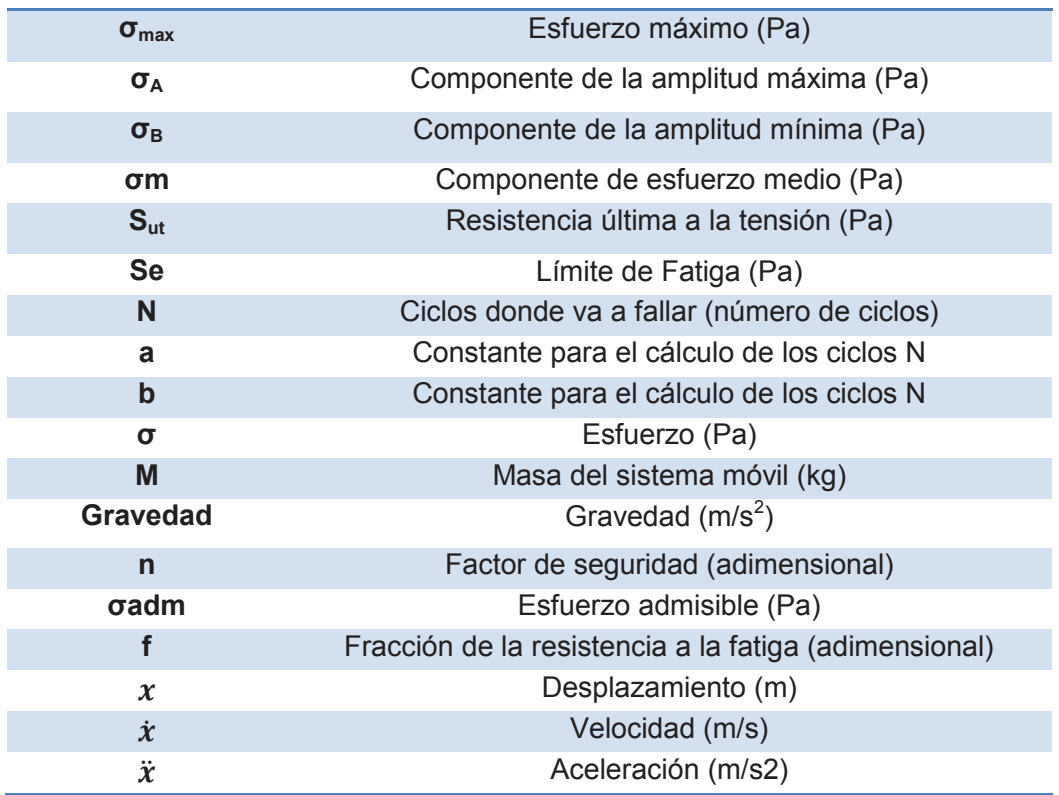

#### **RESUMEN**

La Universidad de las Fuerzas Armadas ESPE ha puesto en marcha el programa Geoespacial cuyo objetivo actual es la investigación y desarrollo de picosatélites de autoría ecuatoriana. Se han desarrollado hasta el momento tres proyectos. Los dos primeros consistieron en la fabricación de un prototipo estructural de un picosatélite tipo "CubeSat", tomando en cuenta fundamentos de diseño y simulaciones con software computacional, fabricación y conducción de pruebas y ensayos mecánicos. El tercer proyecto aportó con la fabricación de un nuevo prototipo de picosatélite llamado "HexaSat". En la etapa de pruebas se simulan las condiciones a las que se exponen los picosatélites durante el lanzamiento y puesta en órbita. En este sentido, el presente proyecto fue orientado a la construcción de un banco de vibraciones para la conducción de pruebas experimentales con el picosatélite. En estas pruebas se verificó sí o no los satélites miniaturizados, resisten las vibraciones recreadas de los dos escenarios críticos antes mencionados. Los resultados de las pruebas indican que los prototipos no cumplen con la norma ECSS, aunque la aprobación de los mismos, dependerá de la autoridad encargada del lanzamiento de los picosatélites.

#### **Palabras Claves:**

**PROGRAMA GEOESPACIAL; PICOSATÉLITE; HEXASAT; PRUEBAS EXPERIMENTALES; BANCO DE VIBRACIONES** 

#### **ABSTRACT**

The Army Forces University ESPE has stated a Geospatial Program through the performance of research and development of Ecuadorian picosatellites. To this point, there have been developed three projects. The first two were related to the manufacturing of a structural picosatellite prototype named "CubeSat". Those projects dealt with fundamentals of design and computer software simulations, fabrication and performing mechanical tests and experiments. The third project incorporated the manufacture of a new picosatellite prototype called "HexaSat". In the testing and experimental stage, conditions at which the picosatellites will be exposed during the launching and in orbit are simulated. In this sense, this project was aimed to the construction of equipment that develops vibrations in order to conduct experimental tests with the picosatellite. Throughout the tests, it was verified whether or not the miniaturized satellites withstand the recreated vibrations for the two aforementioned critical scenarios. Results show that test results indicate the prototypes do not meet the ECSS standard, although the final approval will depend on the launching authority of the picosatellites.

#### **Keywords:**

**GEOSPATIAL PROGRAM; PICOSATELLITE; HEXASAT; EXPERIMENTAL EVIDENCE; EQUIPMENT FOR VIBRATIONS** 

### **CAPÍTULO 1**

### **GENERALIDADES**

### **1.1 ANTECEDENTES**

La Universidad de las Fuerzas Armadas - ESPE ha puesto en marcha el programa GEOESPACIAL cuyo objetivo actual es la investigación y desarrollo de picosatélites de autoría ecuatoriana. Al momento se han ejecutado 3 proyectos.El primer proyecto aportó con la fabricación de un prototipo estructural de un picosatélite tipo "CubeSat" (figura 1) tomando en cuenta consideraciones teóricas de diseño y simulaciones con software computacional (figura 2).

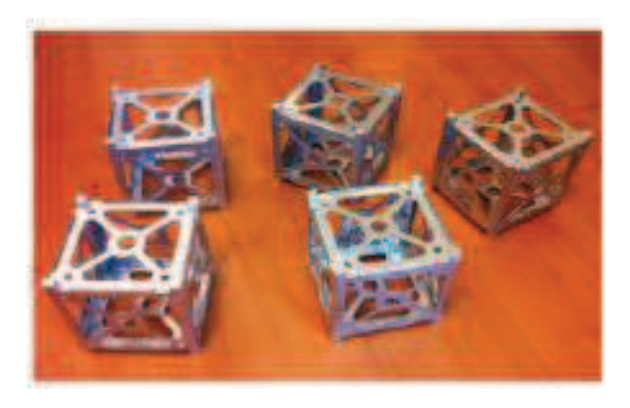

Figura 1. Prototipos "CubeSat" Fuente: (Hernández Echeverría, 2012)

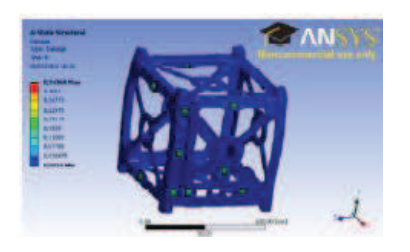

Figura 2. Simulaciones Computacionales Fuente: (Hernández Echeverría, 2012)

El segundo proyecto consistió en la conducción de pruebas y ensayos mecánicos reales al pico satélite "CubeSat" para llegar a un diseño optimizado, es decir que cumpla con los requisitos necesarios (materiales, resistencia, ciclos térmicos, vibraciones mecánicas, etc.) para realizar el posterior lanzamiento.

El tercer proyecto aportó con la fabricación de un nuevo prototipo de picosatélite llamado **HexaSat** por la forma de su estructura (figura 3). También se realizaron pruebas y ensayos mecánicos a este nuevo picosatélite para verificar su construcción.

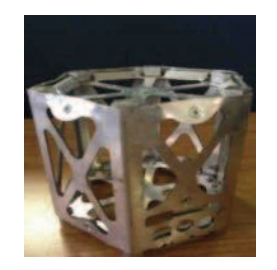

Figura 3. Picosatélite Hexasat Fuente: (Báez & Rodríguez, 2013)

En la actualidad nanosatélites ecuatorianos como los NEE-01 PEGASO (figura 4) y NEE-02 KRYSAOR superaron las pruebas de calificación para vuelo espacial conducidas por la empresa ISL (Innovative Space Logistics), en Holanda. Los nanosatélites fueron sometidos a todas la pruebas de calificación de lanzamiento que se hacen en cohetes chinos y rusos; éstas pruebas fueron de las más altas exigencias y de acuerdo al sistema estándar ECSS (European Cooperation for Space Standardization) (EXA, 2013).

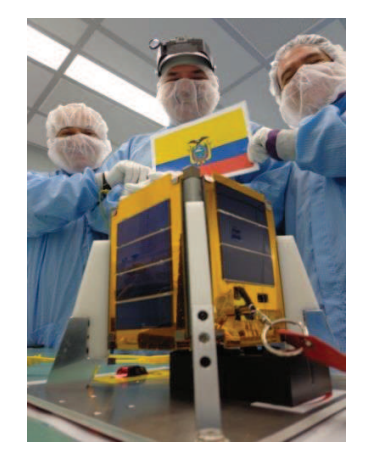

Figura 4. Nanosatélite NEE – 01 PEGASO

Fuente: (EXA, 2013)

Una vez que se ha constatado el desarrollo en el Ecuador de los nanosatélites (que oscilan entre 1 a 10 kg), se ha puesto en marcha proyectos de pico satélites (pesos menores a 1 kg), ya que resultan económicamente más viables para su fabricación al tener estos últimos un menor peso.

La construcción de un picosatélite considera varias fases: i) diseño, ii) simulación, iii) fabricación (cuando se implementan todos los dispositivos

mecánicos, electrónicos y de software) y iv) etapa de pruebas (se hacen pruebas de vibración y temperatura, entre otras).

Las pruebas de vibraciones son muy importantes para el desarrollo de los picosatélites ya que éstas simulan las condiciones a las que los picosatélites están expuestos tanto en el despegue como en la puesta a órbita; de manera que estas pruebas son vitales para el diseño, fabricación y su posterior operación y funcionamiento.

Para la simulación de vibraciones realizadas en prototipos anteriores de picosatélites (como las realizadas en el pico-satélite CubeSat "Libertad 1" de fabricación colombiana, realizado por la Universidad Sergio Arboleda), se coloca el prototipo en una mesa que oscila de forma aleatoria en dirección longitudinal y con frecuencias que varían entre 20 Hz y 1280 Hz, durante un período de 35 segundos. Esta prueba simula el ambiente al que están expuestos los cohetes en el lanzamiento y en el espacio, de acuerdo al sistema estándar ECSS. Si el picosatélite está diseñado y construido adecuadamente, después de la prueba, las dimensiones del satélite deben permanecer iguales y ningún componente estará suelto (Universidad Sergio Arboleda, 2007).

Para la realización de ensayos vibratorios en los picosatélites, existen diferentes alternativas de diseño y construcción de bancos de pruebas de vibraciones (ver tabla 1). Estos bancos están fabricados con mecanismos hidráulicos, mecanismos de inercia (movimiento de masas, ejes excéntricos, etc.) y mecanismos electrodinámicos, los que generan frecuencias de hasta 10000 Hz, apropiado para cumplir con los parámetros requeridos en la simulación de vibraciones para picosatélites.

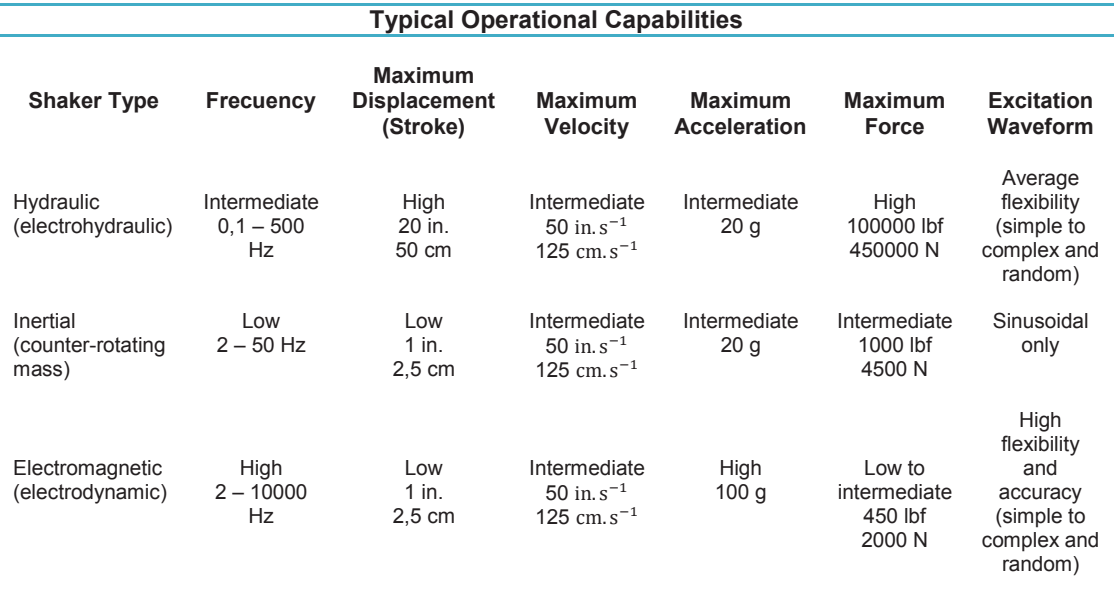

Tabla 1. Rangos de operación de varios tipos de vibradores

Fuente: (De Silva, 2000)

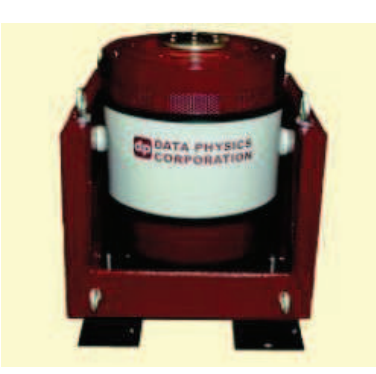

Figura 5. Excitador electromagnético típico, Model S-100.

Fuente: Data Physics Corporation

Los mecanismos electrodinámicos utilizan un agitador electrodinámico, también conocido como excitador electromagnético (Figura 5). Cuando pasa corriente a través de una bobina colocada en un campo magnético, se produce una fuerza F (Newtons) proporcional a la corriente I (Amperes) y la intensidad de flujo magnético B (teslas, 1 kg·s<sup>−2</sup>·A<sup>−1</sup>), la cual acelera el componente colocado en la mesa agitadora:

$$
F = BIL \tEc.1
$$

Donde L es la longitud de la bobina (en metros).

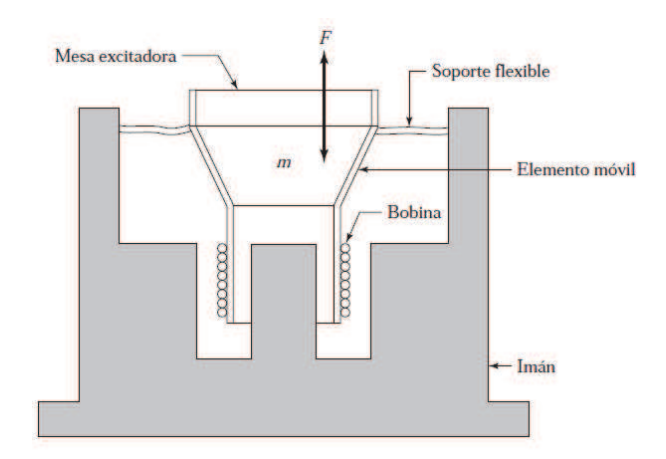

Figura 6. Esquema de un Vibrador Electrodinámico

Fuente: (Rao, 2012).

El excitador electromagnético aprovecha el campo magnético creado mediante un electroimán o un imán permanente para generar vibración, al hacer pasar una corriente eléctrica por una bobina situada en medio del campo magnético.

El campo magnético producido por un imán permanente es utilizado en agitadores pequeños en tanto que en agitadores grandes se utiliza un electroimán. La magnitud de la aceleración de la mesa o componente depende de la corriente máxima y las masas del componente y el elemento móvil del agitador. Si la corriente que fluye a través de la bobina varía armónicamente con el tiempo (corriente alterna.), la fuerza producida también varía armónicamente.

Por otra parte, si se utiliza corriente directa para energizar la bobina, se genera una fuerza constante en la mesa excitadora. Como la bobina y el elemento móvil deben tener un movimiento lineal, se suspenden de un soporte flexible (de rigidez vertical muy pequeña) como se muestra en la figura 6.

De este modo, el excitador electromagnético tiene dos frecuencias naturales: una que corresponde a la frecuencia natural del soporte flexible, y la otra que corresponde a la frecuencia natural del elemento móvil, ésta última puede llegar a ser muy grande (10000 Hz). De manera que el rango de frecuencia de operación del excitador queda entre estas dos frecuencias resonantes, como se indica en la figura 7.

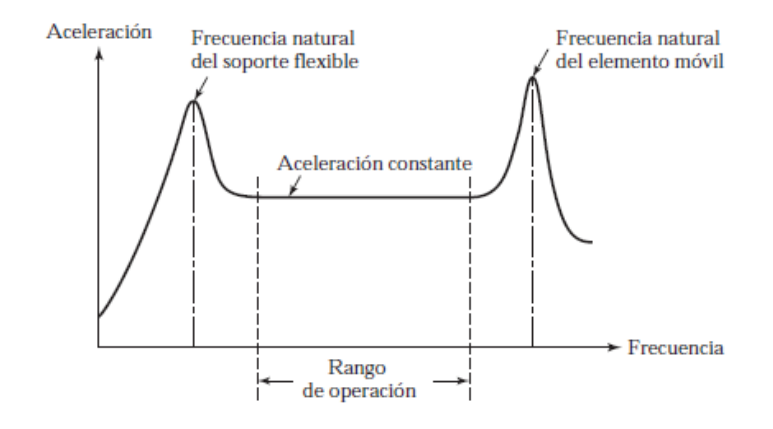

Figura 7. Características de resonancia típicas de un excitador electrodinámico

Fuente: (Rao, 2012).

Los excitadores electromagnéticos se utilizan para generar fuerzas hasta de 450 lbf, desplazamientos hasta de 25 mm y frecuencias en el rango de 5 a 10000 Hz.

# **1.2 DESCRIPCIÓN DEL PROBLEMA**

Para simular las condiciones a las que se exponen los picosatélites durante el lanzamiento y la puesta en órbita, se necesitan bancos de pruebas, en los que se verifica si estos satélites miniaturizados, resisten las vibraciones creadas en los dos escenarios críticos antes indicados. En este contexto, se hace necesario construir un banco de prueba de vibraciones para realizar pruebas experimentales en los picosatélites HexaSat del CIE de la Universidad de las Fuerzas Armadas - ESPE.

### **1.3 OBJETIVOS**

### **1.3.1 GENERAL**

Diseñar, construir y validar un banco de pruebas para simular vibraciones mecánicas a las que será sometido el picosatélite "HexaSat" y que además sirva para optimizar el diseño y posterior funcionamiento de estos prototipos.

### **1.3.2 ESPECÍFICOS**

- · Recopilar información relativa al diseño y funcionamiento del banco de pruebas de vibraciones.
- · Determinar los procedimientos para la realización de pruebas en el picosatélite.
- · Diseñar y seleccionar los materiales para la construcción del banco experimental, de manera que se asegure su funcionamiento en la aplicación de las pruebas de vibraciones en el picosatélite "HexaSat".
- · Construir y realizar el ensamblaje del banco de acuerdo al diseño elaborado previamente.
- · Establecer y aplicar un protocolo de pruebas para la validación del banco.
- · Identificar parámetros, variables y metodología de calibración para el banco de vibraciones.
- · Someter a prueba a los picosatélites "HexaSat" utilizando el banco de pruebas de vibraciones validado.
- · Analizar los resultados obtenidos en las pruebas conducidas con los picosatélites

· Evaluar la factibilidad técnica y económica.

### **1.4 ALCANCE**

- · Para la construcción del banco de pruebas de vibraciones, se seleccionará la alternativa óptima, considerando principalmente las condiciones que simularán el ambiente al que va a estar expuesto el picosatélite
- · El diseño del sistema vibrador se realizará seleccionando los materiales y elementos constituyentes.
- · El banco de pruebas de vibraciones operará en un rango de frecuencias de los 20 a 2000Hz (de acuerdo a la ECSS) y será para el uso de cualquier tipo de picosatélite.
- · La instrumentación en este sistema servirá para el control de la frecuencia de vibración, a la que el banco experimental operará.
- · Construcción y ensamblaje de partes del banco de pruebas.
- · Realización de ensayos vibratorios para verificar el funcionamiento del banco de pruebas.
- · Simulación de vibraciones mecánicas en picosatélites Hexasat.
- · Verificación de los picosatélites luego de los ensayos vibratorios a fin de avalar su diseño.
- · Costo de construcción aceptable para que su fabricación sea rentable.
- · Banco de pruebas donde se aplique la Norma Espacial Europea.
## **1.5 JUSTIFICACIÓN E IMPORTANCIA**

El presente proyecto se encuadra dentro la línea de investigación geoespacial y sublínea de diseño y construcción de picosatélites de la Universidad de las Fuerzas Armadas - ESPE; constituyéndose en un aporte tecnológico importante el desarrollo de un banco de vibraciones, que permite el análisis y verificación del diseño de los picosatélites, con lo cual la Universidad se constituirá en un centro de diseño y construcción de prototipos debidamente probados sin necesidad de ser dependientes de otros países.

La importancia de la construcción y validación del banco radica en la simulación de vibraciones a las que va a ser sometido el picosatélite durante su operación y funcionamiento (despegue y puesta en órbita), para obtener un registro de datos de las pruebas realizadas en los picosatélites, que optimice el diseño de estos prototipos, garantizando la no presencia de defectos por vibraciones.

## **CAPÍTULO 2**

#### **MARCO TEÓRICO**

#### **2.1 ESTUDIO DE VIBRACIONES**

Las vibraciones son una respuesta repetitiva, periódica u oscilatoria de un sistema mecánico (De Silva, 2000). Las aplicaciones de vibraciones son encontradas en muchas ramas de la ingeniería tales como aeronáutica y aeroespacial, civil, manufactura, mecánica, automovilismo, petrolera e incluso eléctrica. En términos muy simples una vibración es un movimiento oscilatorio de pequeña amplitud.

Las máquinas presentan una propia señal de vibración de acuerdo a la función que desempeñen y en ella se encuentra la información de cada uno de sus componentes. Por tanto, una señal de vibración capturada de una máquina es la suma de la vibración de cada una de sus componentes (Hernández, 2007).

Se dice que un cuerpo vibra cuando experimenta cambios alternativos, de tal modo que sus puntos oscilen sincrónicamente en torno a sus posiciones de equilibrio, sin que el campo cambie de lugar (Díaz del Castillo, 2011). También se puede decir que vibración es un intercambio de energía cinética en cuerpos con rigidez y masa finitas, el cual surge de una entrada de energía dependiente del tiempo.

Este intercambio de energía puede ser producido por:

• Desequilibrio en máquinas rotatorias

- Entrada de energía acústica
- Circulación de fluidos o masas
- Energía electromagnética

Es importante aclarar que los diferentes tipos de perturbaciones hacen vibrar a un sistema. Estas perturbaciones conocidas como excitaciones pueden ser del tipo instantánea o permanente.

Una perturbación del tipo *instantánea* es aquella que aparece como una perturbación y desaparece inmediatamente y una excitación del tipo *permanente* siempre está presente en el movimiento del cuerpo (Díaz del Castillo, 2011).

# **2.1.1 CLASIFICACIÓN DE LAS VIBRACIONES MECÁNICAS**

A las vibraciones mecánicas las podemos clasificar como (Díaz del Castillo, 2011):

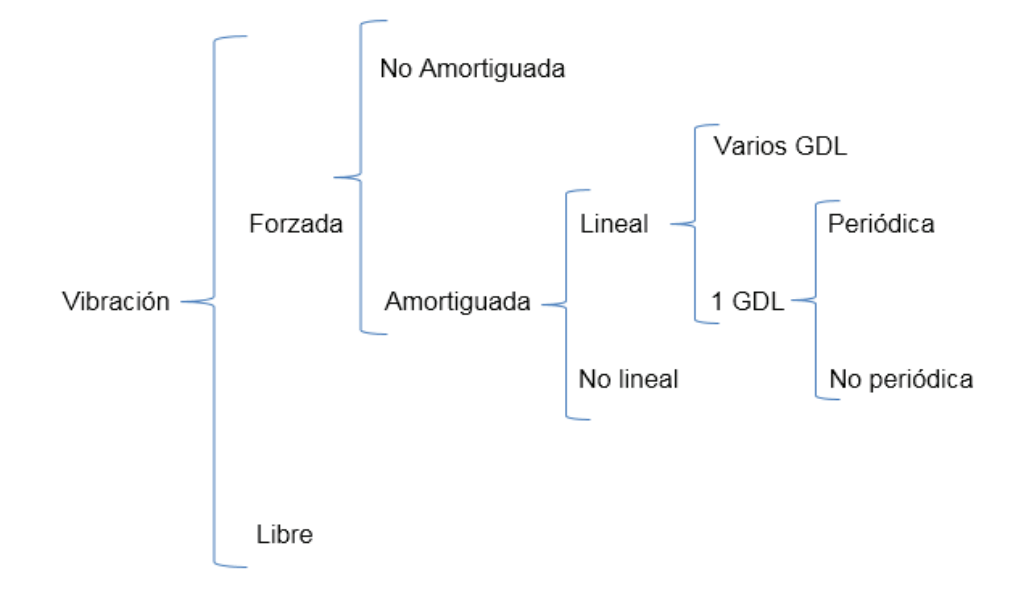

## **2.1.2 VIBRACIÓN FORZADA**

La respuesta forzada, ocurre cuando el sistema oscila debido a la acción de fuerzas externas que lo excitan.

Cuando la excitación es de tipo oscilatorio, el sistema tiende a vibrar de la misma manera y con la misma frecuencia, es decir, la respuesta del sistema estará en función de la frecuencia de excitación.

Una característica fundamental de los sistemas excitados por fuerzas externas es aquella en la que su respuesta está conformada por un estado *transitorio* y un estado *permanente*, como se muestra en la figura 8:

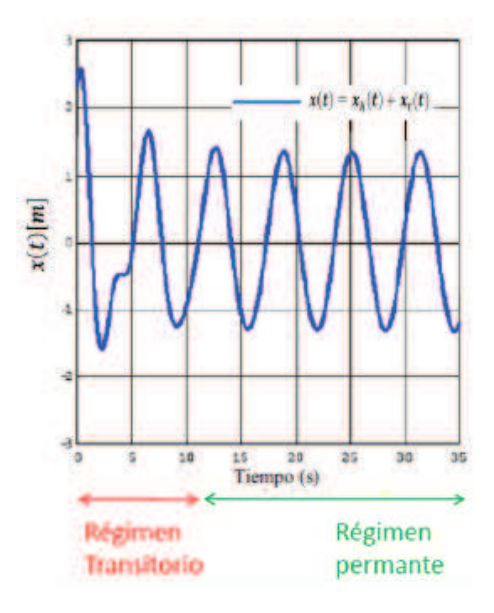

Figura 8. Respuesta forzada estado transitorio y permanente.

Fuente: (T.A.V, 2013)

## **2.1.3 RESONANCIA**

El fenómeno de resonancia en un sistema de un grado de libertad tiene lugar cuando el sistema se somete a una excitación externa F, cuya frecuencia es próxima a la frecuencia natural de vibración, produciéndose en este caso un incremento progresivo de la amplitud de la vibración que puede llegar a ser peligroso para la integridad del sistema (Marín, 2006).

## **2.1.4 VIBRACIÓN FORZADA AMORTIGUADA**

El caso más general de movimiento vibratorio de un solo grado de libertad ocurre cuando el sistema incluye los efectos de movimiento forzado y amortiguamiento inducido. El análisis de este tipo particular de vibración es de valor práctico cuando se aplica a sistemas con características importantes de amortiguamiento.

La ecuación diferencial que describe el movimiento es:

$$
m\ddot{x} + c\dot{x} + kx = F
$$
 Ec. 2

La anterior ecuación es no homogénea, de manera que la solución general es la suma de una solución complementaria  $x_c$ , y de una solución particular  $x_p.$ 

Como todos los sistemas contienen fricción, la solución complementaria perteneciente al régimen transitorio, desaparecerá con el tiempo, de manera que solo permanecerá la solución particular, la cual describe la *vibración de estado estable* del sistema:

$$
x_p = C' \text{sen}(\omega t - \varphi') \qquad \text{Ec. 3}
$$

Las constantes C' y  $\varphi'$  se expresan como:

$$
C = \frac{\frac{F_0}{k}}{\sqrt{\left[1 - \left(\frac{\omega}{\omega_n}\right)^2\right]^2 + \left[2\left(\frac{c}{c_c}\right)\left(\frac{\omega}{\omega_n}\right)\right]^2}}
$$
Ec. 4

$$
\varphi' = \tan^{-1} \left[ \frac{2 \left( \frac{c}{c_c} \right) \left( \frac{\omega}{\omega_n} \right)}{1 - \left( \frac{\omega}{\omega_n} \right)^2} \right] \qquad \text{Ec. 5}
$$

El ángulo  $\varphi'$  representa la diferencia de fase entre la fuerza aplicada y la vibración resultante de estado estable del sistema amortiguado.

El *factor de amplificación,* FA, es definido como la razón de la amplitud deflexión causada por la vibración forzada y la deflexión causada por una fuerza estática  $F<sub>o</sub>$ .

A partir de la ecuación  $x_p = {\cal C}'sen(\omega t - \varphi'),$  la vibración forzada tiene una amplitud de  $C^{\prime}$ ; entonces:

$$
FA = \frac{c'}{F_0/k} = \frac{1}{\sqrt{\left[1 - \left(\frac{\omega}{\omega_n}\right)^2\right]^2 + \left[2\left(\frac{c}{c_c}\right)\left(\frac{\omega}{\omega_n}\right)\right]^2}}
$$
Ec. 6

El FA está graficado en la figura 9 contra la razón de frecuencias  $\omega/\omega_n$  para varios valores del factor de amortiguamiento relativo  $c/c_c = \xi$ .

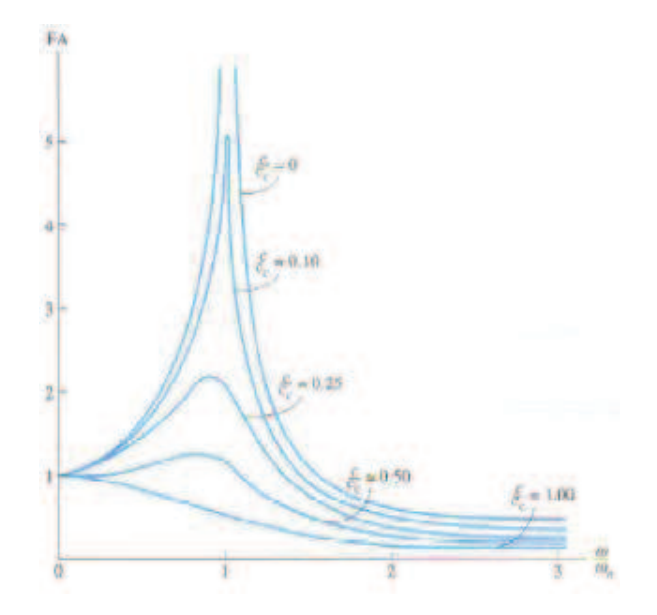

Figura 9. Factor de amortiguamiento vs Razón de frecuencia

Fuente: (Hibbeler, 2004)

En la figura 9 se puede ver que la amplificación de la amplitud aumenta conforme el factor de amortiguamiento relativo disminuye o bien cuando el factor de amortiguamiento en el sistema aumenta (esto es, cuando  $\xi$  aumenta), el valor pico del factor de amplificación disminuye. Además, cuando el amortiguamiento aumenta, la razón de frecuencias a la que el valor pico de la amplificación ocurre disminuye (Schmidt & Boresi, 2001).

La *resonancia* ocurre naturalmente sólo cuando el factor de amortiguamiento es cero y la razón de frecuencia es igual a 1 (Hibbeler, 2004).

Si se tiene una frecuencia obtenida de una excitación externa cercana a la frecuencia natural del sistema, se tendrá una amplitud de vibración muy alta, por esto se observa algunos valores posibles de factor de amortiguamiento relativo  $\xi$ :

Si  $\xi = 0$ , se tiene un sistema no amortiguado y el valor de la vibración tiende a infinito, lo que originará un colapso del sistema.

Si se tienen valores de  $\xi$  entre [0 y 0,2] se tendrán valores muy altos de vibración.

Si se tienen valores de  $\xi$  mayores a 0,5, la amplitud en la condición de resonancia tendrá un impacto mucho menor sobre el sistema.

Si se obtienen valores de  $\omega/\omega_n = 1$  se tiene (figura 10):

- · *Zona de Resorte*: Se llama así porque si se desea reducir la amplitud de la vibración para una frecuencia de excitación perteneciente a esta zona, la solución será rigidizar el sistema aumentando el valor de k.
- · *Zona Resonante*: En esta zona, se produce la resonancia del sistema, y la única solución que se tiene para disimular el valor de la amplitud de la vibración del sistema, será el de contar con un factor de amortiguamiento importante ( $\xi$  mayores a 0,5).
- · *Zona másica*: Si la frecuencia de excitación cae dentro de esta zona, la solución lógica para disminuir la amplitud de la vibración será lastrar el sistema (Hernández, 2007).

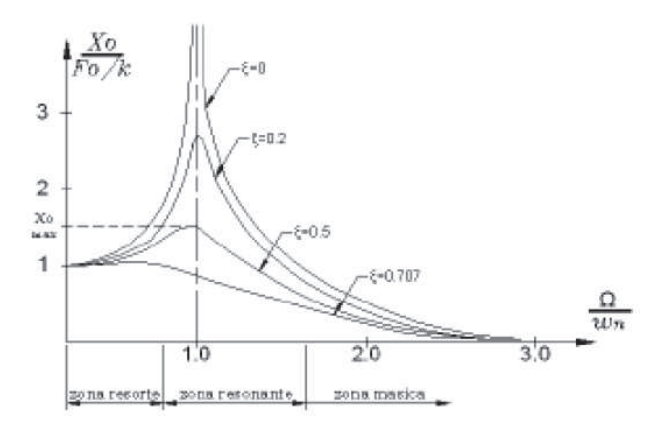

Figura 10. Variación de la amplitud de la respuesta estacionaria en función de la frecuencia de excitación para distintos valores de amortiguamiento.

Fuente: (Hernández, 2007)

La fase también se verá afectada con el paso por la frecuencia resonante, teniendo cambios importantes en el comportamiento del sistema, como se demuestra en la figura 11:

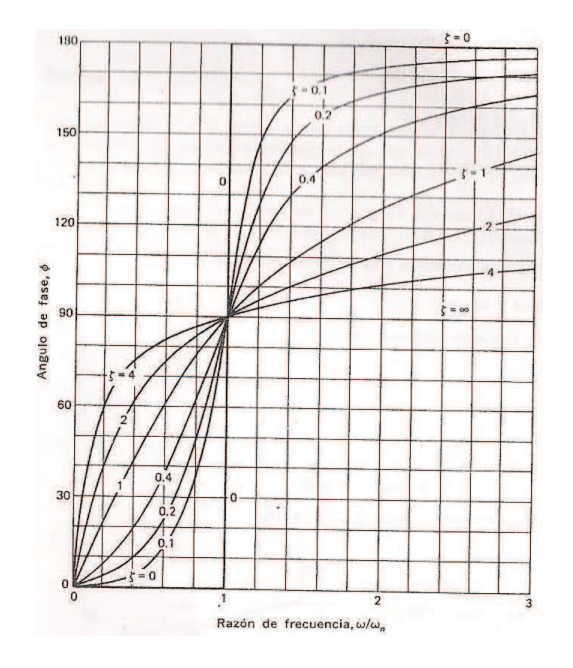

Figura 11. Evolución de la diferencia de fase en función de la frecuencia de excitación durante el paso por la frecuencia natural del sistema.

Fuente: (Karnopp, 1980).

### **2.1.5 TRANSMISIBILIDAD**

La transmisibilidad (Tr) puede definirse como el cociente entre la amplitud de la fuerza transmitida y la de la fuerza de excitación (IMAC, 2008).

$$
Tr = \frac{\sqrt{1 + \left(2 \frac{c}{c_c \omega_n}\right)^2}}{\sqrt{\left(1 - \frac{\omega^2}{\omega_n^2}\right)^2 + \left(2 \frac{c}{c_c \omega_n}\right)^2}}
$$
Ec. 7

Para valores de β = ω/ωn próximos a la unidad, el sistema actúa no como un aislante, sino como un amplificador, transmitiendo esfuerzos o desplazamientos muy superiores a los originales.

Para una frecuencia de excitación dada ω, puede reducirse el valor de transmisibilidad disminuyendo la frecuencia natural ω del sistema (lo que equivale a aumentar la β).

Por lo que al amortiguamiento se refiere, la transmisibilidad también puede reducirse disminuyendo el factor de amortiguamiento relativo (ξ) (figura 12).

Es conveniente que el coeficiente de transmisibilidad sea bajo, preferiblemente menor que la unidad, Tr < 1, para decir que se ha conseguido un aislamiento preciso (Padrino, 2010).

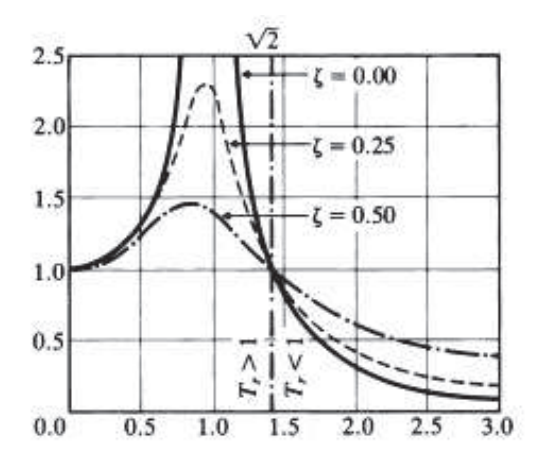

Figura 12. Gráfica de la Transmisibilidad de las vibraciones mecánicas Fuente: (Padrino, 2010)

# **2.2 EXCITADORES DE VIBRACIÓN (FORZADA)**

### **2.2.1 DESCRIPCIÓN**

Los excitadores de vibración o agitadores se pueden utilizar en varias aplicaciones, como en la determinación de las características dinámicas de máquinas y estructuras y en pruebas de fatiga de materiales. Los excitadores de vibración pueden ser de tipo mecánico, electromagnético o electrodinámico e hidráulico (Rao, 2012).

## **2.2.2 EXCITADORES MECÁNICOS**

Se puede utilizar un mecanismo inercial para producir vibraciones armónicas. La manivela del mecanismo puede ser accionada por un motor de velocidad constante, o por uno de velocidad variable. Cuando se requiere que una estructura vibre, la fuerza armónica se puede aplicar bien como una fuerza de inercia, como se muestra en la figura 13:

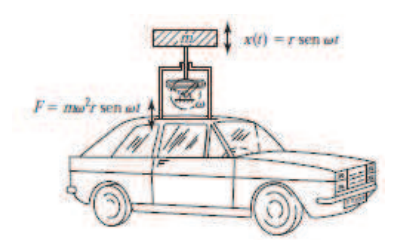

Figura 13. Vibración de una estructura por medio de una fuerza de inercia.

Fuente: (Rao, 2012).

Por lo común estos vibradores se utilizan para frecuencias menores que 30 Hz y cargas menores que 700 N.

## **2.2.3 EXCITADORES HIDRÁULICOS**

Se usan principalmente para producir excitaciones de baja frecuencia que requieren una gran cantidad de fuerza y bajas velocidades. El rango de frecuencias puede variar desde cerca de los 0 Hz hasta los 1000 Hz aproximadamente. Se pueden emplear para simular terremotos.

Consiste en un pistón que transmite la carga a la estructura y que se mueve en un cilindro. El pistón se encuentra sometido a una presión de aceite muy elevada bajo control de una servoválvula que es eléctricamente alimentada. La presión es aplicada a un lado y luego al otro del pistón principal, haciendo que se mueva hacia adelante y hacia detrás. En la figura 14 se muestra un esquema de este excitador (Súnico, 2005).

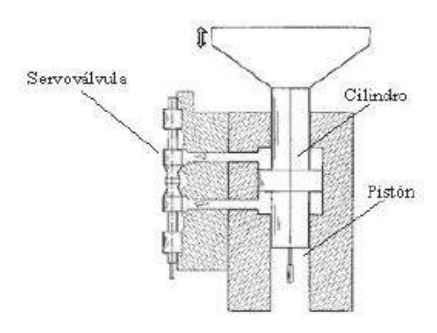

Figura 14. Esquema básico de un excitador hidráulico.

Fuente: (Súnico, 2005).

# **2.2.4 EXCITADORES ELECTROMAGNÉTICOS**

El diagrama de un *agitador electrodinámico,* también conocido como *excitador electromagnético*, se muestra en la figura 15:

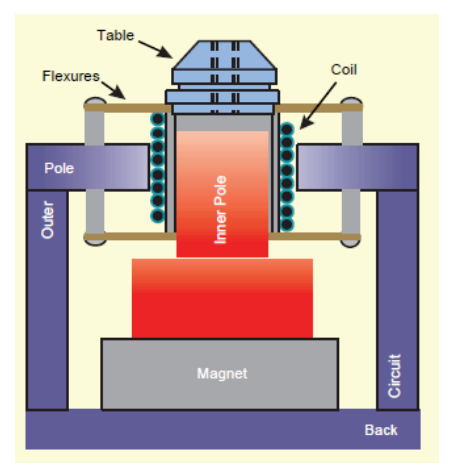

Figura 15. Agitador electrodinámico Fuente: (Lang, 1997)

El más simple consiste en la aplicación directa de una fuerza magnética sobre la estructura que se desea excitar, sin ningún contacto físico directo. Pero hay otros tipos de este excitador que más se usan. Existen algunos en los que la señal de entrada suministrada es convertida a un campo magnético variable, en el cual se sitúa una espiral que se encuentra ligada a la estructura y a la parte conductora del excitador.

El excitador electromagnético es el más empleado en los ensayos dinámicos debido al amplio rango de fuerzas que cubre y de frecuencias que puede excitar. Los hay de muy diferentes tamaños según la aplicación para la que se vayan a emplear.

Los excitadores electromagnéticos se utilizan para generar fuerzas hasta de 450 lbf, desplazamientos hasta de 25 mm y frecuencias en el rango de 5 a 10 kHz.

El excitador electromagnético está formado por dos partes: la base del excitador, que produce el campo magnético, y la parte móvil o tabla, que es la que se une a la estructura que se está ensayando.

La fuerza que se transmite de la base a la tabla, es decir, la fuerza que se genera en el excitador, es ligeramente diferente de la que se transmite a la estructura, ya que parte de esta fuerza se invierte en vencer la inercia de la tabla (Súnico, 2005).

# **2.2.5 ELEMENTOS CONSTITUYENTES DE UN EXCITADOR ELECTROMAGNÉTICO**

#### **2.2.5.1 IMANES PERMANENTES**

Suele llamarse imán a cualquier objeto que produce un campo magnético externo. Un imán permanente es un material que, cuando se lo coloca en un campo magnético suficientemente intenso, no sólo produce un campo magnético propio o inducido, sino que continúa produciendo campo inducido aún después de ser retirado del campo aplicado.

Un buen imán permanente debe producir un alto flujo magnético con baja masa, y debe ser estable frente a influencias externas que podrían desmagnetizarlos.

Las propiedades que deseamos de un imán permanente son típicamente establecidas en términos de la remanencia y coercitividad de los materiales magnéticos.

La acción de los imanes permanentes se basa en la propiedad del material de retener una parte substancial del flujo magnético. Tales materiales no sólo deben retener su magnetismo, sino hacerlo bajo las condiciones en que han de funcionar los imanes. (Dawes, 1981).

Términos asociados con imanes permanentes:

*Remanencia (Br):* La remanencia es un índice de la habilidad del material de actuar como imán permanente.

*Coercitividad (Hc):* es un índice de la habilidad de un imán para soportar factores desmagnetizantes.

*Máximo Producto de energía*  $(BH)_{\text{max}}$ : el valor de  $(BH)_{\text{max}}$  indica la máxima densidad de energía que puede almacenarse en el imán.

A partir de esto se puede decir que las características importantes en la selección de un material para usar en imanes permanentes son:

- · *Alta remanencia.* Cuanto mayor es la remanencia mayor es el flujo magnético que puede crear un imán.
- · *Alta coercividad.* Cuanto mayor es la coercividad es más difícil que el imán se desmagnetice por acciones mecánicas o cambios de temperatura.

· *Alto producto (BH) máx.* Cuanto mayor es este valor, se requerirá menos material para producir un dado flujo magnético en un circuito.

A continuación se observan algunas tablas que presentan propiedades de materiales magnéticos comunes:

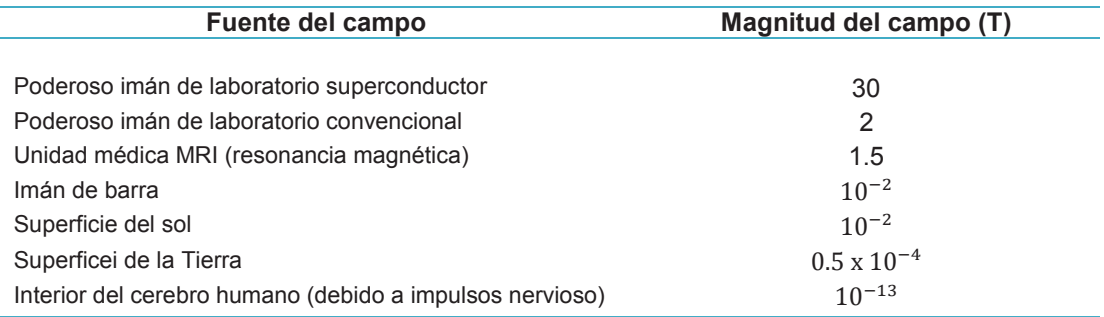

Tabla 2. Propiedades magnéticas de distintos materiales

Fuente: (Serway & Jewett Jr., 2005)

Tabla 3. Propiedades de algunos materiales ferromagnéticos a temperatura

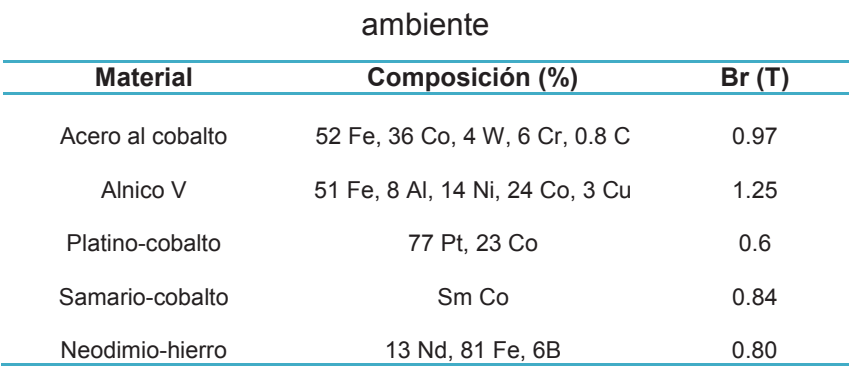

Fuente: (Reitz et al., 1996)

### **2.2.5.2 BOBINA**

Los inductores o bobinas son elementos lineales y pasivos que pueden almacenar y liberar energía basándose en fenómenos relacionados con campos magnéticos (Colombo, 2012).

Una de las principales características de una bobina es la inducción, que se produce cuando una corriente eléctrica que circula por un conductor, genera un campo magnético en sus alrededores como se indica en la figura 16:

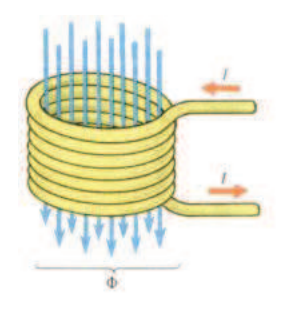

Figura 16: Bobina y campo magnético generado al circular corriente Fuente: (González, 2005).

En un inductor o bobina, se denomina inductancia L, a la relación entre la cantidad de flujo magnético, ʣ que lo atraviesa y la corriente I, que circula por ella:

$$
L = \frac{\Phi}{I}
$$
 Ec. 8

 El flujo que aparece en esta definición es el flujo producido por la corriente I exclusivamente. De acuerdo con el Sistema Internacional de Medidas, SI, si el flujo se expresa en Webers y la intensidad en amperios, el valor de la inductancia será en Henrios (H) (dze, 2007).

A continuación en la tabla 4 se observan los inductores más comunes:

| <b>Tipo</b>                                         | <b>Formato</b> | <b>Valores Típicos</b> | <b>Aplicaciones</b>                                                   |
|-----------------------------------------------------|----------------|------------------------|-----------------------------------------------------------------------|
| Solenoides: Núcleo<br>de aire, núcleo de<br>ferrita |                | 1nHa15mH               | Generales, filtros,<br>convertidores                                  |
| <b>Toroides</b>                                     |                | 1uHa30mH               | Para filtrar<br>transistores                                          |
| Encapsuladores o<br>moldeados                       |                | $0.1$ uH a $1$ mH      | Osciladores y filtros                                                 |
| Chips                                               |                | 1nHa1mH                | Aplicaciones<br>generales                                             |
| Ajustables                                          |                | 1nHa 7mH               | Osciladores y<br>circuitos de RF como<br>transmisores y<br>receptores |

Tabla 4. Diferentes tipos de inductores

Fuente: (Colombo, 2012).

*Características de las bobinas:* 

La *limitación de corriente* en un inductor (bobina) es una característica importante ya que indica el valor de la corriente que puede circular por el inductor continuamente sin sobrecalentarlo.

La *limitación de voltaje* indica el valor del voltaje que puede soportar el aislamiento del arrollamiento del inductor. Excediendo este voltaje puede no resultar en una perforación instantánea del aislamiento; sin embargo, se acortará la esperanza de vida del aislamiento de inductor y causará el malogro prematuro.

Una bobina depende de distintos factores como son:

- · El *número de espiras* que tenga la bobina (a más vueltas mayor inductancia, o sea mayor valor en Henrios).
- · El *diámetro de las espiras* a mayor diámetro, mayor inductancia, es decir mayor valor en Henrios.
- · La *longitud del conductor*, es decir la longitud del cable el cual está hecha la bobina.
- · El *tipo de material del núcleo*, si es que lo tiene.
- · El *diámetro* del núcleo o de la bobina.

## **2.2.5.3 CARCASA**

La carcasa de los excitadores principalmente está hecha de acero por las características mecánicas requeridas para la construcción de armaduras pasivas.

A continuación se observa en la tabla 5 distintos tipos de acero y sus propiedades:

Tabla 5: Composición y propiedades de diferentes tipos de Acero según

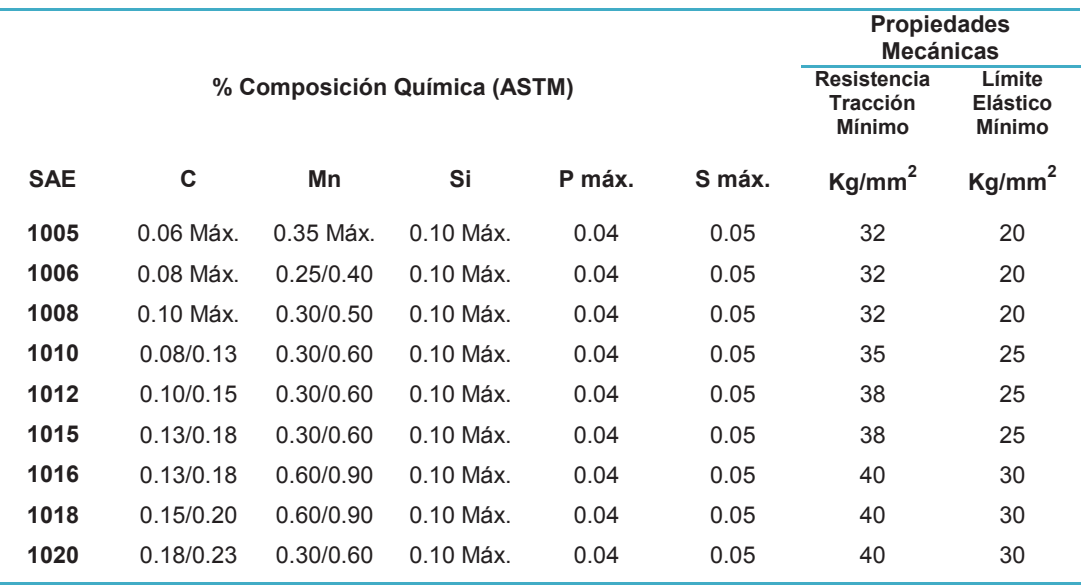

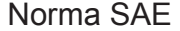

Fuente: (Aceros Industriales, 2012).

### *ACEROS SAE 1005 - 1006 – 1008*

Tienen buena conformación en frío. Se utilizan en piezas de maquinaria o elementos donde su resistencia a la tracción sea de menor importancia o donde se requiere un severo doblado y buena soldabilidad. Estos aceros se les pueden rebajar su dureza por medio de recocido.

*ACEROS SAE 1010 - 1012 - 1015 - 1016 - 1018 – 1020* 

El mayor contenido de carbono da como resultado un ligero incremento en la resistencia mecánica; pueden obtener mayores profundidades de capa cementada por medio del tratamiento termoquímico de cementación. Se utilizan en piezas donde la tenacidad es importante y no se tengan altos requerimientos mecánicos (Aceros Industriales, 2012).

Esta carcasa es la que sostiene al elemento móvil del excitador, el cual estará en contacto con el objeto a ensayar.

#### **2.2.5.4 ELEMENTO MÓVIL**

Este elemento móvil es el encargado de transmitir la vibración de manera uniforme al punto de prueba deseado, consta de un soporte flexible, la bobina y la armadura (material no magnético) que contiene a la bobina.

En muchos casos, la vibración se aplica en tres ejes ortogonales, por esto distintos diseños de aparatos de vibración permiten que el accesorio a ser probado pueda ser girado para realizar pruebas en los ejes X, Y y Z. Es común encontrar que el peso de un accesorio del elemento móvil, llegue a ser dos a tres veces más pesado que el producto a ensayar. Estos accesorios deben montarse fácilmente a la armadura y los objetos a ensayar deben montarse fácilmente al a estos accesorios, para que el cambio de un objeto a otro sea rápido y así ayude a maximizar la utilización del equipo y mejorar la productividad del banco (Thermotron Industries, 2006).

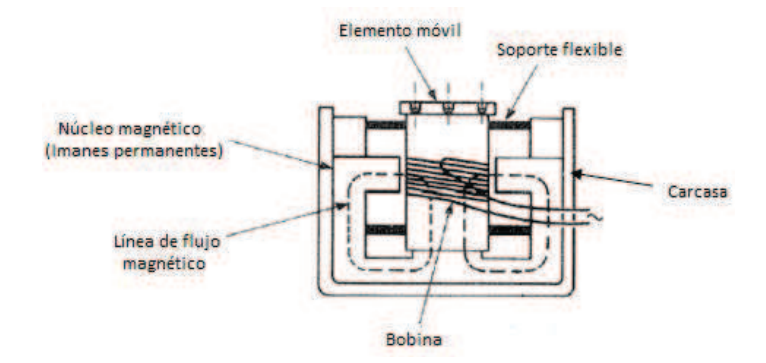

Figura 17. Vista de sección de un excitador electromagnético con sus partes.

Fuente: (Peres et al., 2010).

# **2.2.6 PRINCIPIOS DE OPERACIÓN DE LOS EXCITADORES ELECTROMAGNÉTICOS**

La máquina de vibración electromagnética deriva su nombre del método con el cual se produce la fuerza.

Cuando pasa corriente a través de una bobina colocada en un campo magnético, se produce una fuerza *F* (Newtons) proporcional a la corriente *I*  (amperes) y *B* la intensidad de flujo magnético (teslas), la cual acelera al componente colocado en la mesa agitadora:

$$
F = BII
$$
 Ec. 9

Donde  $l$  es la longitud de la bobina (en metros).

Esta fuerza que causa el movimiento de la mesa se produce electrodinámicamente por la interacción entre un flujo de corriente continua que circula por la bobina de la armadura y la intensidad del campo magnético que pasa a través de la bobina como se ilustra en la figura 18:

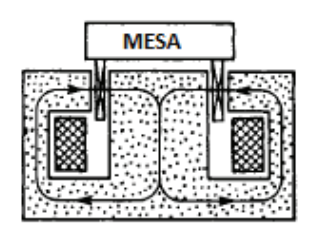

Figura 18. Flujo magnético en el excitador electrodinámico. Fuente: (Smallwood et al., 2002).

El campo magnético es producido por un imán permanente en agitadores pequeños en tanto que en agitadores grandes se utiliza un electroimán.

La magnitud de la aceleración de la mesa o componente depende de la corriente máxima y las masas del componente y el elemento móvil del agitador. Si la corriente que fluye a través de la bobina varía armónicamente con el tiempo (corriente alterna), la fuerza producida también varía armónicamente.

Por otra parte, si se utiliza corriente directa para energizar la bobina, se genera una fuerza constante en la mesa excitadora y tiene la dirección del eje de la bobina, y es perpendicular a la superficie de la mesa.

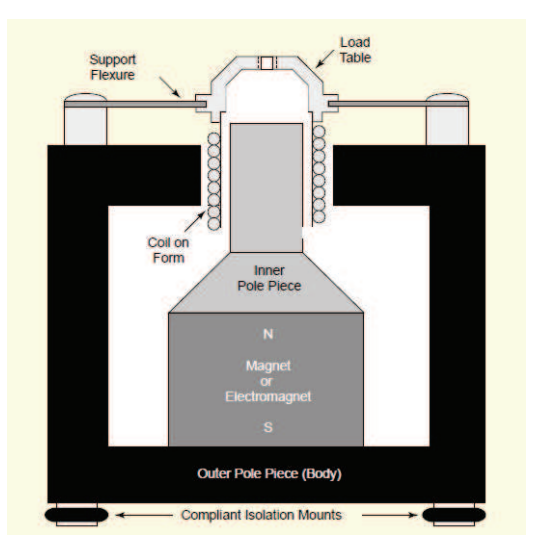

Figura 19. Esquema de un excitador electromagnético. Fuente: (Fox Lang & Snyder, 2001).

La mesa está unida estructuralmente a la bobina generadora de la fuerza (figura 19) la cual está ubicada concéntricamente en el espacio de aire del circuito magnético.

El ensamble de la armadura de la bobina y de la tabla se refiere generalmente como inductor bobina-mesa. El circuito magnético está hecho de hierro dulce (de bajo contenido de carbono entre 0,05% y 0,25%) que también forma el cuerpo de la máquina (Smallwood et al., 2002).

#### **2.3 INSTRUMENTACIÓN**

#### **2.3.1 DESCRIPCIÓN**

La ciencia y la tecnología se caracterizan por la necesidad de generar y medir variables físicas. En este sentido, reciben el nombre de instrumentos, los equipos tecnológicos que sirven para determinar la magnitud de una variable, visualizarla, generarla o convertirla en otra diferente.

En este proyecto es de gran interés la instrumentación electrónica, que es el área de la tecnología que estudia los equipos fabricados con circuitos y sistemas electrónicos, los que son destinados a la medición, visualización, generación y conversión de señales eléctricas, así como los dispositivos o circuitos electrónicos que convierten una señal no eléctrica (temperatura, presión, etc.) en una señal eléctrica y que reciben el nombre de sensores.

Es necesario destacar que, en general, una magnitud física, puede ser convertida mediante sensores que utilizan principios de medida distintos (Mandado et al., 1995).

De manera que se puede asociar a la *instrumentación,* como el conjunto de instrumentos que hacen posible la medida de una variable física particular y, por extensión, también al conjunto de instrumentos de medida que permite seguir la evolución de un sistema físico, cualquiera que sea el número de variables físicas involucradas (Rosselló, 2000).

Dependiendo de la cantidad medida, los instrumentos se denominan: vibrómetro, medidor de velocidad, acelerómetro, medidor de fase o medidor de frecuencia.

# **2.3.2 CONSIDERACIONES PARA LA SELECCIÓN DEL INSTRUMENTO DE MEDICIÓN DE VIBRACIONES**

Las siguientes consideraciones a menudo dictan el tipo de instrumentos de medición de vibración que se utiliza en una prueba de vibración (Rao, 2012):

- · Los rangos esperados de las frecuencias y amplitudes.
- · Los tamaños de la máquina/estructura implicada.
- · Las condiciones de operación de la máquina/equipo/estructura.
- · El tipo de procesamiento de datos que se utiliza (visualización gráfica, registro gráfico o almacenamiento del registro en forma digital para procesamiento por computadora).

# **2.3.3 CADENA DE MEDICIÓN DE VIBRACIÓN PARA LA INSTRUMENTACIÓN**

A continuación se ilustra en la figura 20, las características básicas de un esquema de medición de vibración. Aquí el movimiento (o fuerza dinámica) del cuerpo vibratorio se transforma en una señal eléctrica por medio de un transductor o detector de vibración:

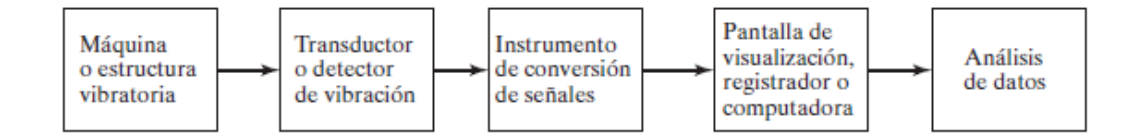

Figura 20. Esquema de medición de vibración básico.

Fuente: (Rao, 2012).

Por lo común, un *transductor* es un dispositivo que transforma los cambios de cantidades mecánicas (desplazamientos, velocidad, aceleración o fuerza) en cambios de cantidades eléctricas (voltaje o corriente). Como la señal de salida (voltaje o corriente) de un transductor es muy débil para ser registrada de forma directa, se utiliza un instrumento de conversión de señales para amplificar la señal al valor requerido. La salida del instrumento de conversión de señales se puede presentar en una pantalla de visualización para su inspección visual, capturar en una unidad de registro, o guardar en una computadora para usarla posteriormente. Entonces los datos se pueden analizar para determinar las características de vibración deseadas de la máquina o estructura.

## **2.3.4 TRANSDUCTORES O DETECTORES DE VIBRACIÓN**

Es el punto de partida del proceso de medición, idealmente el sensor debería reproducir la situación real de la magnitud medida, de forma totalmente exacta, lo que en la realidad no ocurre. Entonces, es recomendable tratar de lograr que el valor medido se acerque lo más posible a la realidad, ya que si la señal obtenida por el sensor no refleja la realidad, se presenta un nivel de ruido demasiado alto, los rangos de frecuencia no corresponden y se tendrá una medición con errores de procedimientos, etc.

| <b>Tipo de Transductor</b>      | Rango típico de frecuencia (Hz) |
|---------------------------------|---------------------------------|
| Desplazamiento sin contacto     | $0 - 10000$                     |
| Desplazamiento con contacto     | $0 - 150$                       |
| Velocímetro sísmico             | $10 - 1000$                     |
| Acelerómetro de uso general     | $2 - 7000$                      |
| Acelerómetro de baja frecuencia | $0.2 - 2000$                    |

Tabla 6. Rango de frecuencias de transductores de vibración típicos.

### Fuente: (Saavedra, 2012).

Entonces no sirve de nada tener el resto de la cadena operando en condiciones óptimas y tener personal altamente calificado, si la información que se entrega al equipo es errónea (Hernández, 2007).

Por consiguiente, en esta etapa se debe determinar el tipo de sensor que se utilizará para cada punto de medición. Se tiene tres alternativas de sensores:

- Sensor de desplazamiento sin contacto.
- Sensor de velocidad.
- Sensor de aceleración (acelerómetro).

## **2.3.4.1 ACELERÓMETROS**

Un acelerómetro es un instrumento que mide la aceleración de un cuerpo vibratorio. Los acelerómetros se utilizan ampliamente para medir vibración.

Los acelerómetros pueden estar basados en tecnologías diferentes:

· **Acelerómetros mecánicos**: emplean una masa inerte y resortes elásticos.

En este tipo de acelerómetro los cambios se miden con galgas extensiométricas, incluyendo sistemas de amortiguación que evitan la propia oscilación. Otros sistemas emplean sistemas rotativos desequilibrados que originan movimientos oscilatorios cuando están sometidos a aceleración (servo-acelerómetros) o detectan el desplazamiento de una masa inerte mediante cambios en la transferencia de calor (acelerómetros térmicos).

- · **Acelerómetros capacitivos**: modifican la posición relativa de las placas de un micro-condensador cuando está sometido a aceleración.
- · **Acelerómetros micro-mecánicos:** (MEMS según las siglas anglosajonas *Micro-Electro-Mechanical-System*) este tipo de dispositivos ha sido desarrollado para su empleo como sensor de impacto en los sistemas de airbag, en sistemas antibloqueo de frenos o en cualquier otro proceso en que se pretenda medir impacto.

· **Acelerómetros piezoeléctricos:** Son los acelerómetros más utilizados que a partir de un cristal con propiedades piezoeléctricas convierten la energía mecánica del movimiento en señales eléctricas (figura 21).

Por regla general, las aceleraciones determinadas por este tipo de sensores suelen venir expresadas en términos de la aceleración de la gravedad: g  $(9.8 \text{ m/s}^2)$ .

El rango efectivo de los acelerómetros de uso general es de 1 a 10.000 Hz. Aunque pueden encontrarse acelerómetros ultrasónicos válidos para frecuencias de hasta 1 MHz (Borobia, 2006).

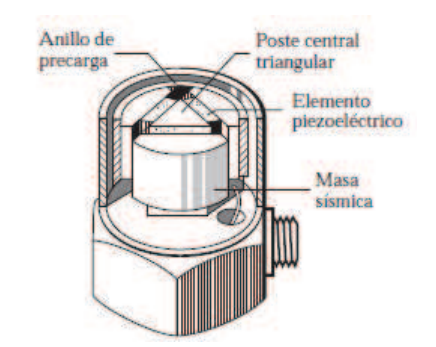

Figura 21. Acelerómetro.

Fuente: (Rao, 2012) (Cortesía de Bruel and Kjaer Instruments, Inc., Marlborough, MA.)

# **2.3.4.1.1 CRITERIOS DE SELECCIÓN DE ACELERÓMETROS**

Para elegir un sensor de medida de aceleración, de entre aquellos que se encuentre en el mercado nacional, a más de los rangos de aceleración permitidos según cada tipo de acelerómetro (tabla 7), debe tomarse en cuenta el uso de éste con corriente continua o alterna, con lo que se podrá seleccionar de forma adecuada aquel que cumpla los parámetros exigidos.

En la tabla 7 se resumen algunas de las principales características de los acelerómetros y sus aplicaciones más típicas teniendo en cuenta que el margen de medida se expresa en unidades de g:

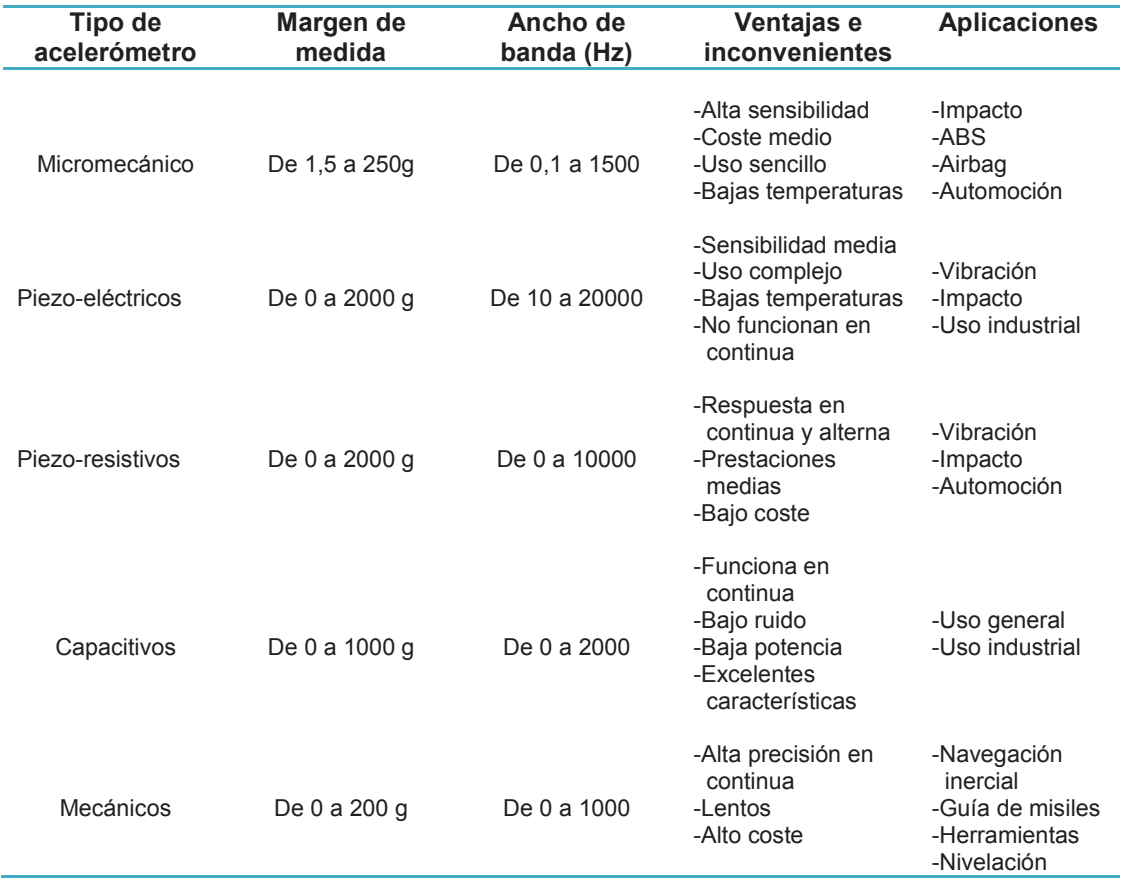

Tabla 7. Características de acelerómetros y aplicaciones.

Fuente: (Centeno, 2010).

La selección del acelerómetro para una aplicación concreta se hará en función de una serie de criterios (Hernández, 2007):

- · *Rango de frecuencias*: Se entiende como el rango entre la menor y la mayor frecuencia de la vibración que se puede medir sin atenuarla considerablemente. Cada sensor tiene su rango de frecuencias y debe ser conocido por el usuario, ya que fuera de este rango las mediciones no necesariamente representarán el fenómeno real.
- · *Sensibilidad típica*: Corresponde a la razón entre el voltaje de salida del sensor y la vibración que provoca esa salida, por ejemplo, si tenemos un acelerómetro que tiene una sensibilidad de 100 mV/g, quiere decir que por cada "g" de aceleración, el acelerómetro entrega como salida 100 mV.
- · *Sensibilidad a la humedad*: La humedad puede penetrar nuestros sistemas, alterando el comportamiento de nuestros sensores.
- · *Sensibilidad magnética*: La interferencia de un campo magnético puede afectar el comportamiento de los transductores, cables, es instrumentos de medición, por ejemplo, la interferencia de otro sensor cercano, líneas de alta tensión, etc.
- · *Rango de temperatura admisible*: Existe una mínima y una máxima temperatura a la que un sensor puede estar expuesto sin que la temperatura ambiente afecte las capacidades de respuesta de forma significativa.

Ver Anexo D.

# **2.3.5 ACONDICIONADOR DE SEÑALES (INSTRUMENTO DE CONVERSIÓN DE SEÑALES)**

En muchas ocasiones la señal de salida, que emite el transductor es inadecuada para suministrar los sistemas de presentación y toma de datos, siendo necesario modificar la señal con la utilización, por ejemplo, de microcontroladores (ver anexo E).

En la figura 22 se muestra el diagrama de bloques funcionales de un acondicionador de señal:

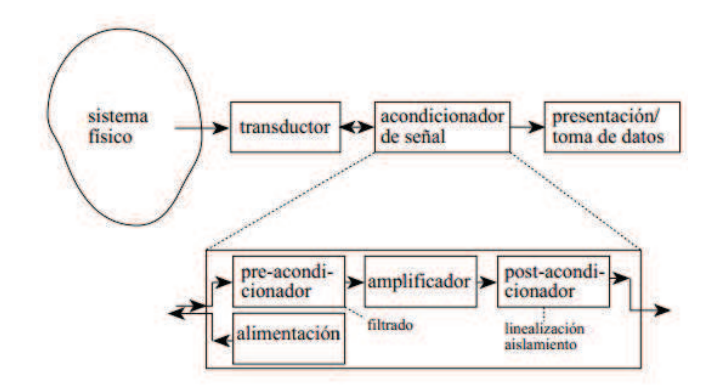

Figura 22. Bloques funcionales en un acondicionador de señal genérico. Fuente: (Rosselló, 2000).

La tensión de salida del transductor puede sufrir a continuación un preacondicionamiento (por ejemplo un filtrado para eliminar ruidos). Si la señal es de bajo nivel (de unas décimas de voltio), será necesario amplificar la señal. La señal amplificada se puede someter a continuación a un postacondicionamiento que puede consistir, por ejemplo, en una linealización (para conseguir una salida cuyas variaciones sean proporcionales a las variaciones de la magnitud física a medir) y en un aislamiento (para conseguir que la señal de salida sea independiente de los instrumentos de lectura que de ella se alimentan). En ciertos casos, el post-acondicionamiento puede incluir la conversión de la señal analógica en una señal digital (conversión analógica digital; ADC en siglas inglesas de analog to digital converter) (Rosselló, 2000).

#### **2.3.5.1 AMPLIFICADOR OPERACIONAL**

Un amplificador de potencia convierte la potencia de una fuente de corriente continua (Polarización VCC de un circuito con transistores) a potencia de salida en forma de señal, lo cual es controlado usando una señal de entrada (Huircan, 2012).

La mayor parte del control y medida de los procesos industriales se realiza mediante circuitos electrónicos, siendo el amplificador operacional (Amp. Op.) un módulo básico de dichos circuitos de control. Aunque cada vez más, el procesado de la información y la toma de decisiones del sistema se realiza con circuitos digitales o sistemas basados en microprocesadores, la conversión de las variables medidas (temperatura, presión, velocidad, etc.) en variables eléctricas: corriente o tensión (en los sensores), o la conversión inversa (en los actuadores analógicos), requiere de circuitos analógicos, donde el amplificador operacional juega un papel fundamental (Briongos et al.,2009).

Ver Anexo F.

# **2.3.6 PRESENTACIÓN Y TOMA DE DATOS**

La última etapa en la cadena de medida es la presentación y/o toma de datos. La figura 23 muestra algunas de las posibilidades.

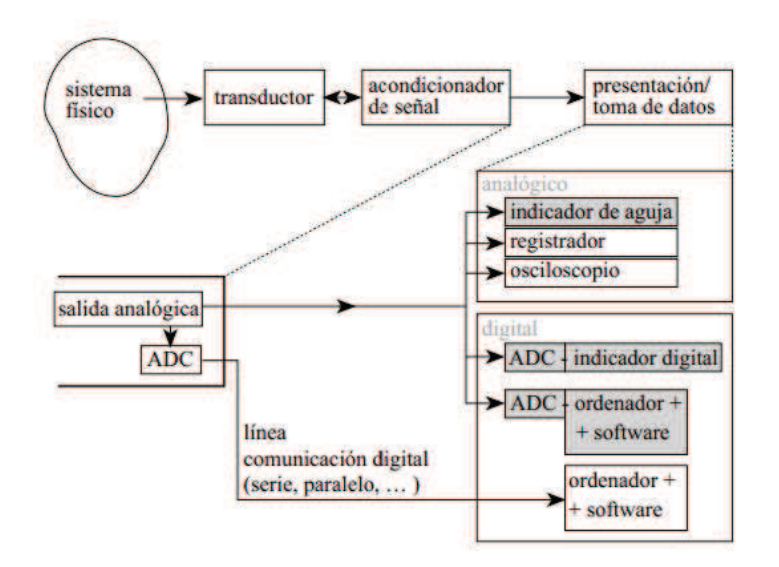

Figura 23. Dispositivos de presentación y toma de datos.

Fuente: (Rosselló, 2000).

En primer lugar cabe distinguir la forma en que se transmite la señal desde la salida del acondicionador de señal hasta los dispositivos de presentación o toma de datos.

Hay dos tipos fundamentales de transmisión de señal: analógico y digital. En el tipo analógico la señal es una diferencia de potencial entre el conductor de señal y el de referencia (tierra analógica).

En el tipo digital la señal analógica se convierte en un valor digital mediante un ADC (conversor analógico digital).
En segundo lugar, los dispositivos de presentación y toma de datos pueden clasificarse también en los tipos analógico y digital. En este caso la denominación "analógico" hace referencia a que se establece una analogía entre la variable a medir y el desplazamiento de un indicador móvil. Es el caso de un indicador de aguja en el que la aguja se desplaza sobre un limbo graduado en las unidades adecuadas.

Hoy en día resultan más económicos y más efectivos los sistemas digitales. El indicador digital es el dispositivo más sencillo. En él se hace una primera conversión analógica-digital y a continuación se presenta el valor correspondiente en formato decimal. Cuando se trata de almacenar datos, la salida digital del ADC se introduce en un ordenador que lee el dato y lo almacena en la forma que requiera el usuario.

Hoy en día existe una gran variedad de software de toma de datos que permite no solo el almacenamiento y tratamiento de los datos, sino también la presentación en pantalla en cualquier formato, incluyendo aparatos analógicos simulados.

Si la transmisión desde el acondicionador se realiza en forma digital, la señal puede dirigirse a un ordenador que, con el software adecuado, podrá efectuar la presentación y toma de datos (Rosselló, 2000).

Ver Anexos H e I.

#### **2.4 TIPOS DE ENSAYOS DE VIBRACIONES**

El objetivo de la conducción de ensayos sobre cualquier producto es siempre mejorar el conocimiento sobre el mismo y sobre su comportamiento futuro e identificar sus debilidades o bien por análisis de sus componentes.

#### **2.4.1 CONDICIONES DE LOS ENSAYOS**

Para que los resultados de estos ensayos sean de utilidad, siempre deben cumplirse al menos dos condiciones principales:

- · *El ensayo debe ser repetible.* Independientemente de que se trate de ensayos de vibración o de cualquier otro tipo, éste debe ser realizado en distintos lugares y momentos sin que esto deba afectar a los resultados del mismo.
- **El ensayo debe reproducir el entorno.** Cuando se trata de la realización de ensayos ambientales (dentro de los cuales se incluyen los ensayos de vibración) la reproducibilidad del ensayo depende de la fase del producto en la que se realice y del ambiente en el que el producto desenvuelva su vida útil.

Si lo que se busca es comparar nuestro producto contra un estándar o cumplir las especificaciones exigidas por el cliente se debe reproducir el entorno.

Cuando no existe especificación definida para el ensayo, se debe estandarizar la especificación en base a análisis estadísticos de los resultados medidos en campo o el conocimiento del entorno en el que operará el producto.

El propósito de los sistemas de ensayo y simulación de vibraciones es por tanto, emular en condiciones controladas de laboratorio solicitaciones vibratorias sobre elementos, tipificadas y normalizadas, para caracterizarlos en sus diferentes etapas (Alava, 2014).

#### **2.4.2 REPRODUCIBILIDAD**

En el grupo de ensayos de vibración, la reproducibilidad viene definida por tres parámetros principales: El tipo de vibración, la frecuencia o rango de frecuencias del ensayo y el nivel de reproducibilidad.

#### **2.4.2.1 TIPO DE VIBRACIÓN**

Si se representa en una gráfica el movimiento versus el tiempo (aunque en la mayoría de los casos se lo hará en base a la frecuencia), se obtiene una señal cuyo perfil indicará el tipo de vibración, al que se está sometiendo al producto. El tipo de vibración será:

- · **Senoidal:** La representación del movimiento corresponde a una función seno. En esta representación fácilmente se puede conocer la amplitud y la frecuencia.
- · **Random o Aleatoria:** La representación es una señal no predecible en el tiempo y que no corresponde a ningún modelo en particular. Esta señal es más bien parecida a un ruido eléctrico. A efectos prácticos, su aleatoriedad

se limita mediante promedios, ya que si fuera ilimitada se pondría en grave peligro el sistema de ensayos y el producto.

La señal obtenida de esta prueba puede descomponerse en señales más sencillas de distintas amplitudes y frecuencias con las que se obtendrá un valor promedio de amplitud y un rango de frecuencias.

· **Choque clásico:** La forma de la señal no es definida, ya que pueden ser varias señales (semiseno, diente de sierra, triangular, etc.) pero siempre se tratará de un pulso con una duración limitada (Alvarez, 2014).

#### **2.4.2.2 LA FRECUENCIA O EL RANGO DE FRECUENCIAS**

Dependiendo del tipo de ensayo, el movimiento tendrá una frecuencia o varias (un rango de frecuencias).

El tipo de vibración senoidal se lo realiza a frecuencia fija.

Este proyecto aplicará una vibración Random o Aleatoria, por lo que se utilizará un rango de frecuencias (20 a 2000 Hz) de acuerdo a la ECSS.

#### **2.4.2.3 EL NIVEL DE ENSAYO**

El nivel de un ensayo de vibración puede estar definido en aceleración, velocidad o desplazamiento, aunque normalmente será aceleración lo que se utilice en el presente proyecto. Los tres parámetros están interrelacionados por

medio de la frecuencia de modo que conociendo dos de los cuatro (aceleración, velocidad, desplazamiento y frecuencia) se podrán calcular los demás.

#### **2.5 NORMATIVA APLICABLE**

La normativa a utilizar en el ensayo de vibraciones con un excitador electromagnético es la European Cooperation For Space Standardization (ECSS), Requirements and Standards Division, sección ECSS-EST-10-03C, de Junio del 2012, Noordwijkm The Netherlands, la cual hace referencia a los ensayos de Ingeniería Espacial (Space Engineering – Testing) (figura 24).

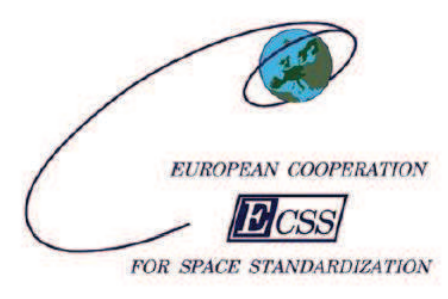

# **Space engineering**

## **Testing**

Figura 24. Norma Europea Espacial

Fuente: (ECSS, 2012).

## **CAPÍTULO 3**

#### **DISEÑO DEL BANCO DE VIBRACIONES**

#### **3.1 ANÁLISIS DEL SISTEMA VIBRATORIO**

Antes de comenzar el diseño del sistema vibratorio, se debe identificar el tipo de banco de vibración que se va a diseñar: hidráulico, inercial o electrodinámico.

En la tabla 8 se resumen las principales características de los tres tipos de banco de vibraciones:

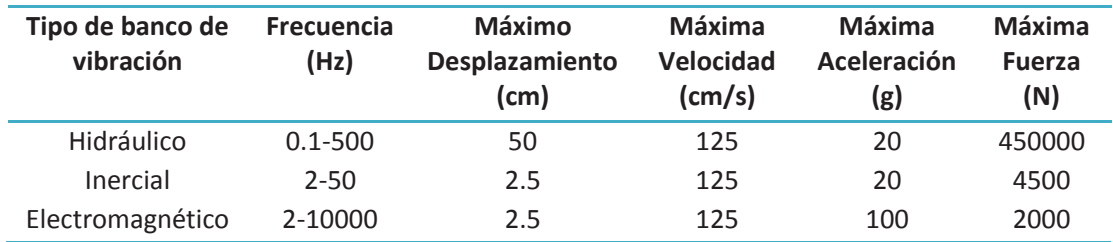

Tabla 8: Características de los bancos de vibraciones

Fuente: (De Silva, 2000)

De acuerdo a la tabla 8 y sabiendo que para realizar las pruebas a los picosatélites HexaSat, se necesitará un banco de vibraciones que alcance rangos elevados de oscilaciones por segundo, entonces la característica excluyente para la selección del tipo de banco es la frecuencia del banco.

El banco que más se ajusta a la presente aplicación, es electromagnético, porque alcanza oscilaciones de más de 1000 Hz, ya que se necesita llegar hasta los 2000 Hz.

## **3.2 DISEÑO DEL SISTEMA VIBRATORIO**

El diseño del sistema se empieza dividendo el banco en las siguientes partes principales: i) sistema electromagnético, ii) sistema amplificador, y iii) instrumentación y micro-controlador.

## **3.3 DISEÑO DE SUBSISTEMAS DEL BANCO**

#### **3.3.1 SISTEMA ELECTROMAGNÉTICO**

Para el diseño del sistema, se procede a bosquejarlo para determinar las dimensiones principales:

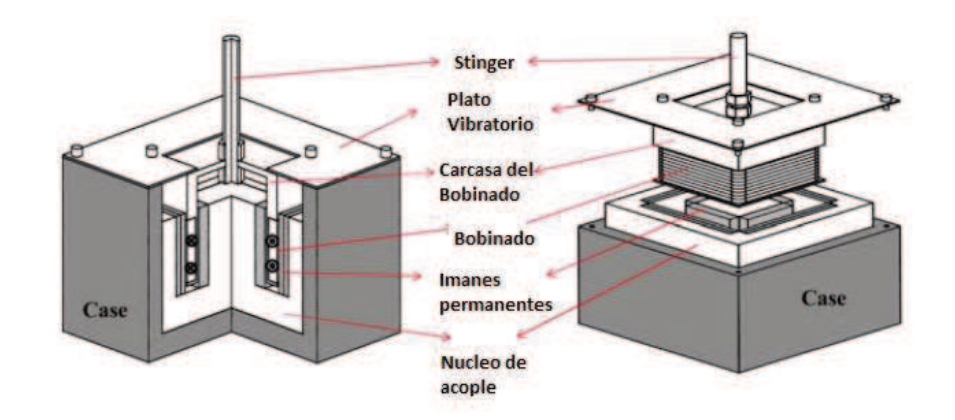

Figura 25. Bosquejo del banco de vibraciones.

Fuente: (Kim et al., 2012).

El bosquejo de la figura 25 es un diseño simple, de autoría (Kim et al., 2012) de un agitador electrodinámico que funciona con la aplicación de un campo magnético generado entre imanes permanentes y una bobina.

Los planos exactos del diseño se encuentran detallados en los anexos.

En la figura 26 se indica el principio de operación del banco de vibraciones a diseñarse y construirse. En la parte (a) indica la posición inicial del sistema, la parte (b) es la posición más alta y la parte (c) es la posición más baja.

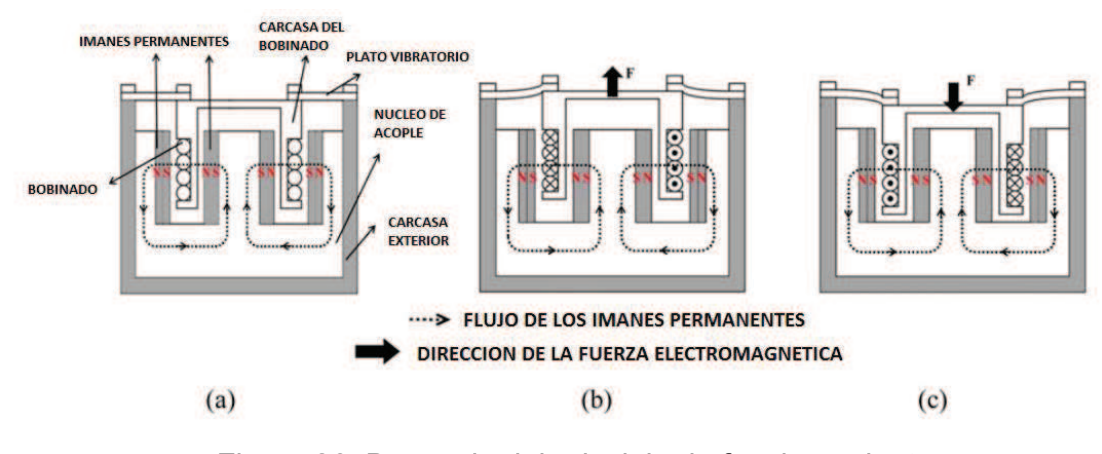

Figura 26. Bosquejo del principio de funcionamiento.

Fuente: (Kim et al., 2012)

Para el cálculo de la fuerza electromagnética, se debe conocer el peso que se va a levantar.

El picosatélite a ensayarse en la mesa vibratoria, se sabe que tiene un peso entre 0,1 kg y 1 kg (ITU, 2012). En el presente proyecto se va a diseñar una máquina que levante objetos de hasta 10 kg. Para el diseño se selecciona un factor de seguridad de 10 con el propósito de usar el banco en pruebas con objetos más pesados.

## **3.3.2 CALCULO DE LA FUERZA ELECTROMAGNÉTICA**

Aquí se procederá al cálculo de la fuerza electromagnética

$$
Fe = B * l * \eta * i
$$
 Ec. 10

De acuerdo a los planos que se adjuntan en el Anexo B, se observa que el valor  $l$  es el perímetro de la carcasa que sujeta a la bobina (figura 27) y es de 480 mm.

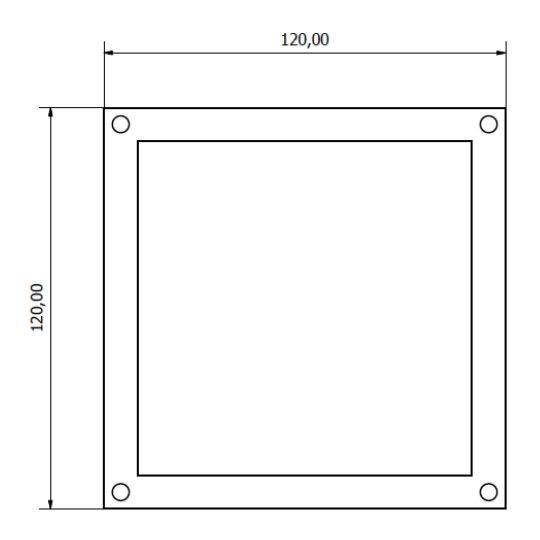

Figura 27. Cuerpo de la carcasa que sujeta a la bobina.

Para realizar el cálculo de la corriente que va a pasar por la bobina, se debe tomar en cuenta el voltaje de la fuente de poder que vamos a utilizar (46 voltios) y la resistencia de la bobina más aquella de los transistores.

| Diámetro Nom.<br>(mm) | <b>Nominal</b><br>$(\Omega/m)$ |
|-----------------------|--------------------------------|
| 0.5                   | 0.0838                         |
| 0.6                   | 0.0582                         |
| 0.8                   | 0.0328                         |
| 1.0                   | 0.0210                         |
| 1.4                   | 0.0107                         |
| 1.6                   | 0.00819                        |
| 2.0                   | 0.00524                        |
| 2.5                   | 0.00335                        |

Tabla 9. Resistencia de alambres de cobre

Fuente: (Navarra S.L., 2013)

Para el diseño de la bobina se usa alambre de cobre esmaltado de 1 mm de espesor, que tiene una resistencia de 0,0210 ohm/m de acuerdo a la tabla 9 y el número de vueltas de la bobina es 125, por lo tanto:

$$
Rb = l * Ra * \eta
$$
 Ec. 11  
 $Rb = 0.48 * 0.021 * 125$   
 $Rb = 1.26 ohm$ 

Las resistencias de los transistores equivalen a unos 28 ohm.

$$
Rs = Rt + Rb
$$
 Ec. 12  
 $Rs = 28 + 1,26 = 29,26 \text{ ohm} \approx 30 \text{ ohm}$  Ec.13

 Para calcular la corriente total que circula por la bobina se aplica la ley de Ohm para circuitos de corriente continua.

$$
i = \frac{V}{Rs}
$$
 Ec. 14  

$$
i = \frac{46}{30}
$$

$$
i=1,5333 \approx 1,5 A
$$

#### Tabla 10. Tabla de propiedades magnéticas para imanes de neodimio.

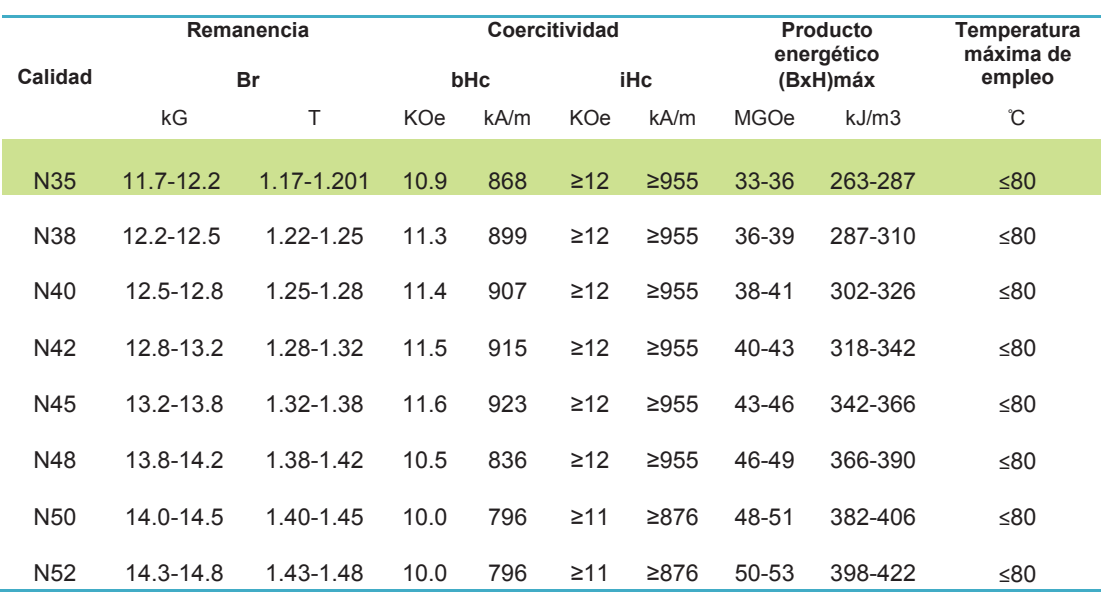

#### Fuente: (Demac, 2009)

Los imanes permanentes que se van a utilizar son de neodimio N35 que tienen un campo magnético de 1,17 Teslas de acuerdo a la tabla 10. Las propiedades de coercitividad y producto energético no son requeridas para estos cálculos, por lo tanto no son tomadas en cuenta al momento de la elección del tipo de imán.

La fuerza electromagnética que se obtiene es:

$$
Fe = 1,17 * 0,48 * 125 * 1,5
$$
 De Ec. 10  

$$
Fe = 90 N
$$

 $Fe \approx 9$  kgf

**3.3.3 PLANOS DE CONJUNTO** 

ANEXO B

## **3.3.4 SIMULACIÓN Y ANÁLISIS DEL BANCO**

Con el software ANSYS se realiza el análisis armónico del banco de pruebas de vibraciones, para determinar las aceleraciones, velocidades y desplazamientos generados por la fuerza electromagnética, así como para encontrar la frecuencia natural del sistema y los esfuerzos generados por la fuerza electromagnética en el banco de vibraciones.

Para el análisis armónico se debe tener en cuenta los valores con los que se va a realizar esta prueba. El agitador va a realizar una prueba de vibración randómica (random vibration) según la norma ECSS entre 20 y 2000 Hz (ECSS E. C., 2012).

La fuerza aplicada máxima va a ser de 90 N.

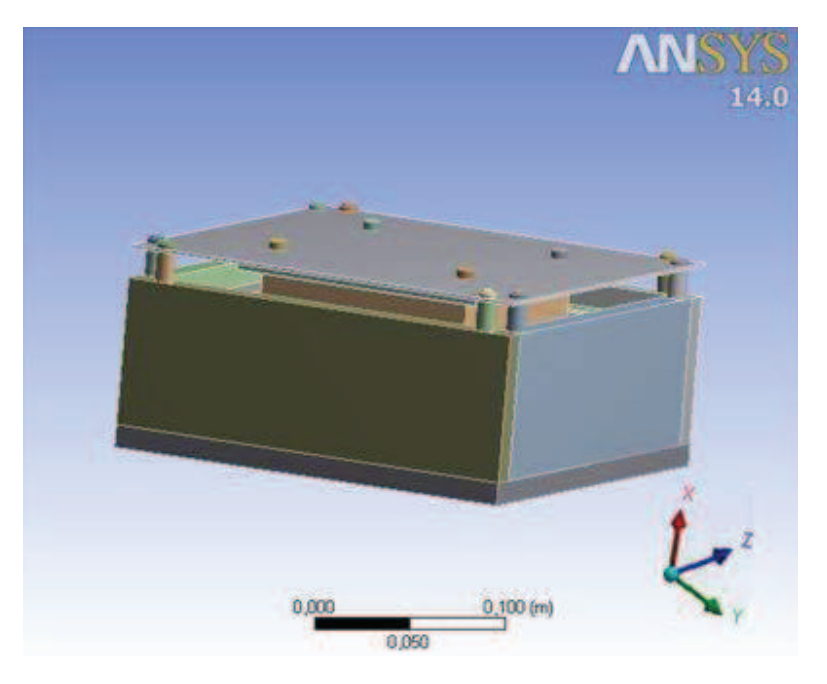

Figura 28. Geometría del solido Fuente: Autores

El sólido en 3D se lo genera con el software Autodesk Inventor, de aquí también se obtienen los planos del anexo B. Este sólido es luego exportado al programa ANSYS (Figura 28).

Para realizar el análisis armónico por medio de elementos finitos, se determina el dominio a analizar, en este caso la región más crítica del banco, el plato vibratorio.

La discretización del dominio se lo realiza mediante el software ANSYS como se aprecia en la figura 29:

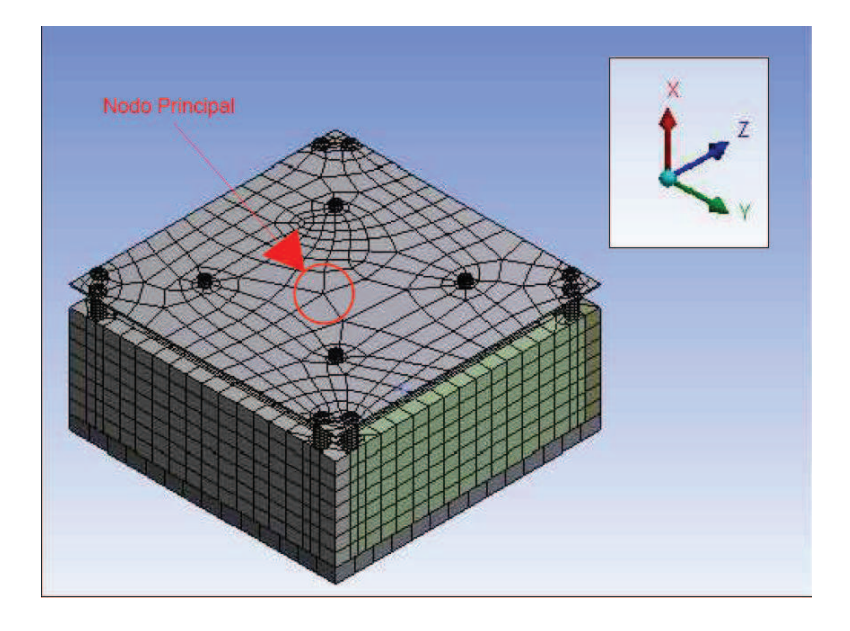

Figura 29. Discretización del banco de vibraciones

#### Fuente: Autores

Para el análisis armónico, considerando que la placa vibra en un solo grado de libertad y con una fuerza externa ejercida por el campo magnético, la ecuación que rige el movimiento será:

$$
[M]{\ddot{x}} + [C]{\dot{x}} + [K]{x} = {F}
$$

Donde M viene dado por las propiedades de la masa del material, C por el factor de amortiguamiento, K por la constante de rigidez, F por la fuerza externa que es inducida por la bobina.

Si F y x no son constantes y son armónicos por la inducción de la fuerza variable en la bobina debido a la corriente, y la frecuencia de entrada está definida por  $\omega$ , entonces:

$$
\{F\} = (\{F1\} + i\{F2\})e^{i\omega t}
$$

$$
\{x\} = (\{x1\} + i\{x2\})e^{i\omega t}
$$

$$
\{\dot{x}\} = i\omega(\{x1\} + i\{x2\})e^{i\omega t}
$$

$$
\{\ddot{x}\} = -\omega^2(\{x1\} + i\{x2\})e^{i\omega t}
$$

Remplazando:

$$
-\omega^2[M](\{x1\} + i\{x2\})e^{i\omega t} + i\omega[C](\{x1\} + i\{x2\})e^{i\omega t} + [K](\{x1\} + i\{x2\})e^{i\omega t}
$$

$$
= (\{F1\} + i\{F2\})e^{i\omega t}
$$

$$
(-\omega^2[M] + i\omega[C] + [K]) (\{x1\} + i\{x2\}) = (\{F1\} + i\{F2\})
$$

Donde tenemos que la matriz de rigidez:

$$
[K_c]\{x_c\} = \{F_c\}
$$

Las condiciones de borde están dadas para los extremos y centro de la placa. En los extremos no hay desplazamiento, por lo que la placa estará en reposo respecto al centro, es decir,  $x = \dot{x} = \ddot{x} = 0$ .

En el nodo principal, ubicado en el centro, se tiene una fuerza de 90 N, y un rango de frecuencia de 20 a 2000 Hz.

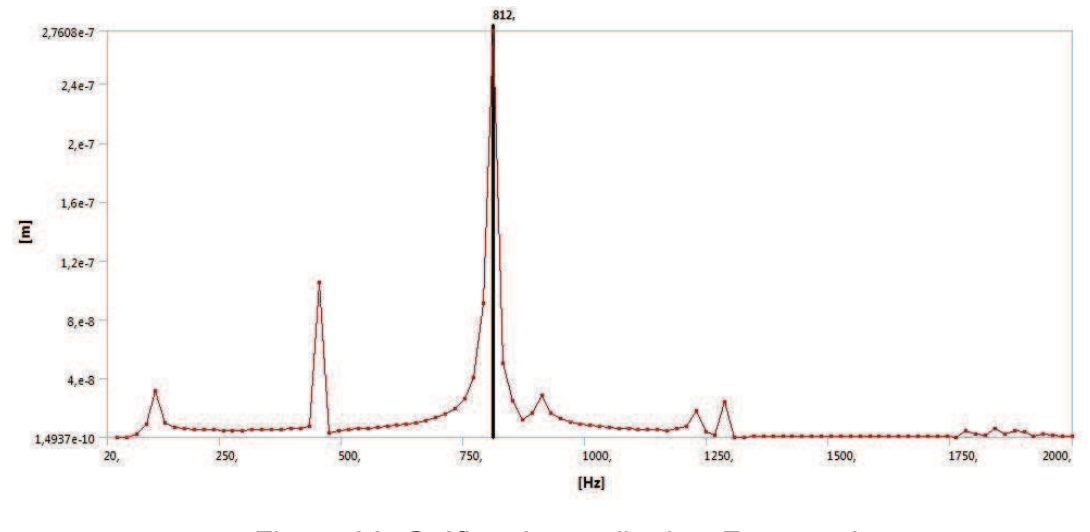

Figura 30. Gráfico de amplitud vs Frecuencia

Fuente. Autores

De acuerdo a la figura 30, se observa que la frecuencia natural ocurre a los 812 Hz, esto es cuando se alcanza la amplitud máxima. Este valor sirve para alertar al operador del equipo, que cuando el banco trabaje a esta frecuencia entrará en resonancia.

También se evidencia que la amplitud máxima que alcanza el banco es de  $2.7 \times 10^{-7}$  m.

En la gráfica de aceleración vs frecuencia (figura 31), se observa que la máxima aceleración que alcanza el banco es de 15, 3 m/s<sup>2</sup>. Si la gravedad en la Tierra es equivalente a 9,8 m/s<sup>2</sup>, entonces el banco alcanza aproximadamente 1,5 gravedades.

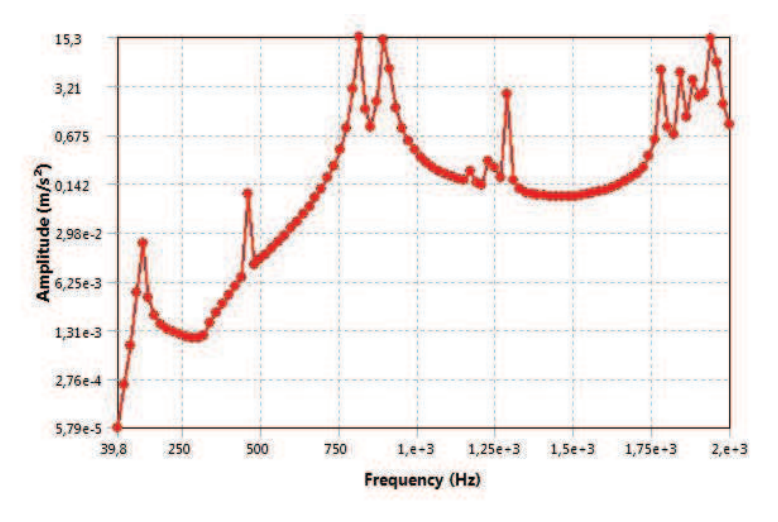

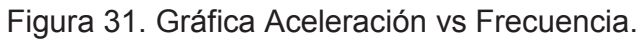

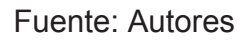

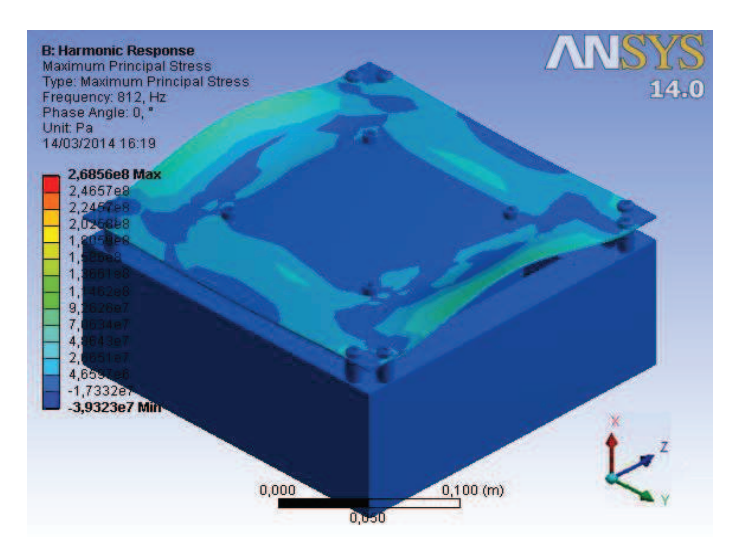

Figura 32. Diagrama del esfuerzo principal máximo.

Fuente: Autores

Como se observa en la figura 32, el esfuerzo máximo ( $\sigma$ ) es de 2,68 x 10<sup>8</sup> Pa en su punto más crítico, cuando se trabaja en 812 Hz, la frecuencia a la que entra en resonancia.

$$
n = \frac{\sigma adm}{\sigma} \qquad \text{Ec. 15}
$$

El esfuerzo admisible para la plancha de acero galvanizado utilizado es de 2,5 x 10 $^8$  Pa.

$$
n = \frac{2,5 \times 10^8}{2,68 \times 10^8}
$$

$$
n = 0.93
$$

Por lo tanto, el factor de seguridad en el punto más crítico de la estructura es 0,93.

En la tabla 11 se presentan los diferentes factores de seguridad (n) para distintas frecuencias de operación del banco. Notar que a excepción de la frecuencia de resonancia, el resto de frecuencias producen factores de seguridad mucho mayores que la unidad.

| σ            | Frecuencia (Hz) | n     |
|--------------|-----------------|-------|
| 5,30E+07     | 40              | 4,72  |
| 1,97E+07     | 200             | 12,69 |
| 4.48E+06     | 400             | 55,80 |
| $6.99E + 06$ | 600             | 35,77 |
| $2.68E + 08$ | 812             | 0.93  |
| 1.08E+07     | 1000            | 23,15 |
| $3.96E + 06$ | 1200            | 63,13 |
| $2.99E + 06$ | 1400            | 83,61 |
| $3.04E + 06$ | 1600            | 82,24 |
| $1.25E + 07$ | 1800            | 20,00 |
| $1.91E + 07$ | 2000            | 13.09 |

Tabla 11. Tabla de esfuerzos.

La máxima flexión  $(\delta)$  que tendrá el plato vibratorio de acuerdo a la tabla 12 será:

| δ        | Frecuencia |
|----------|------------|
| (m)      | (Hz)       |
| 5,90E-05 | 40         |
| 1,72E-04 | 100        |
| 2,16E-05 | 200        |
| 1,20E-05 | 400        |
| 2,41E-05 | 600        |
| 9,31E-04 | 812        |
| 4,52E-05 | 1000       |
| 1,57E-05 | 1200       |
| 8,87E-06 | 1400       |
| 7,69E-06 | 1600       |
| 1.79E-05 | 1800       |
| 2,14E-05 | 2000       |

Tabla 12. Flexión del plato vibratorio para diferentes frecuencias

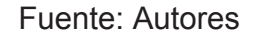

La flexión máxima del plato vibratorio ocurre a 812 Hz (frecuencia natural) y es de 9,31E-04 m (figura 33).

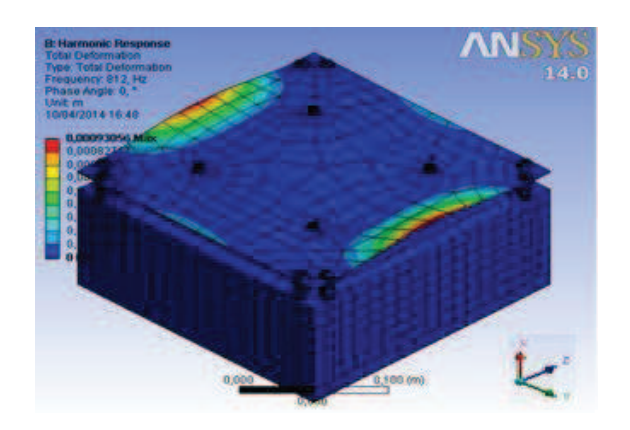

Figura 33. Flexión del plato vibratorio con el Software Ansys

### **3.3.5 DISEÑO MECÁNICO**

## **CÁLCULO ESTÁTICO**

Si la fuerza electromagnética inducida es de 90N. El peso del sistema móvil es el siguiente:

*M = Masa de la bobina + Masa del plato vibratorio + Masa del cuerpo sujetador de la bobina + Masa o del acople del cuerpo de la bobina + Masa del sujetador inferior de la bobina* Ec. 16

$$
M = 1,3 + 0,6 + 1,5 + 1,3 + 0,3 = 5 [kg]
$$

Peso del sistema móvil =  $M \times$ gravedad Ec. 17

*Peso del sistema móvil* = 5 *kg x* 9,81 
$$
\frac{m}{s^2}
$$
  $\approx$  50 *N*

Por lo tanto la fuerza total es  $90 N + 50 N = 140 N$ .

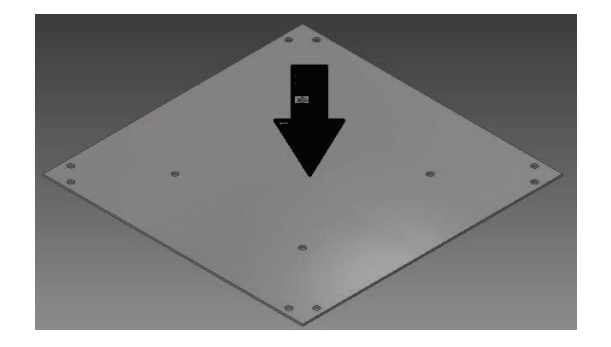

Figura 34. Fuerza aplicada en el plato vibratorio

$$
\Sigma Fz = 0
$$
 Ec. 18  
140N = 8 *Fpines*  
*Fpines* = 17,5N

El área de los pines en donde se ejerce la fuerza es:

Apines = 
$$
\frac{\pi}{4} * (de^2 - di^2)
$$
 \n Ec. 19

\nApines =  $\frac{\pi}{4} * (de^2 - di^2)$ 

\nApines =  $\frac{\pi}{4} * (0.008^2 - 0.005^2)$ 

\nApines =  $3.063 \times 10^{-5} \, m^2$ 

\n $\sigma = \frac{F}{A}$  \n Ec. 20

\n $\sigma = \frac{F \text{pines}}{\text{Apines}}$ 

\n $\sigma = \frac{17.5}{3.063 \times 10^{-5}}$ 

\n $\sigma = 571335.29 \, \frac{N}{m^2}$ 

Para la fabricación de los pines se usó acero A36 por lo tanto el esfuerzo admisible de este material es de  $2.5 \times 10^8$  Pa. Aplicando la Ec. 15:

$$
n = \frac{2.5 \times 10^8}{571335,29}
$$

 $n = 437,5$ 

Para los pernos:

Apernos = 
$$
\frac{\pi}{4} * (de^2 - di^2)
$$

\nApernos =  $\frac{\pi}{4} * (0.01^2 - 0.0053^2)$ 

\nApernos = 5.64 x 10<sup>-5</sup> m<sup>2</sup>

\n $\sigma = \frac{F \text{pines}}{A \text{pernos}}$ 

\n $\sigma = \frac{17.5}{5.64 \times 10^{-5}}$ 

\n $\sigma = 310283.69 \frac{N}{m^2}$ 

Los pernos usados fueron DIN 7985 M5x30 (H) 6G, de manera que el esfuerzo mínimo es de 530 MPa y aplicando la Ec. 15, se tiene:

 $m<sup>2</sup>$ 

$$
n = \frac{530 \times 10^6}{310283{,}69}
$$

$$
n=1708,11
$$

68

Para la carcasa:

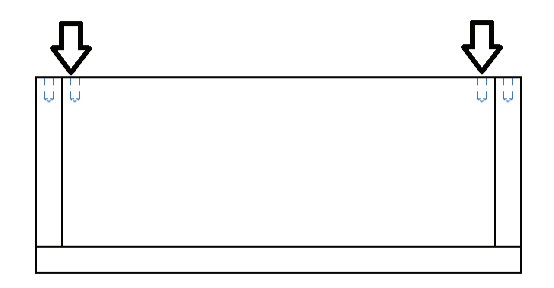

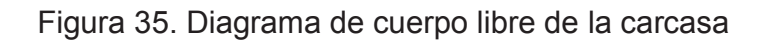

Fuente: Autores

 $\sum Fz = 0$  Ec. 21  $17,5 + 17,5 = q * 0,224$  $q = 156,25$  $\overline{N}$  $\boldsymbol{m}$ 

$$
q^{\cdot} = 156.25 \frac{N}{m} * \frac{1}{espesor} = 156.25 \frac{N}{m} * \frac{1}{0.012m}
$$

$$
q`=13020{,}83\;\frac{N}{m^2}
$$

$$
n = \frac{2.5 \times 10^8}{13020.83}
$$

$$
n=19200
$$

#### **FATIGA**

Aplicando el criterio de Goodman Modificado (Budynas & Nisbett, 2008) para el cálculo del factor de seguridad por fatiga y empleando acero galvanizado A653 Grado 33, el esfuerzo máximo es:

$$
\sigma_{m\acute{a}x} = \frac{F}{A} = \frac{140}{0.224^2}
$$
 Ec. 22  
\n
$$
\sigma_A = 2800 \frac{N}{m^2}
$$
  
\n
$$
\sigma_B = -2800 \frac{N}{m^2}
$$
  
\n
$$
S_{ut} = 310 MPa
$$
  
\n
$$
Se = 0.5 * S_{ut}
$$
 Ec. 23  
\n
$$
Se = 0.5 * 310 = 155 MPa
$$
  
\n
$$
\sigma_a = \frac{\sigma_A - \sigma_B}{2}
$$
 Ec. 24  
\n
$$
\sigma_a = 2800 \frac{N}{m^2}
$$
  
\n
$$
\sigma_m = \frac{\sigma_A + \sigma_B}{2}
$$
 Ec. 25  
\n
$$
\sigma_m = 0
$$
  
\n
$$
\frac{\sigma_m}{\frac{S_{ut}}{n}} + \frac{\sigma_a}{\frac{S_e}{n}} = 1
$$
 Ec. 26

$$
\frac{0}{\frac{S_{ut}}{n}} + \frac{2800}{\frac{155000000}{n}} = 1
$$

$$
n = \frac{Se}{\sigma_a} = \frac{155000000}{2800}
$$

$$
n = 55357
$$

Para los ciclos de vida.

$$
N = \left(\frac{\sigma_a}{a}\right)^{\frac{1}{b}}
$$
 Ec. 27  

$$
a = \frac{(f * s_{ut})^2}{se}
$$
 Ec. 28

Donde f es 0,9 de acuerdo a la figura 6-18 de (Budynas & Nisbett, 2008).

 $a =$  $(0,9*(310000000))^2$  $155000000$  $a = 502200000$  $b = -\frac{1}{3} * \log \frac{f * S_{ut}}{se}$  Ec. 29  $b = \mathbf{I}$  $\frac{1}{3}$  \* log  $0.9 * (310000000)$  $155000000$  $b = -0.08509$  $N = \left(\frac{2800}{50220000}\right)$ <u>1</u>  $10^{0.08509}$  De Ec. 27

$$
N = 9{,}79 \times 10^{49}
$$

71

Notar que todos los factores de seguridad de las partes mecánicas son bastante elevados, de manera que el banco no tendrá problemas de flexión o fatiga.

#### **TRANSMISIBILIDAD**

$$
Tr = \frac{\sqrt{1 + \left(2 \cdot \xi \frac{\omega}{\omega_n}\right)^2}}{\sqrt{\left(1 - \frac{\omega^2}{\omega_n^2}\right)^2 + \left(2 \cdot \xi \frac{\omega}{\omega_n}\right)^2}}
$$
 Ec. 30

Donde  $\omega_n$  es 812 Hz y el factor de amortiguamiento para una placa de acero galvanizado aproximadamente es ξ es 5% (0,05) (Chopra, 2013).

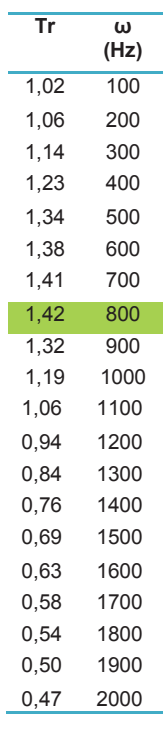

Tabla 13. Transmisibilidad para distintos valores de frecuencia

Fuente: Autores

De acuerdo a la tabla 13 se evidencia que el factor de transmisibilidad es mayor en los 800 Hz, que es cuando se acerca a la frecuencia natural del sistema. Teóricamente, cuando el factor es menor que 1 hay aislamiento, esta condición se obtiene a partir de los 1100 Hz.

#### **3.3.6 SISTEMA DE AMPLIFICACIÓN**

Empleando el software Proteus, se determina que en el sistema de amplificación (figura 36) se va a usar un micro-controlador Arduino Uno (Anexo E). Este elemento envía la señal oscilatoria hasta una etapa de potencia a fin de que el sistema electromagnético reciba la energía necesaria para su funcionamiento.

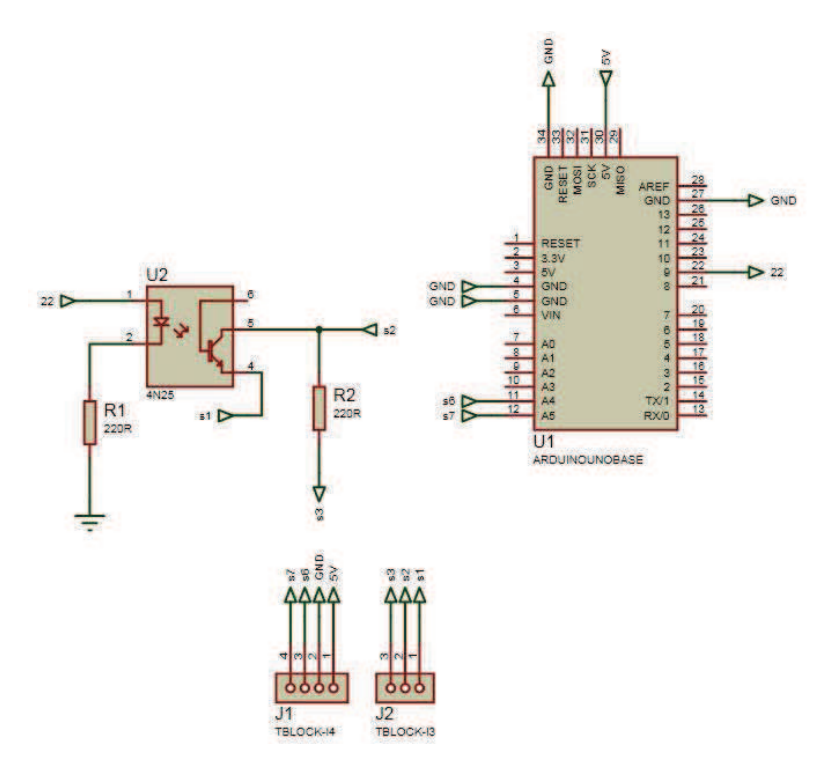

Figura 36. Sistema de amplificación.

#### **3.3.7 ETAPA DE POTENCIA**

Consiste en una distribución de transistores en paralelo que resiste la energía enviada desde la fuente de poder y que energiza a la bobina del sistema electromagnético (figura 37).

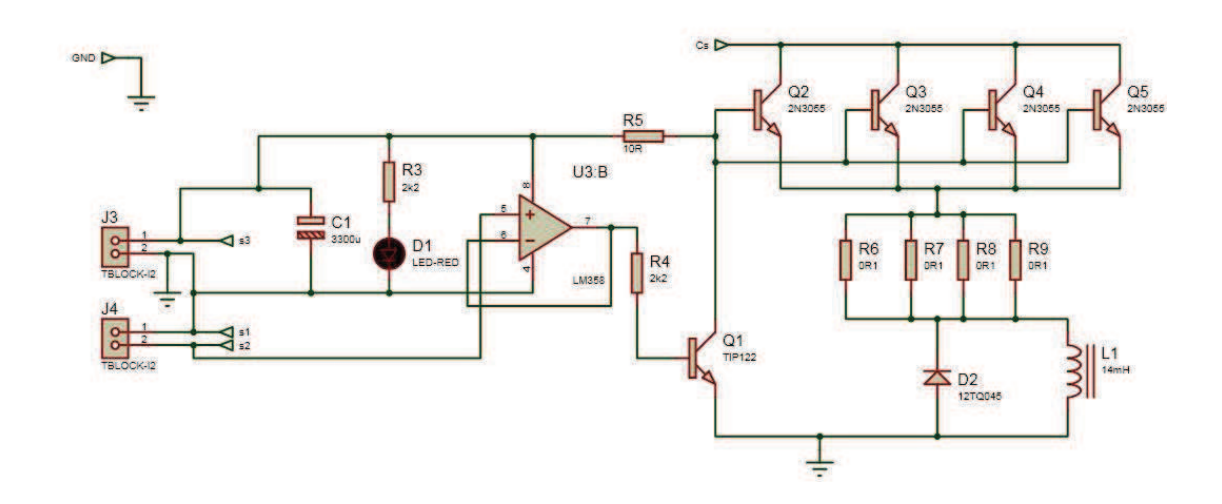

Figura 37. Etapa de potencia Fuente: Autores

## **3.3.8 FUENTE DE PODER**

Se utiliza un transformador de AC/AC que luego va conectado a un diodo rectificador para que la señal que llegue a la etapa de potencia sea DC (figura 38).

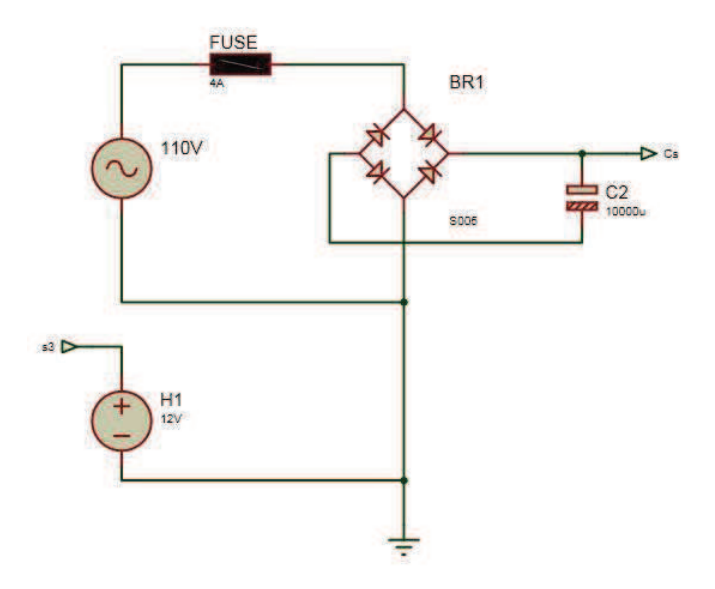

Figura 38. Fuente de poder Fuente: Autores

## **3.3.9 ACELERÓMETRO**

El acelerómetro es el instrumento de medición de las aceleraciones que se necesitarán para esquematizar las gráficas a usarse en las pruebas de vibraciones aleatorias.

#### **3.4 ESPECIFICACIONES DE DISEÑO**

Es importante tener bien definidos los parámetros fundamentales a usarse en los subsistemas del banco a fin de realizar una inteligente selección de los materiales y elementos.

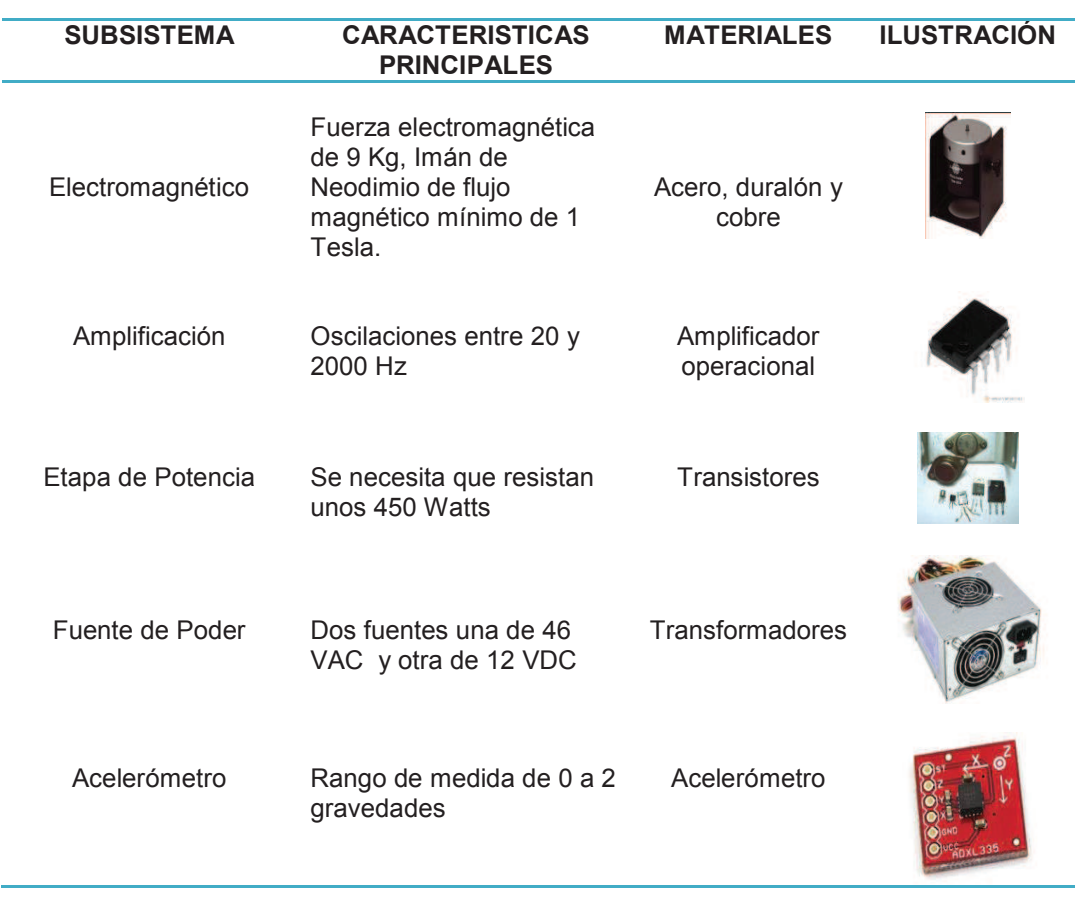

Fuente: Autores

76

## Tabla 14. Especificaciones de diseño

## **CAPÍTULO 4**

## **CONSTRUCCIÓN, ENSAMBLAJE Y VALIDACIÓN**

## **4.1 CONSTRUCCIÓN DE LOS ELEMENTOS DEL BANCO**

La construcción del equipo comprende las siguientes etapas: i) núcleo acoplador, ii) carcasa exterior y iii) elemento móvil.

Las dimensiones completas, los detalles de fabricación y el ensamblaje se encuentran detallados en los planos de conjunto en el anexo B, en las hojas de procesos en el anexo C y en los diagramas de flujo en la sección 4.3.2 respectivamente.

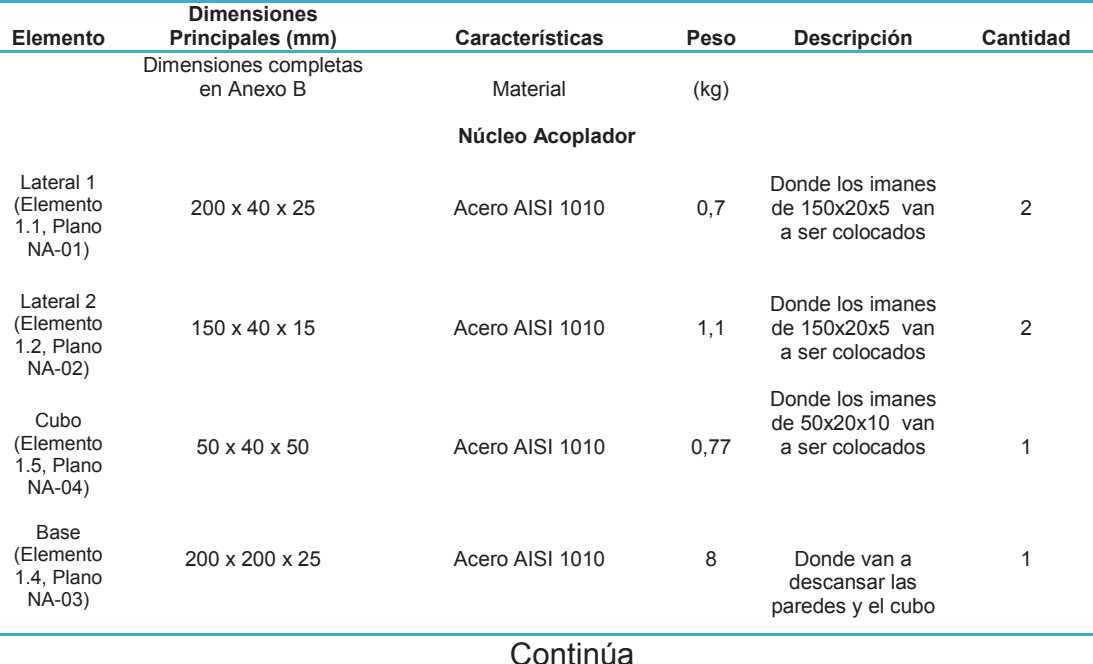

Tabla 15. Construcción de los elementos del Banco de Vibraciones

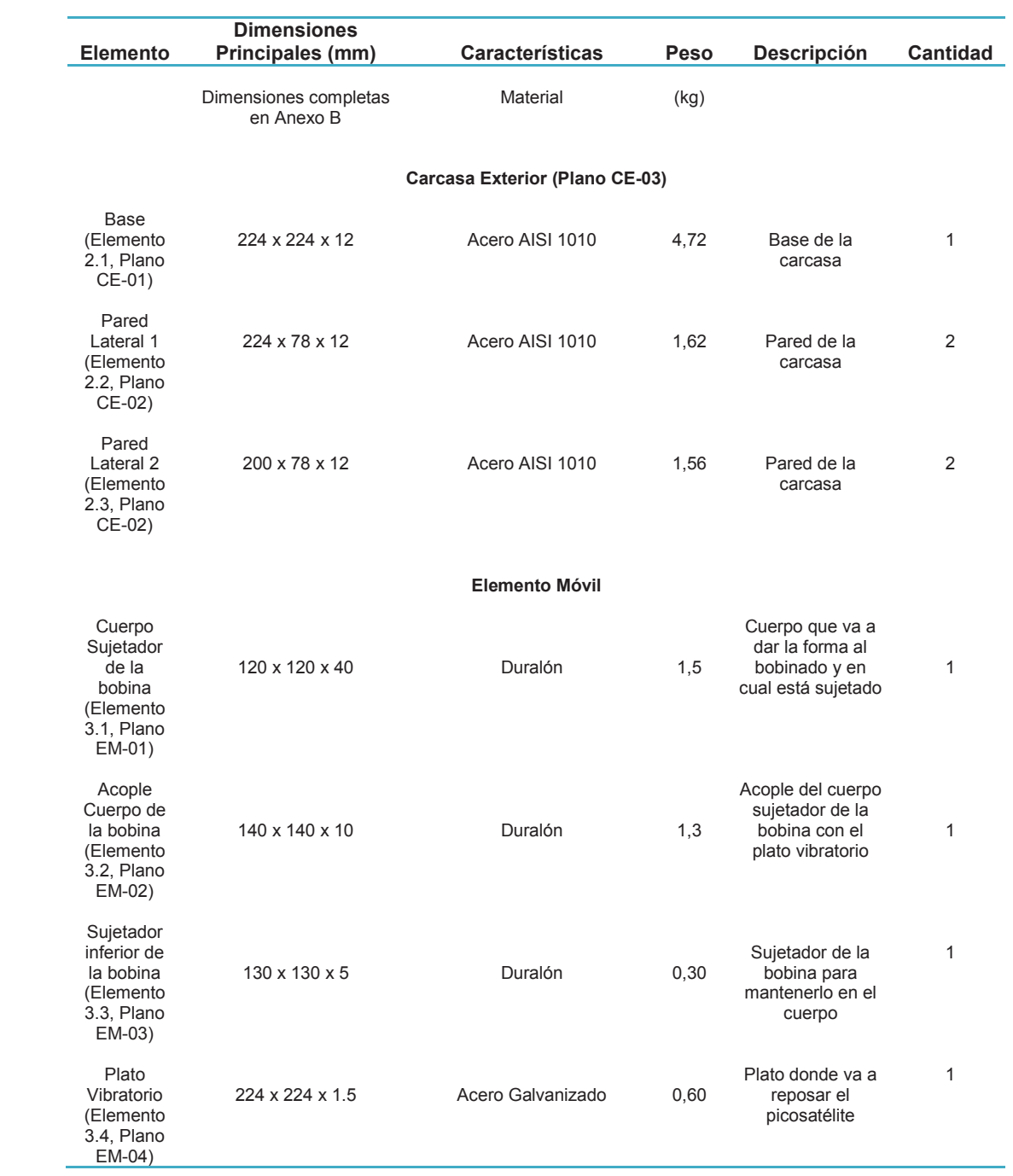

## **4.2 SELECCIÓN DE ELEMENTOS ADICIONALES**

Los elementos que no son maquinables o construidos se seleccionan para su posterior compra. Estos elementos se detallan a continuación:

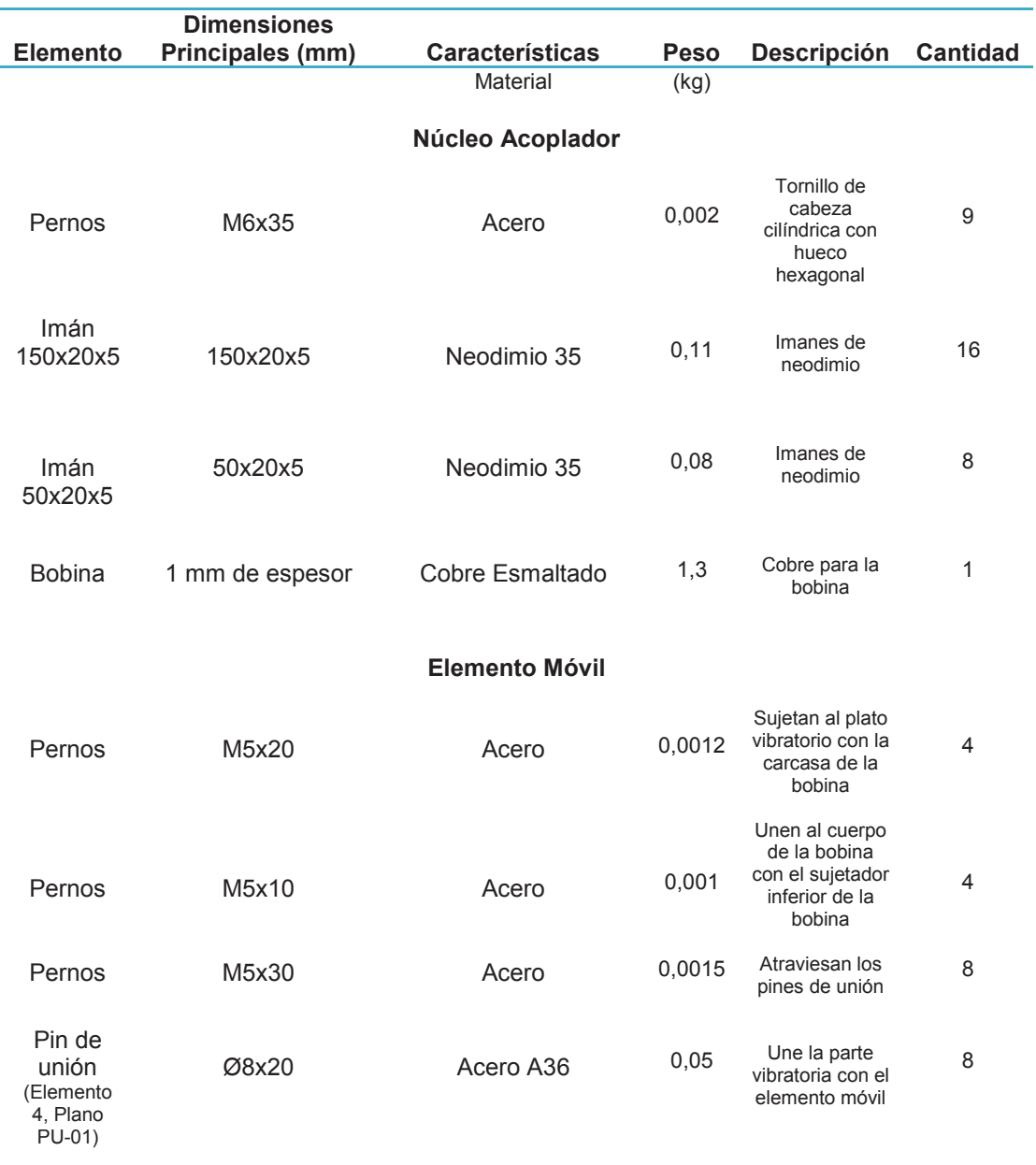

Tabla 16. Selección de elementos adicionales.

**Continúa** 

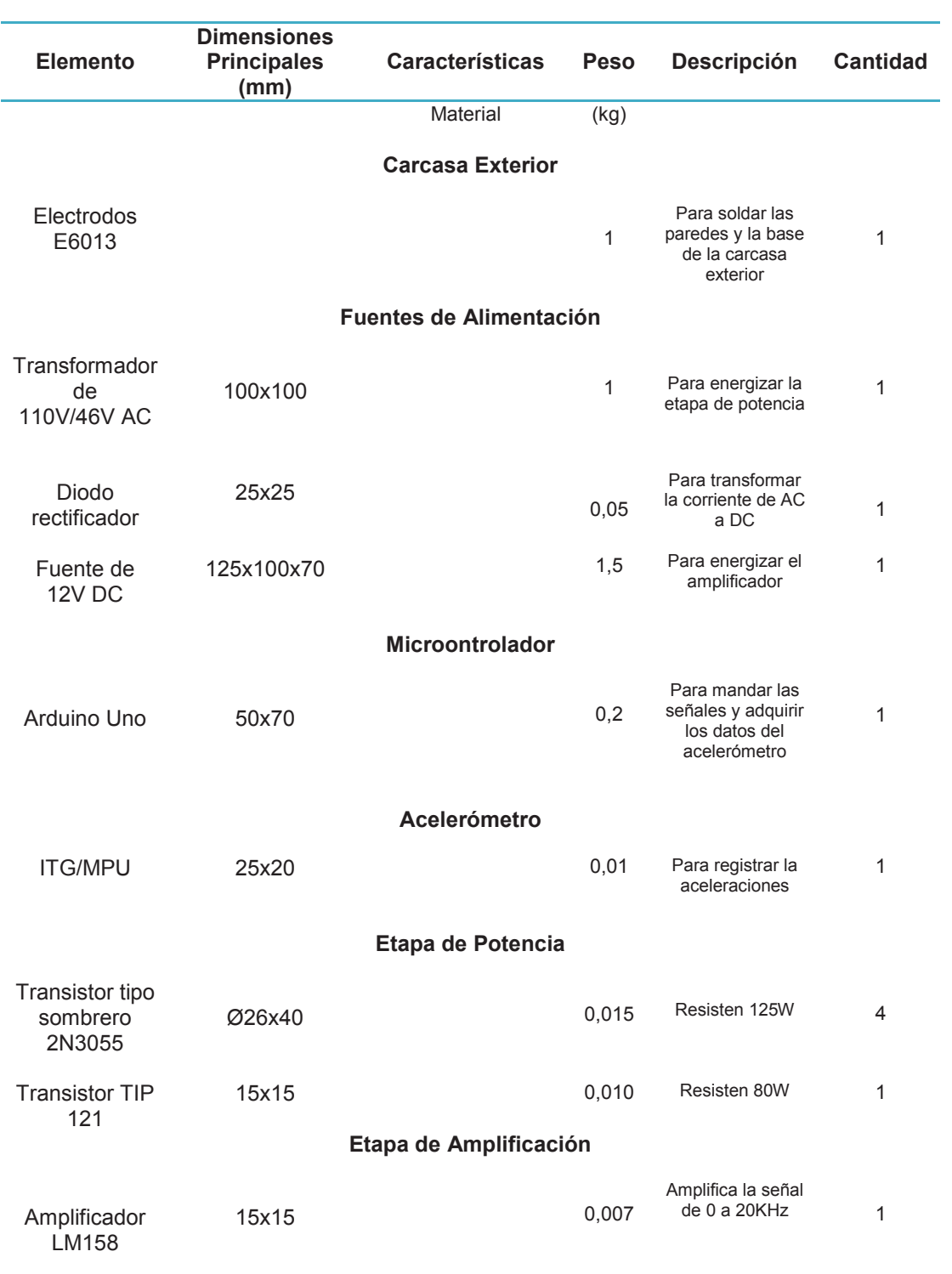

#### **4.3 ENSAMBLAJE DEL BANCO**

Para el ensamblaje del banco de pruebas de vibraciones se tienen dos partes: i) la parte mecánica, que es el banco per se y ii) la electrónica que comprende el amplificador de señal y el acelerómetro.

## **4.3.1 DESPIECE DEL BANCO DE PRUEBAS DE VIBRACIONES**

ANEXO K.

## **4.3.2 DIAGRAMAS DE FLUJO DEL ENSAMBLAJE DEL BANCO**

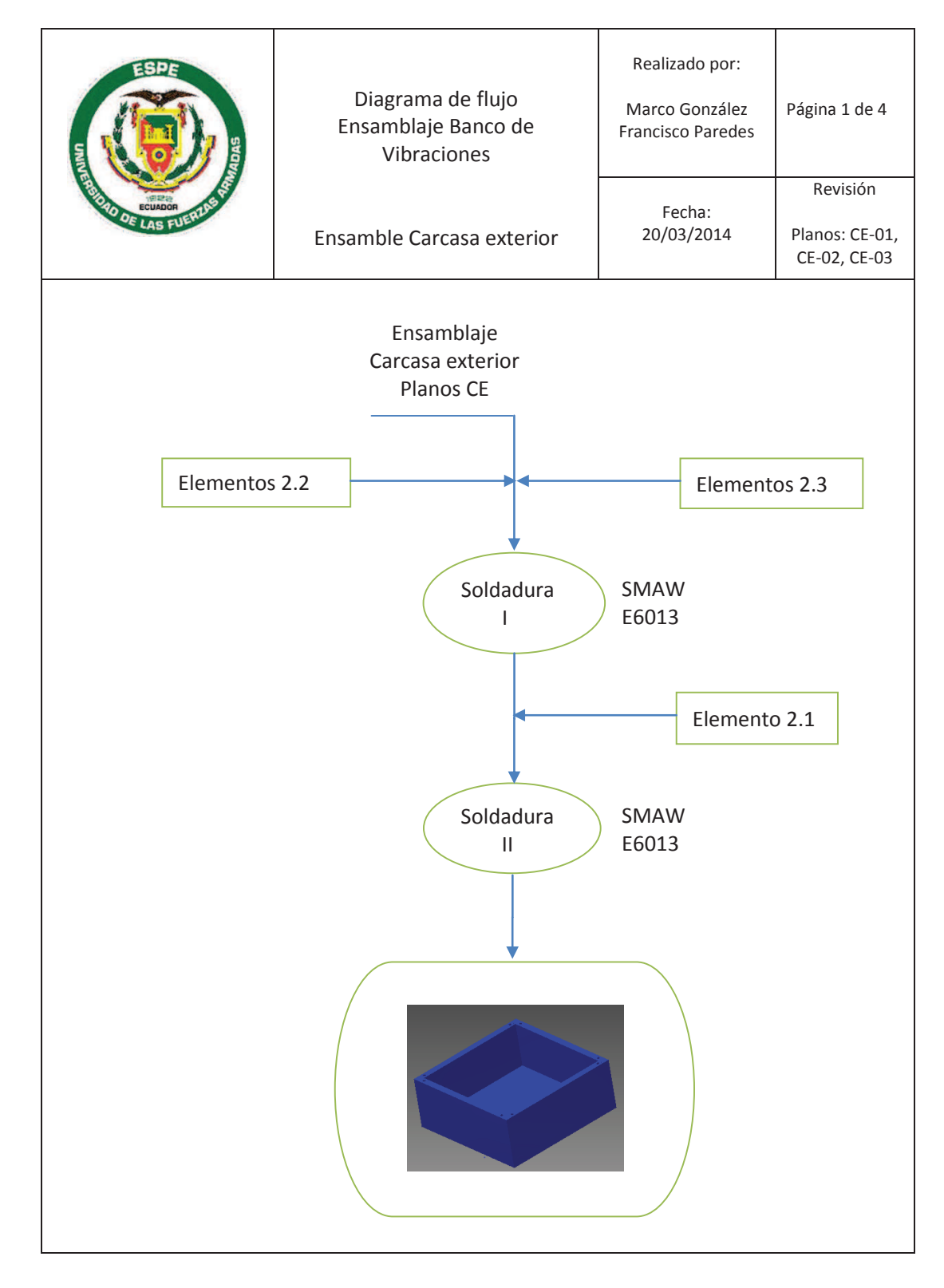

82
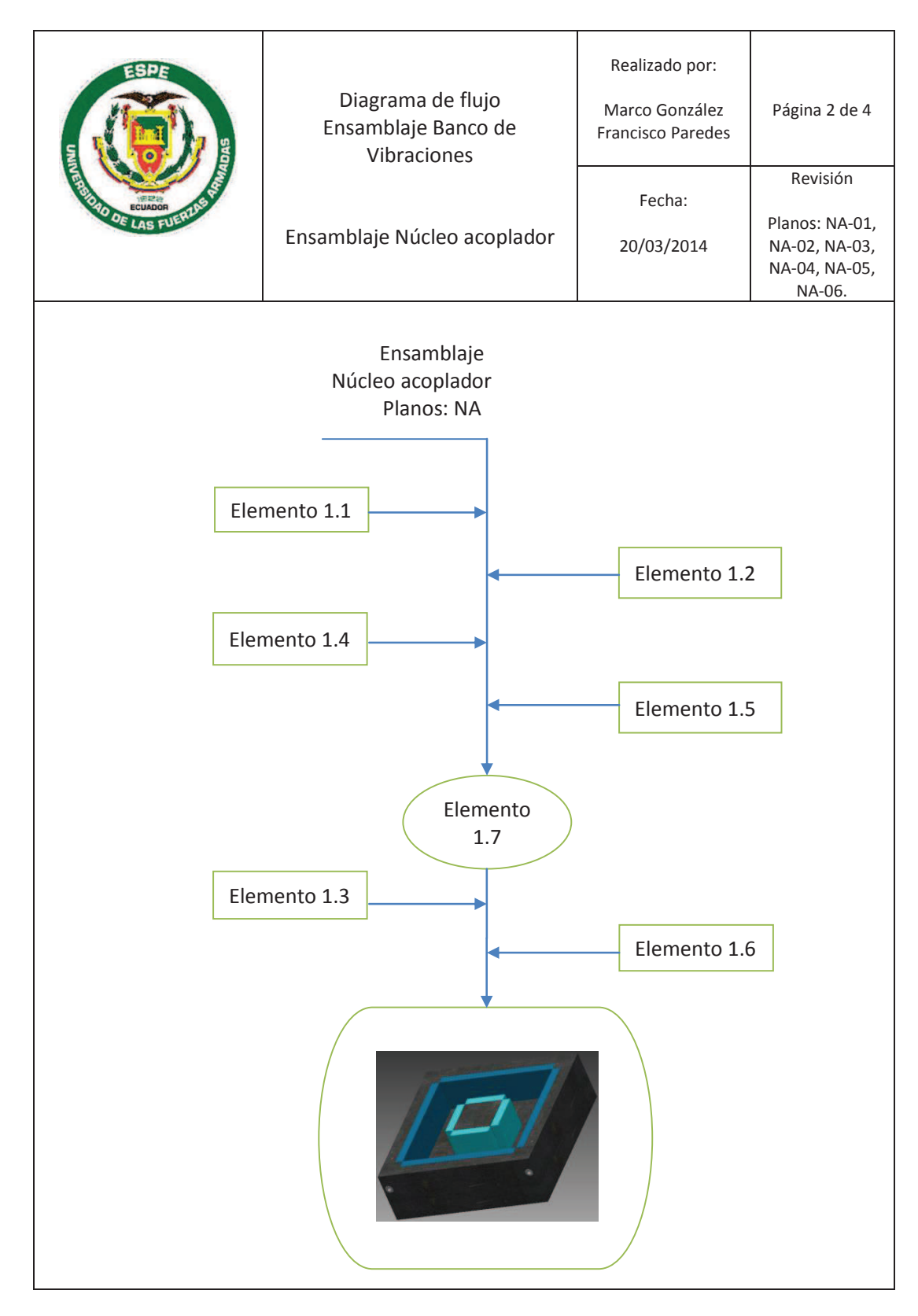

83

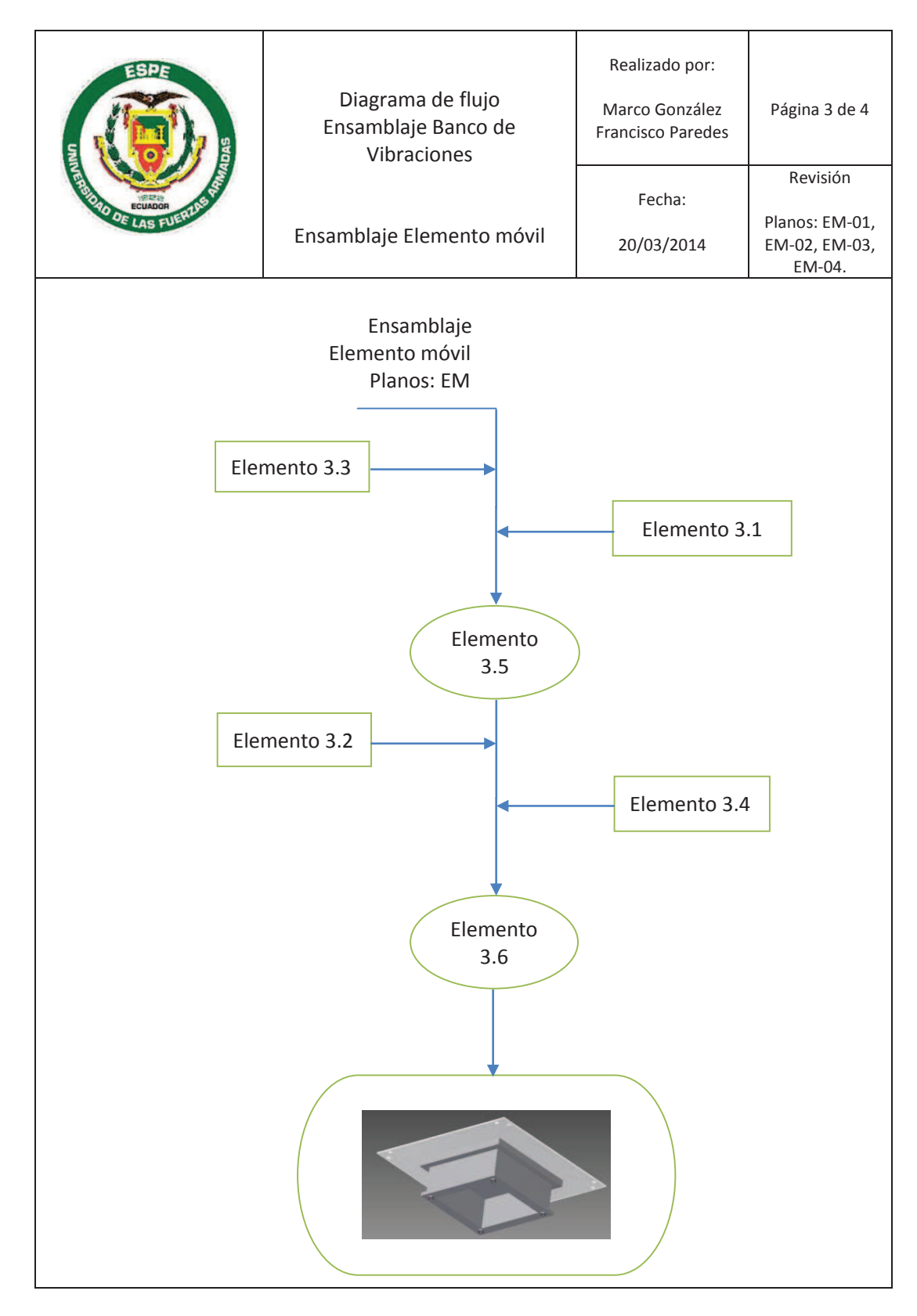

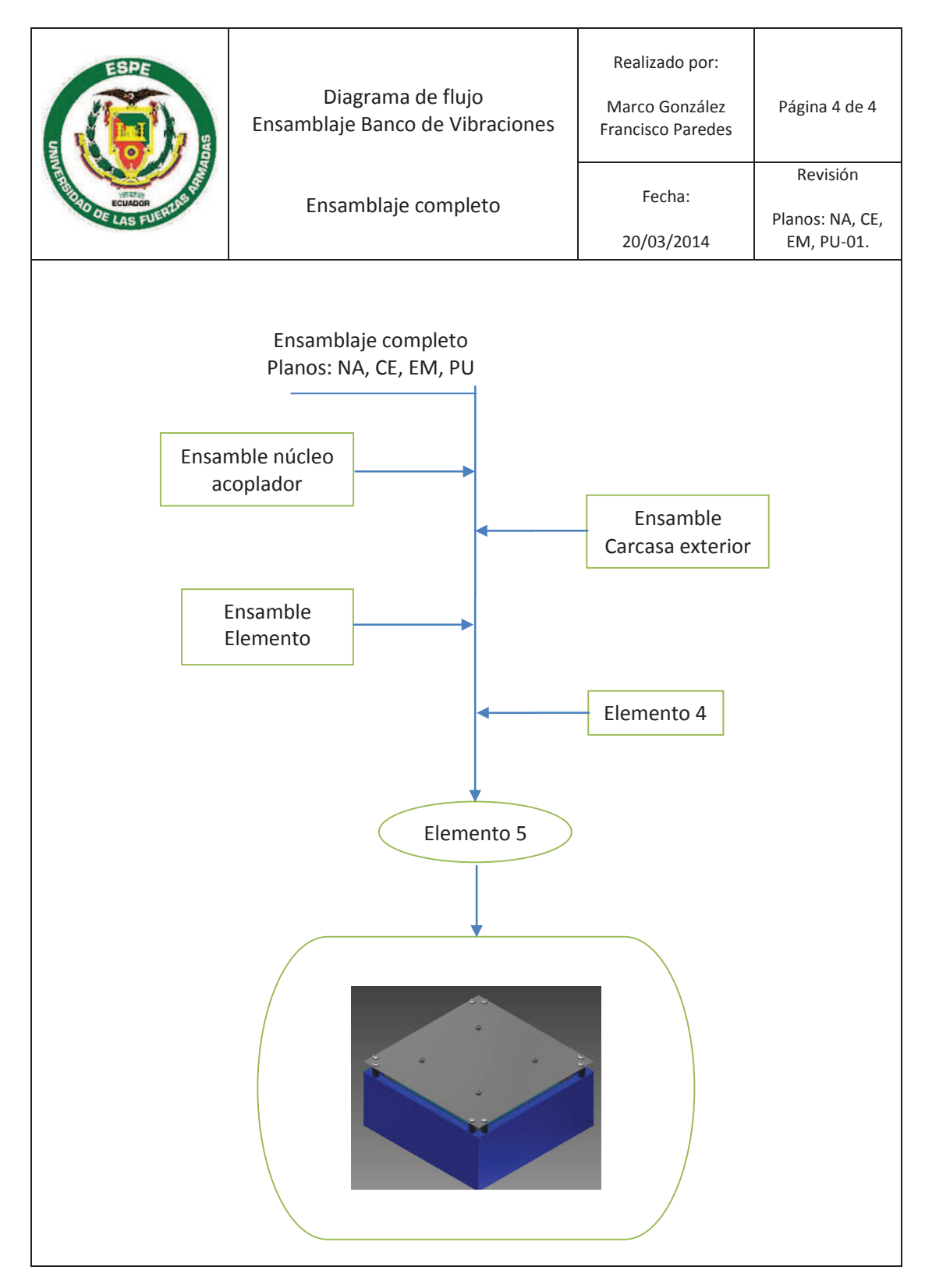

### **4.3.3 SISTEMA ELECTRÓNICO**

En esta parte se acoplan el micro-controlador, el amplificador, la etapa de potencia (compuesta por los transistores, las fuentes de poder y los conectores) con la bobina (figura 39).

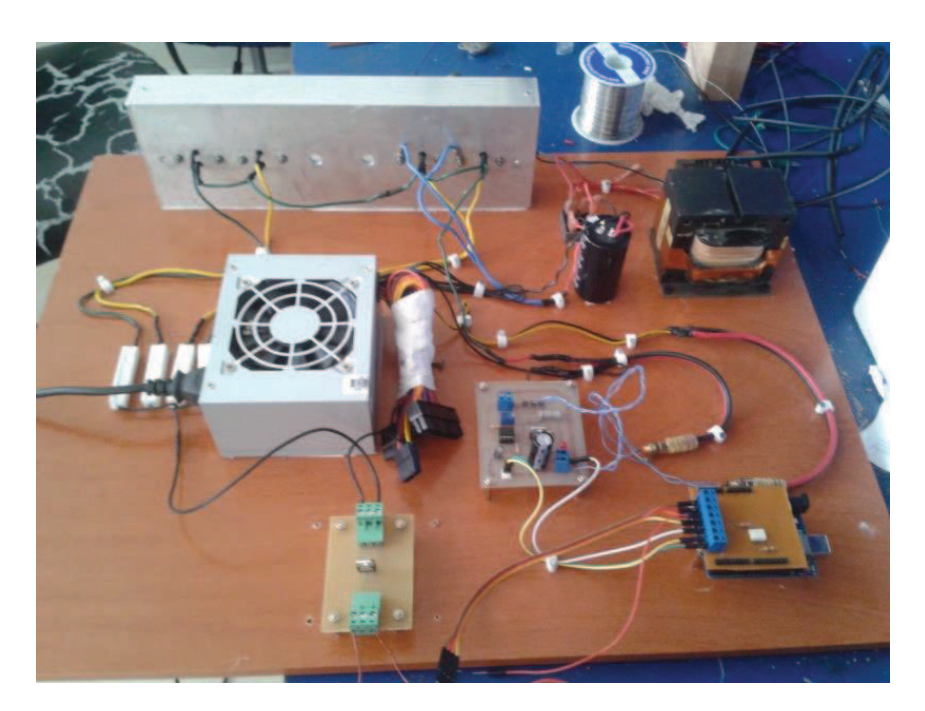

Figura 39. Sistema electrónico del banco de vibraciones

Fuente: Autores

### **4.3.4 ACELERÓMETRO**

El acelerómetro (figura 41) se ubica en la parte superior del picosatélite y se sujeta al banco de pruebas por medio de una tira (acero galvanizado A653 Grado 33) (ver Anexo B). El acelerómetro es empernado a la tira de sujeción (figura 40).

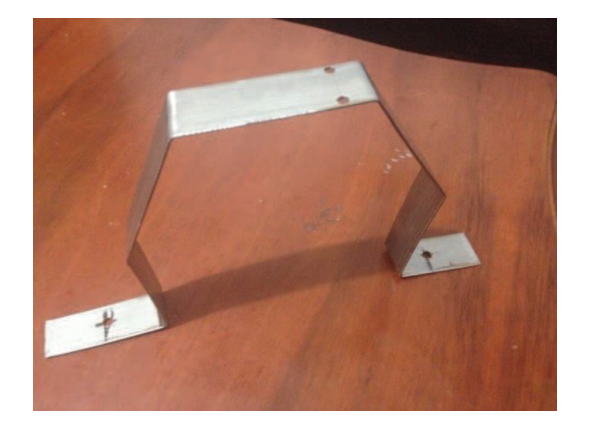

Figura 40. Tira de Sujeción Fuente: Autores

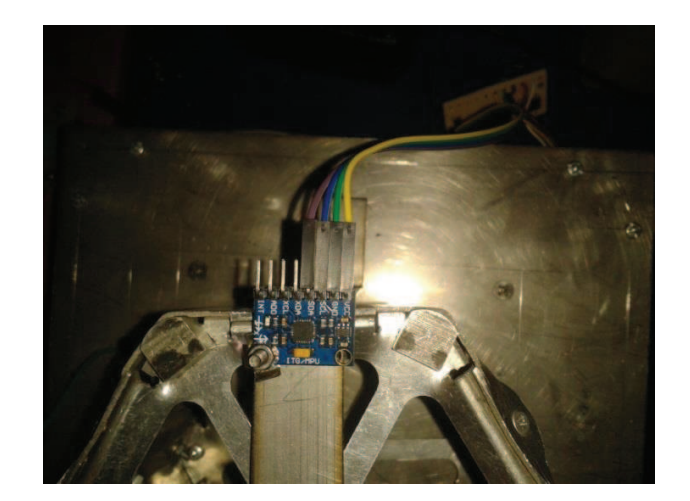

Figura 41. Acelerómetro ITM/PGU

## **4.4 PROTOCOLO DE VALIDACIÓN DEL BANCO DE VIBRACIONES**

## **4.4.1 OBJETIVO**

· Validar el banco de pruebas de vibraciones para usarlo en la optimización de los picosatélites HexaSat.

### **4.4.2 EQUIPOS A UTILIZAR**

- · Banco de prueba de vibraciones
- · Osciloscopio que tenga un rango de 0 a 2000 Hz mínimo.
- · Acelerómetro que pueda medir gravedades en un rango de 0 a 1,5 G.
- · Computador con el software LabView 2012 instalado.
- · El programa realizado en LabView 2012 para la prueba de vibración.
- · Un cortapicos de seguridad de 110V para el banco de prueba de vibración.
- · El cable USB para la comunicación entre la computadora y el microcontrolador.

## **4.4.3 METODOLOGÍA**

Para la validación del banco se va a emplear dos métodos. El primero está relacionado con la toma de datos por parte del acelerómetro para determinar su error de medición y verificar la confiabilidad del equipo. El segundo se asocia con la medición de la frecuencia que alcanza el banco utilizando un osciloscopio.

#### **Procedimiento para el acelerómetro**

- 1. Energizar el banco de pruebas de vibraciones usando el cortapicos de seguridad.
- 2. Encender el computador.
- 3. Abrir el programa de LabView.
- 4. Verificar en la casilla Baud Rate que la velocidad de toma de datos sea de 115200 bits por segundo (bps).
- 5. Verificar que el puerto del cable USB de comunicación esté seleccionado en el programa de LabView.
- 6. Correr el programa dando un click en el botón play.
- 7. Una vez terminada la prueba dar click en el botón stop para detener el programa.
- 8. Los datos y gráfica obtenidos en la prueba deberán ser llevados al programa Excel a través de la opción "Export Data to Excel".
- 9. Repetir los pasos 6, 7 y 8 un total de 10 veces para verificar el error experimental (ver anexo L).
- 10. De acuerdo a los datos obtenidos en Excel tomar los picos más altos y más bajos de cada prueba y calcular el error absoluto y relativo.
- 11. Con los datos obtenidos del cálculo de error determinar la confiabilidad del banco de pruebas de vibraciones.
- 12. Apagar la computadora y desconectar el cortapicos.

### **Procedimiento para medir la frecuencia**

- 1. Energizar el banco de pruebas de vibraciones usando el cortapicos de seguridad.
- 2. Encender el computador.
- 3. Abrir el programa de LabView.
- 4. Verificar en la casilla Baud Rate que la velocidad de toma de datos sea de 115200 bits por segundo (bps)
- 5. Verificar que el puerto del cable USB de comunicación esté seleccionado en el programa de LabView.
- 6. Correr el programa dando un click en el botón play.
- 7. Conectar el osciloscopio en la bobina.
- 8. Verificar visualmente a través del osciloscopio que en la bobina se consiga frecuencias de 20 a 2000 Hz.
- 9. Apagar la computadora y desconectar el cortapicos.

### **4.5 VALIDACIÓN DEL BANCO DE PRUEBAS DE VIBRACIONES**

### **4.5.1 PROCEDIMIENTO PARA EL ACELERÓMETRO**

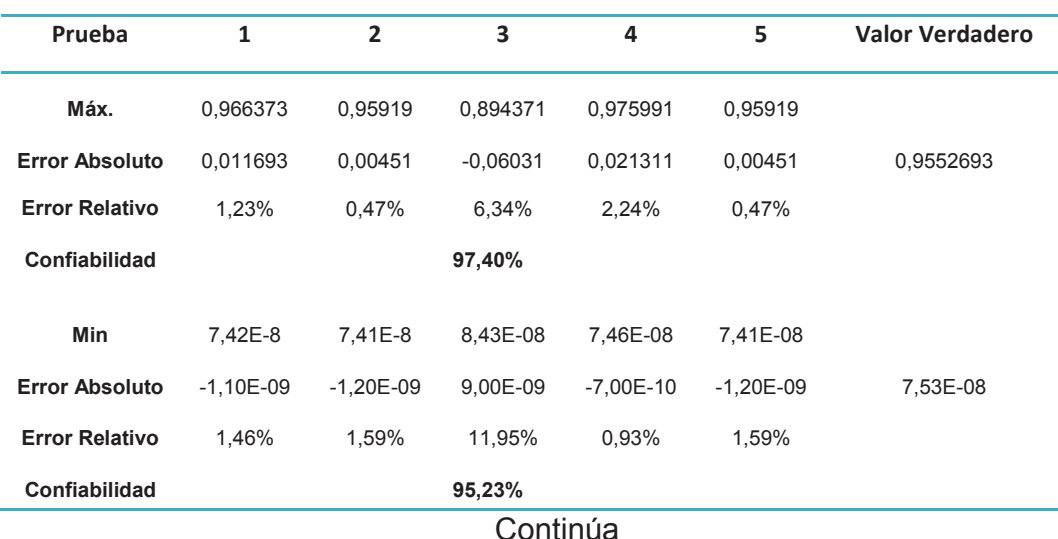

Tabla 17. Cálculos de error absoluto, relativo y confiabilidad

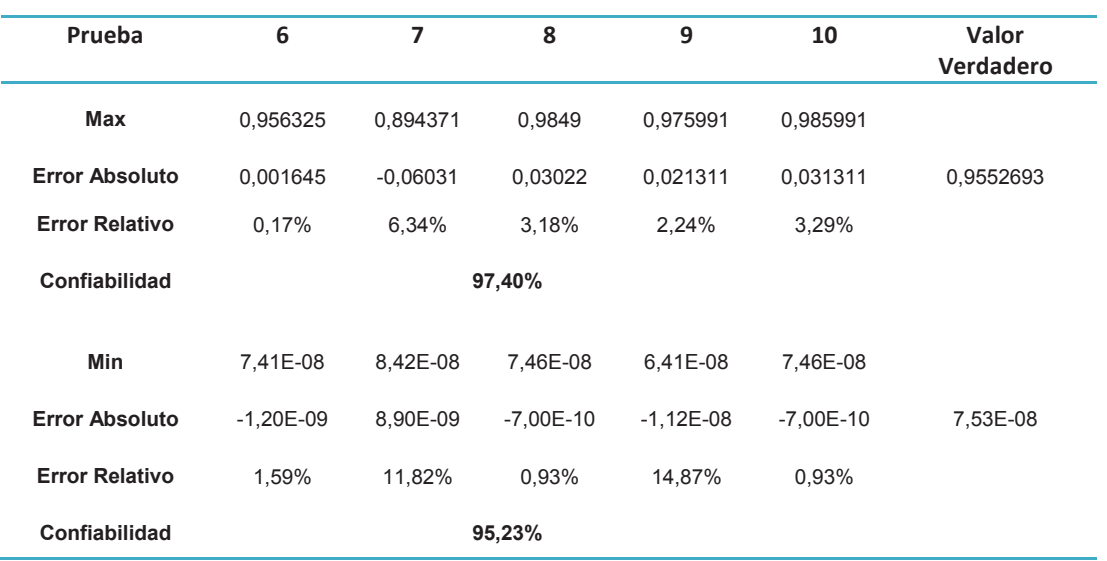

De acuerdo a los datos obtenidos se evidencia que para los valores máximos de aceleración se tiene una confiabilidad del banco de pruebas de vibraciones del 97,40% y para los valores mínimos de un 95,23%.

### **4.5.2 PROCEDIMIENTO PARA LA FRECUENCIA**

Una vez realizada la inspección visual se comprueba mediante un osciloscopio (figura 42) que el banco de pruebas de vibraciones alcanza sin problemas los 2000 Hz necesarios.

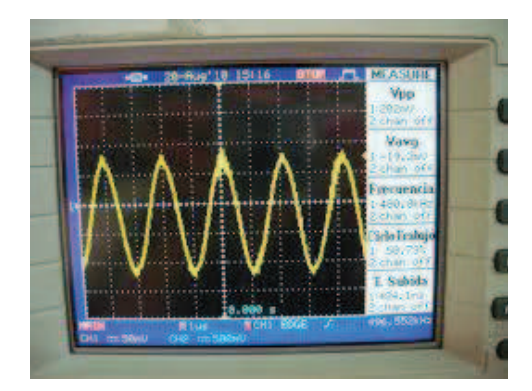

Figura 42. Osciloscopio

# **4.6 PROTOCOLO PARA REALIZAR LAS PRUEBAS A LOS PICOSATÉLITES HEXASAT**

## **4.6.1 OBJETIVO**

· Validación de los picosatélites HexaSat mediante pruebas de vibraciones basadas en la norma ECSS.

## **4.6.2 EQUIPOS A UTILIZAR**

- · Banco de prueba de vibraciones
- · Acelerómetro MPU/ITG
- · Computador con el software LabView 2012 instalado.
- · El programa realizado en LabView 2012 para la prueba de vibración.
- · Un cortapicos de seguridad de 110V para el banco de prueba de vibración.
- · El cable USB para la comunicación entre la computadora y el microcontrolador.
- · Multímetro e inductómetro.

### **4.6.3 SEGURIDAD Y CONDICIONES PREVIAS A LA PRUEBA**

- · Una vez realizadas las conexiones necesarias para que el banco de pruebas se encienda, el operador deberá permanecer siempre alejado del banco y solamente al mando de la computadora.
- · El operador deberá usar gafas de protección.
- · La máquina no debe estar sujeta a golpes.

### **4.6.4 RANGOS Y VARIABLES DE MEDICIÓN**

La prueba de vibración randómica (Random Vibration) a realizarse siguiendo la norma ECSS, explicada en el anexo A, se trabajará con las variables de aceleración y frecuencia en los rangos de 0 a 1,5 g y 20 a 2000 Hz respectivamente.

#### **4.6.5 PROCEDIMIENTO PARA REALIZAR LA PRUEBA**

- 1. Colocar el picosatélite HexaSat en el banco de pruebas de vibraciones en la posición que se desea analizar (eje X, eje Y, eje Z).
- 2. Encender la computadora.
- 3. Energizar el banco de pruebas de vibración usando el cortapicos de seguridad.
- 4. Abrir el programa de LabView.
- 5. Verificar en la casilla Baud Rate que la velocidad de toma de datos sea de 115200 bits por segundo (bps).
- 6. Correr el programa dando un click en el botón play.
- 7. Una vez terminada la prueba dar click en el botón stop para detener el programa.
- 8. Apagar el cortapicos de seguridad.
- 9. Los datos y gráfica obtenidos en la prueba, deberán ser transferidos al programa Excel a través de la opción "Export Data to Excel".
- 10. Con los datos de la prueba en el programa Excel, se procederá al análisis de acuerdo a la prueba de vibración randómica (Random Vibration).
- 11. Repetir el procedimiento para los otros dos ejes del sistema de coordenadas.

### **4.6.6 MANTENIMIENTO**

- · Una vez terminada las pruebas en el banco verificar con un multímetro la continuidad de los transistores.
- · Verificar si el fusible del transformador se encuentra en buen estado.
- · Medir la inductancia de la bobina y verificar que su valor sea de 8 mH.
- · Inspección visual de los demás elementos restantes del banco de pruebas de vibraciones.

## **4.7 DESARROLLO DE PRUEBAS CON EL PICOSATÉLITE HEXASAT**

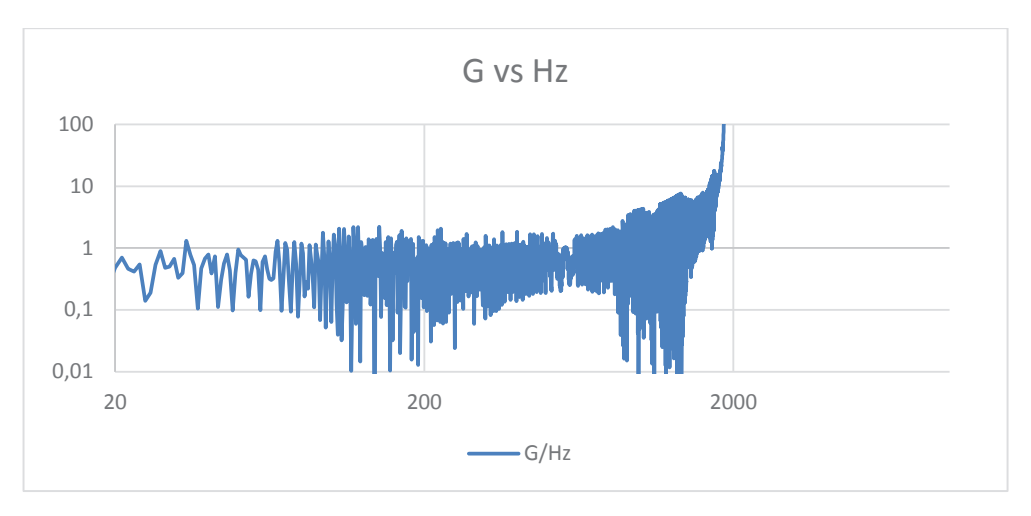

## **4.7.1 PRUEBAS EN EL EJE X**

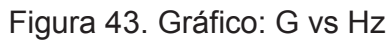

Fuente: Autores

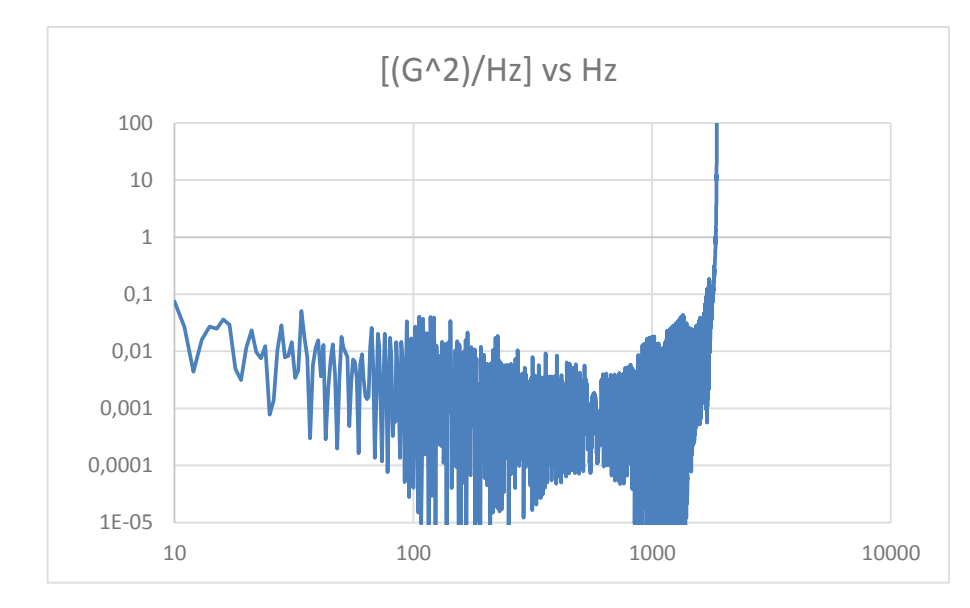

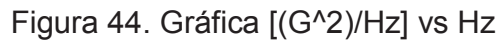

| <b>FREQ</b><br>(Hz) | <b>ASD</b><br>$(G^2/Hz)$ | dB      | <b>OCT</b> | dB/OCT  | <b>AREA</b> | Grms    |
|---------------------|--------------------------|---------|------------|---------|-------------|---------|
| 20,00               | 0.0100                   | $\star$ | $\star$    | $\star$ | $\star$     | $\star$ |
| 100,00              | 0.0500                   | 6.99    | 2,32       | 3.01    | 2.40        | 1,55    |
| 800,00              | 0,0500                   | 0.00    | 3,00       | 0,00    | 37,40       | 6,12    |
| 2000,00             | 0,0100                   | $-6,99$ | 1,32       | $-5,29$ | 63,84       | 7,99    |

Tabla 18. Resultados de las pruebas en el picosatélite en el eje X

Fuente: Autores

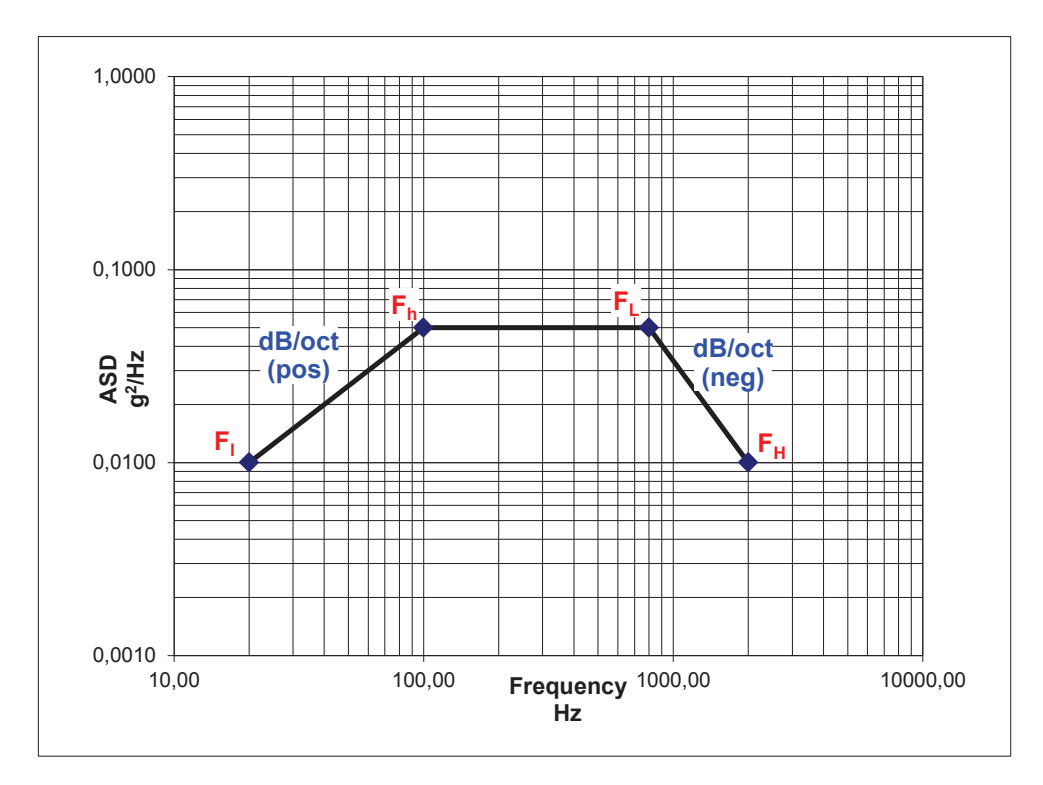

Figura 45. Random Vibration del picosatélite para el eje X

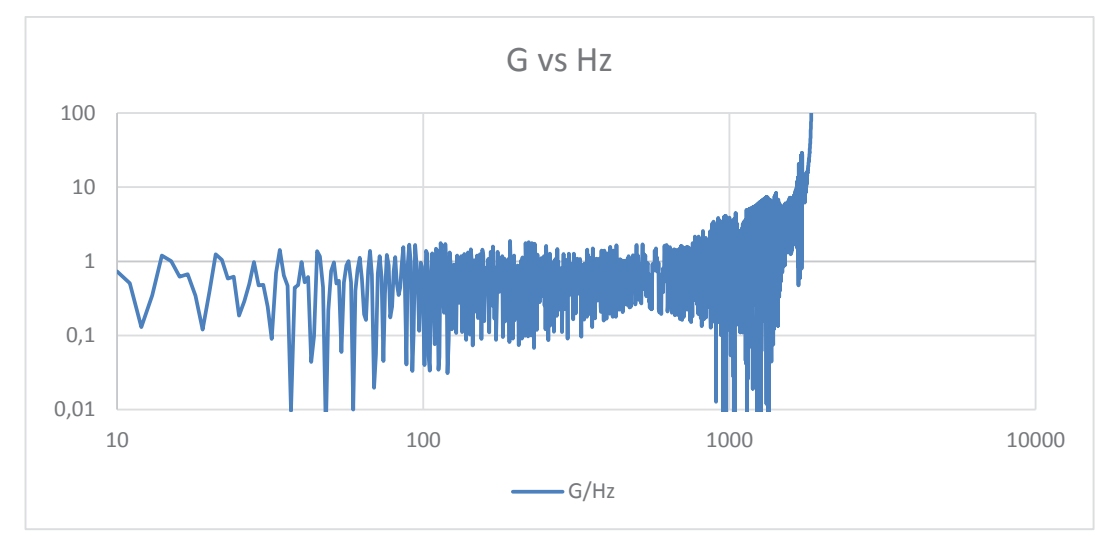

Figura 46. Gráfica G vs Hz

Fuente: Autores

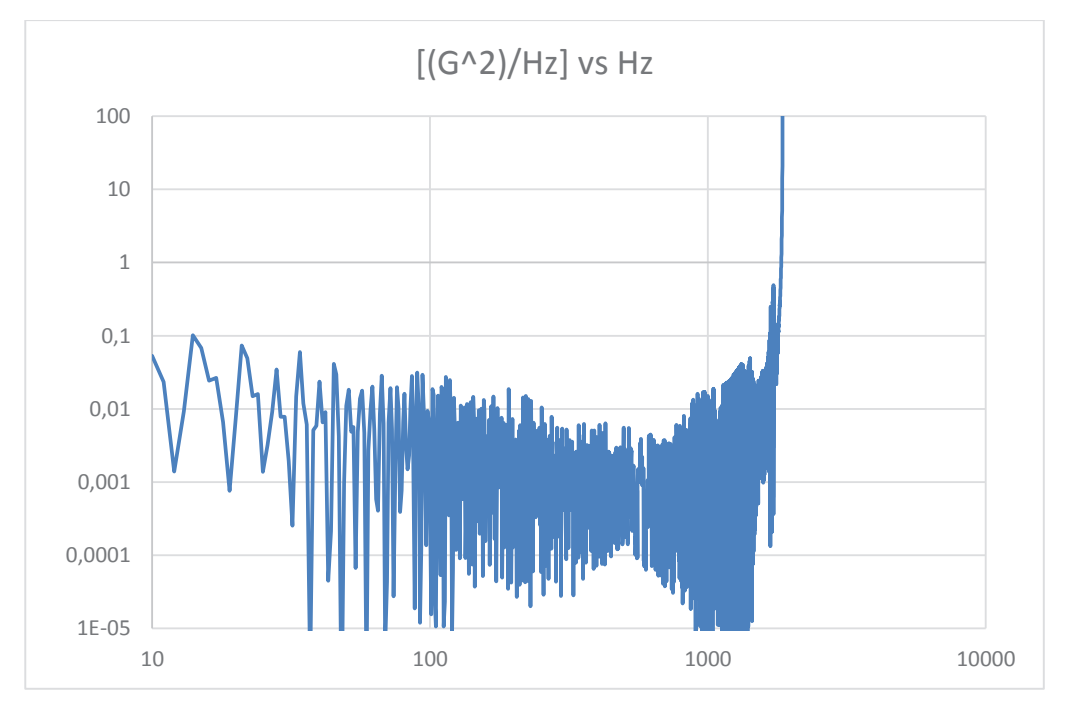

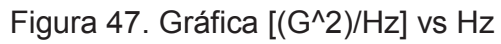

| <b>FREQ</b><br>(Hz) | <b>ASD</b><br>$(G^2/Hz)$ | dB      | <b>OCT</b> | dB/OCT  | <b>AREA</b> | Grms    |
|---------------------|--------------------------|---------|------------|---------|-------------|---------|
| 20,00               | 0,0100                   | $\star$ | $\star$    | $\star$ | $\star$     | $\star$ |
| 100,00              | 0.0400                   | 6,02    | 2,32       | 2,59    | 2,04        | 1,43    |
| 800,00              | 0.0400                   | 0,00    | 3,00       | 0,00    | 30,04       | 5,48    |
| 2000,00             | 0,0100                   | $-6,02$ | 1,32       | $-4,55$ | 53,44       | 7,31    |

Tabla 19. Resultados de las pruebas en el picosatélite en el eje Y

Fuente: Autores

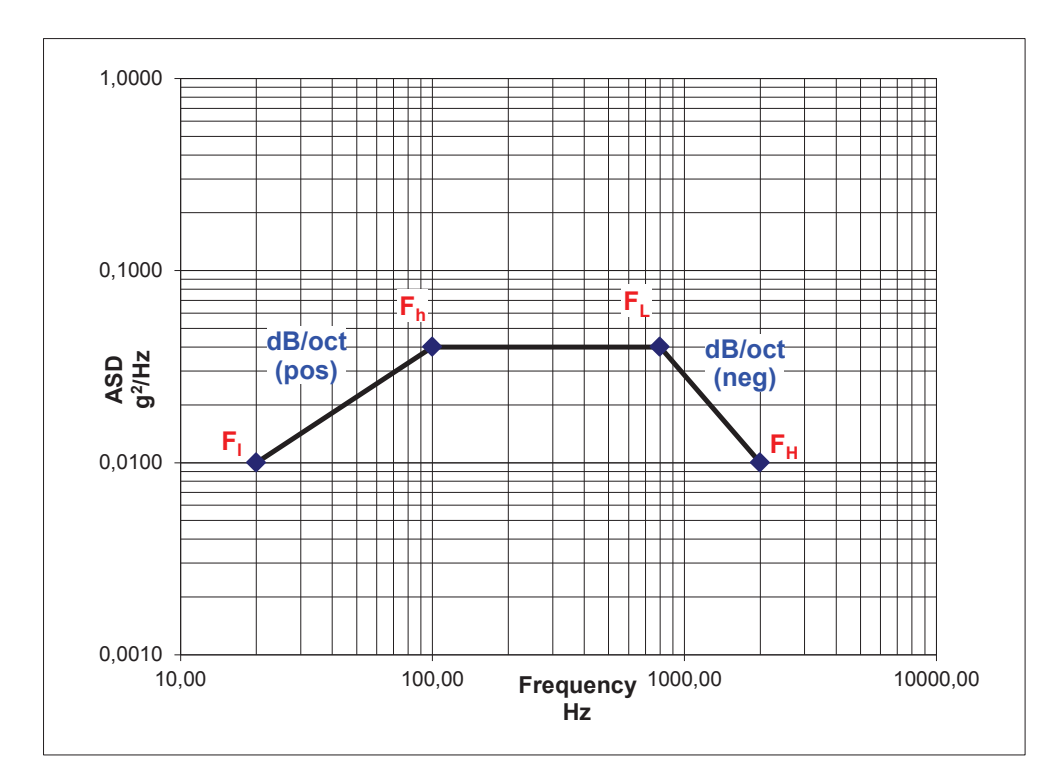

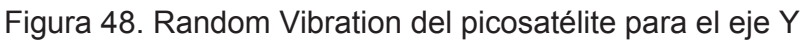

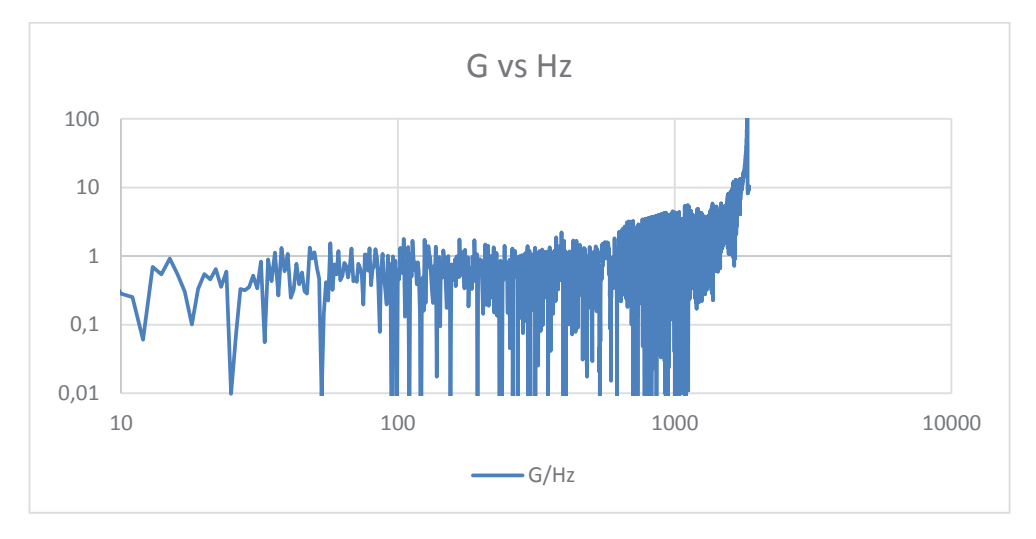

Figura 49. Gráfica G vs Hz

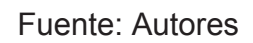

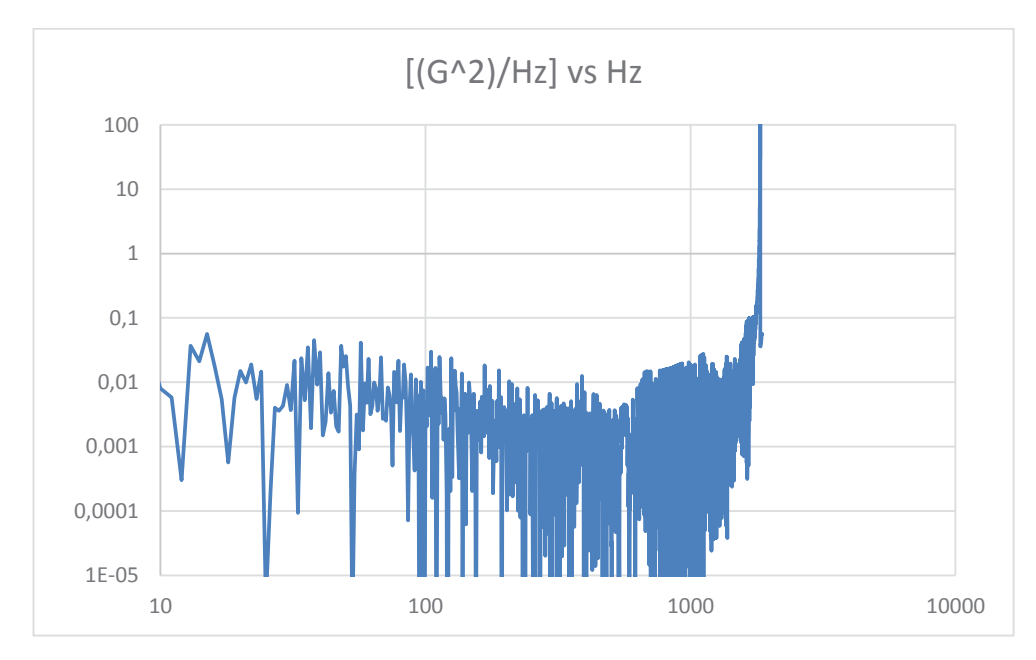

Figura 50. Gráfica [(G^2)/Hz] vs Hz

| <b>FREQ</b><br>(Hz) | <b>ASD</b><br>$(G^2/Hz)$ | dB      | <b>OCT</b> | dB/OCT  | <b>AREA</b> | Grms    |
|---------------------|--------------------------|---------|------------|---------|-------------|---------|
| 20,00               | 0,0100                   | $\star$ | $\star$    | $\star$ | $\star$     | $\star$ |
| 100,00              | 0.0500                   | 6,99    | 2,32       | 3.01    | 2,40        | 1,55    |
| 800,00              | 0,0500                   | 0,00    | 3,00       | 0,00    | 37,40       | 6,12    |
| 2000,00             | 0,0100                   | $-6,99$ | 1,32       | $-5.29$ | 63,84       | 7,99    |
|                     |                          |         |            |         |             |         |

Tabla 20. Resultados de las pruebas en el picosatélite en el eje Z

Fuente: Autores

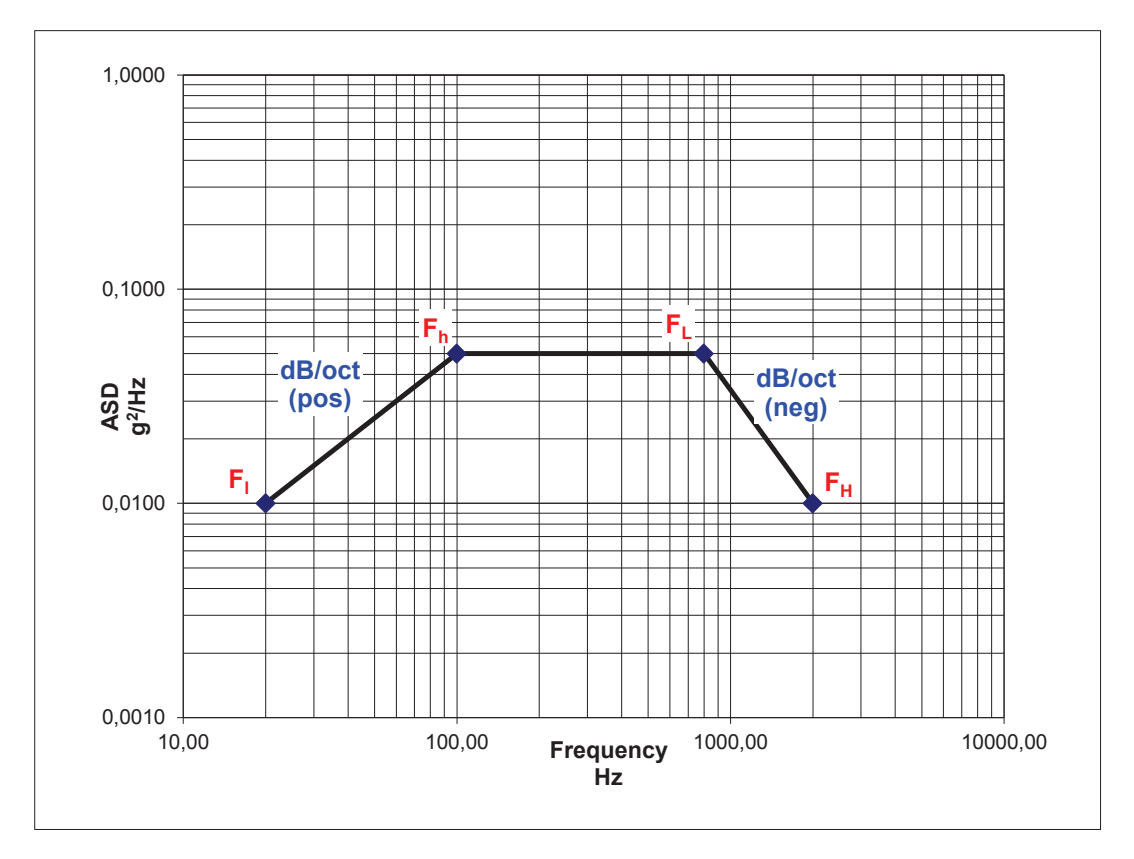

Figura 51. Random Vibration del picosatélite para el eje Z

En esta sección se procede a comparar los resultados obtenidos en los ensayos anteriores para cada eje con las tablas proporcionadas por la Random Vibration de la norma ECSS (ECSS E. C., 2012) (ver tabla 21 y tabla 22).

Tabla 21. Tolerancias permitidas (Tabla 4.1 Allowed tolerances)

| <b>Test Parameters</b>                                 | <b>Tolerances</b> |  |  |  |
|--------------------------------------------------------|-------------------|--|--|--|
| 6. Random vibration                                    |                   |  |  |  |
| Amplitude (PSD, frequency resolution better than 10Hz) |                   |  |  |  |
| $20 Hz - 1000 Hz$                                      | $-1$ dB $/ +3$ dB |  |  |  |
| $1000$ Hz $-$ 2000 Hz                                  | $+3$ dB           |  |  |  |
| Random overall g r.m.s                                 | $+10%$            |  |  |  |

Fuente: (ECSS E. C., 2012).

Tabla 22. Niveles de prueba de calificación y duración (Tabla 5-2: Space

segment equipment: Qualification test levels and duration

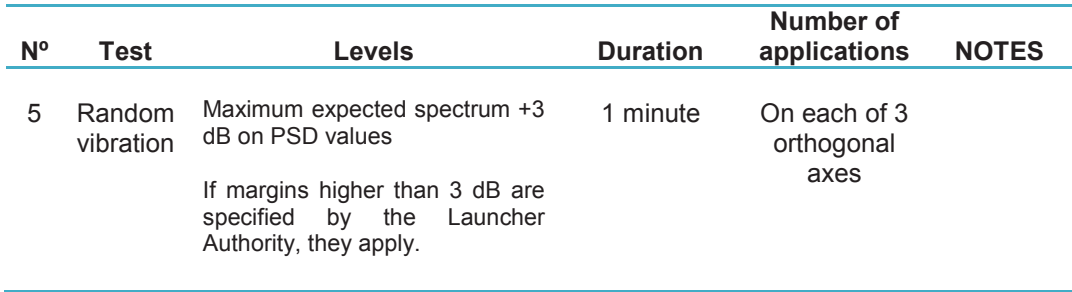

Fuente: (ECSS E. C., 2012)

### **4.8.1 VALIDACIÓN DE PRUEBAS EN EL EJE X**

De acuerdo a la tabla 18 se observa que los decibeles están entre 6,99 y - 6,99, y de acuerdo a la norma de la tabla 20 no cumple, aunque en la tabla 22 indica que si los márgenes de pruebas son superiores a 3 dB, la aprobación dependerá de la autoridad encargada del lanzamiento del picosatélite.

## **4.8.2 VALIDACIÓN DE PRUEBAS EN EL EJE Y**

De acuerdo a la tabla 19 se ve que los decibeles están entre 6,02 y -6,02, y de acuerdo a la norma de la tabla de tolerancias no cumple, pero se procederá de igual manera que en la sección 4.8.1.

### **4.8.3 VALIDACIÓN DE PRUEBAS EN EL EJE Z**

De acuerdo a la tabla 20 se observa que los decibeles están entre 6,99 y - 6,99, y de acuerdo a la norma de la tabla de tolerancias no cumple, pero se procederá de igual manera que en la sección 4.8.1.

## **CAPÍTULO 5**

## **ANÁLISIS ECONÓMICO Y FINANCIERO**

## **5.1 PRESUPUESTO DE INVERSIÓN**

## **5.1.1 MATERIALES**

### Tabla 23. Costos de Materiales Directos

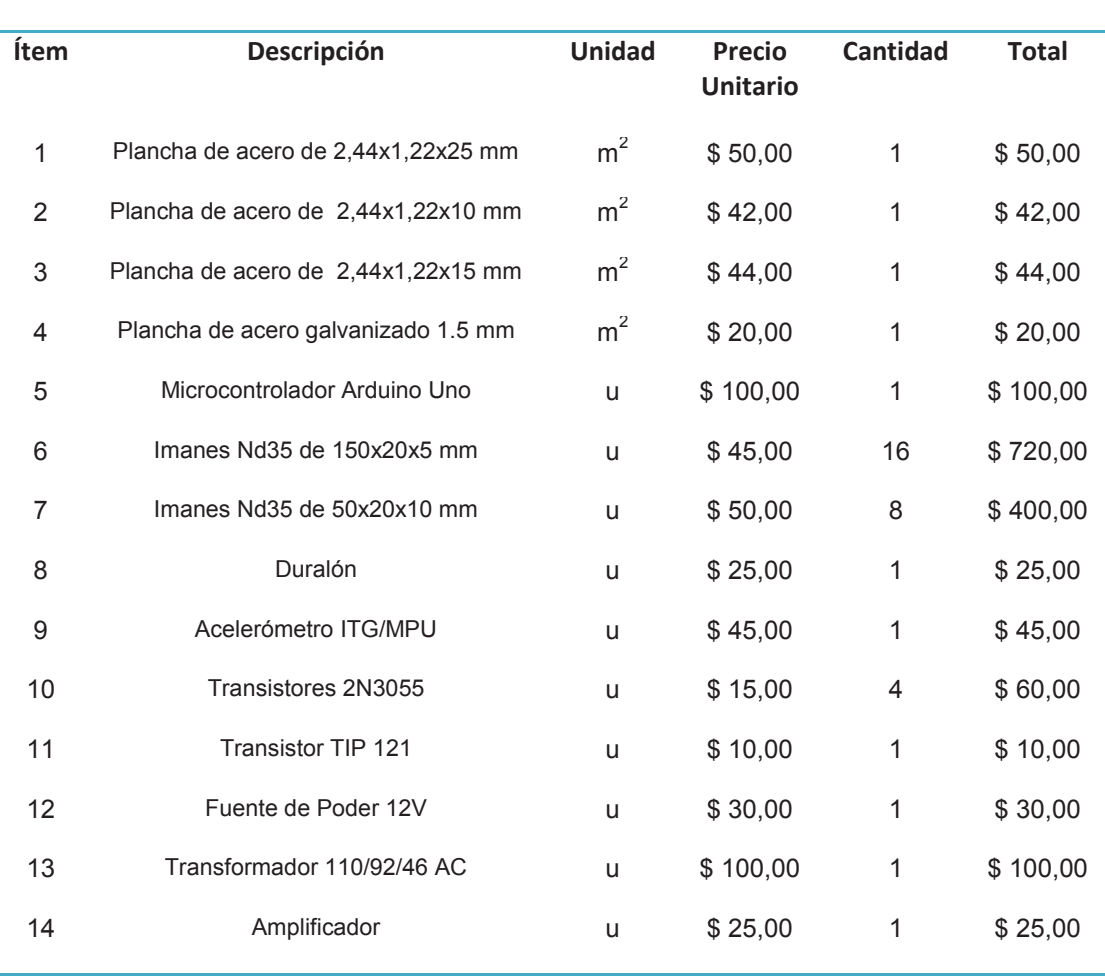

**COSTOS DE MATERIALES DIRECTOS**

**Continúa** 

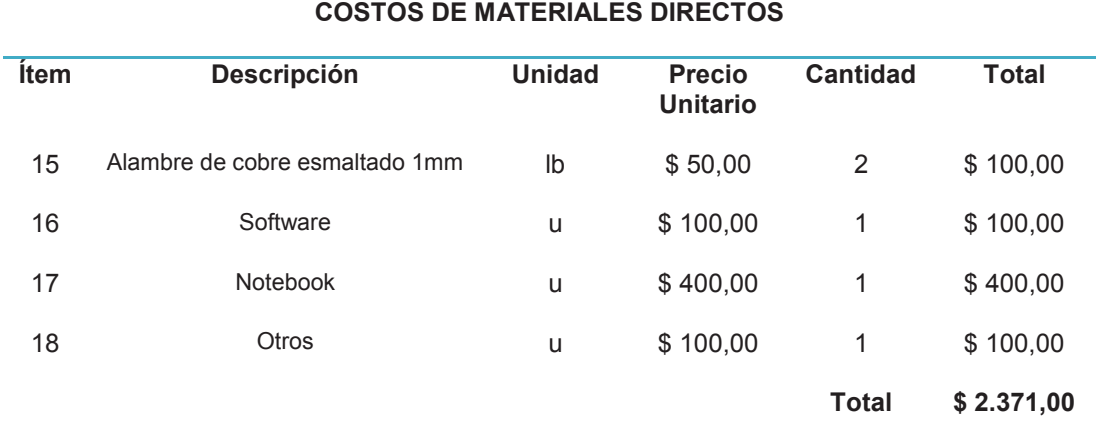

Tabla 24. Costos máquinas, herramientas y consumibles

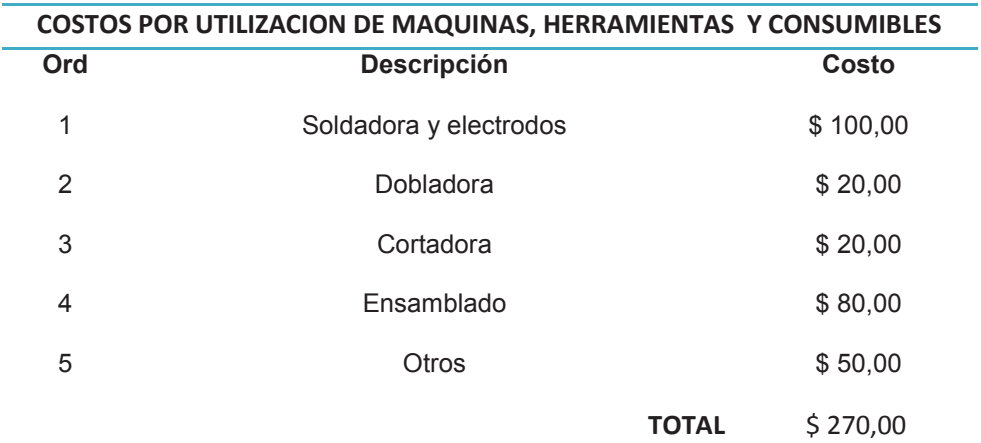

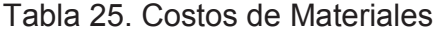

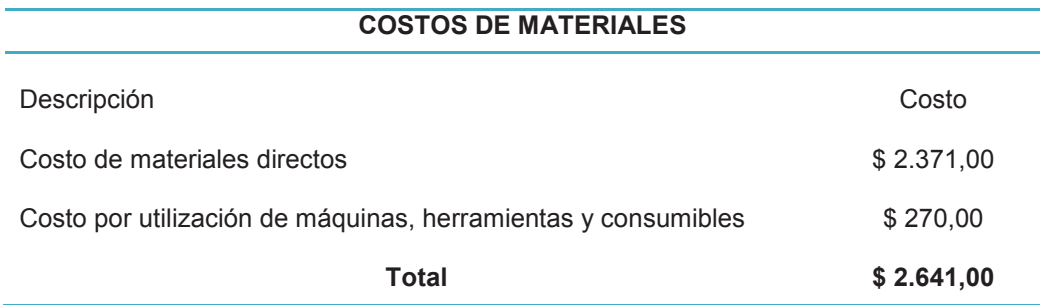

## **5.1.2 MANO DE OBRA**

Tabla 26. Costos de Mano de obra directa

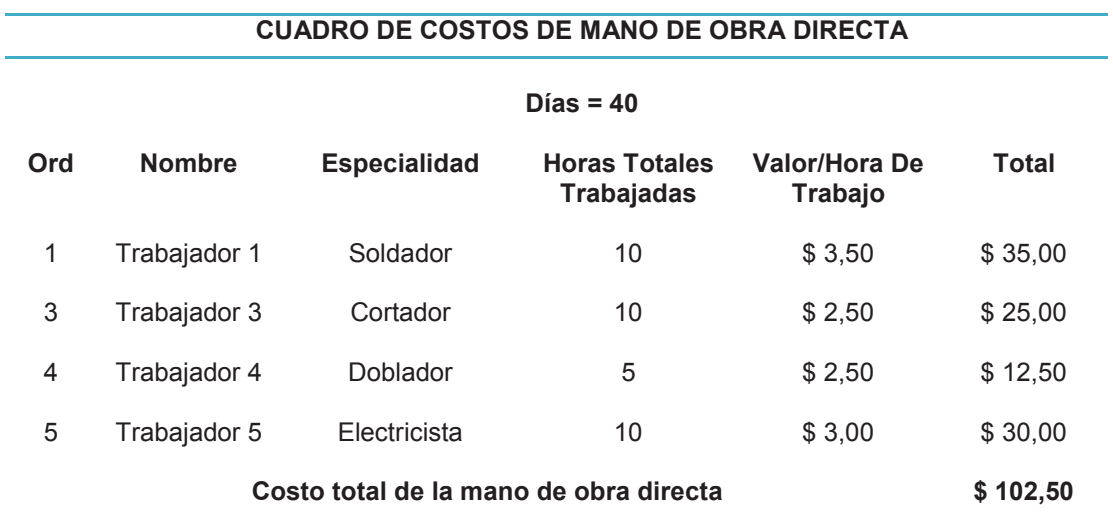

Tabla 27. Costos de sueldos y salarios

### **SUELDOS Y SALARIOS INGENIEROS DE LA ESPE Y ESTUDIANTES**

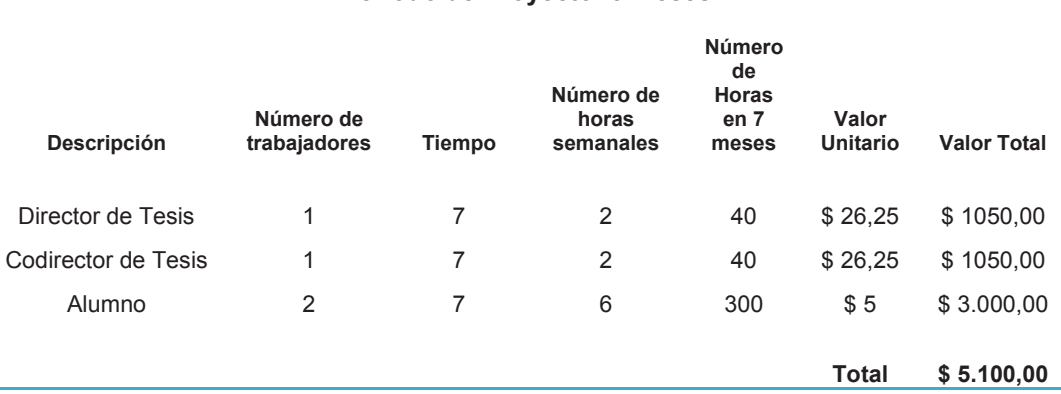

### **Período de Proyecto: 8 meses**

Fuente: Autores

### Tabla 28. Costos de Mano de Obra

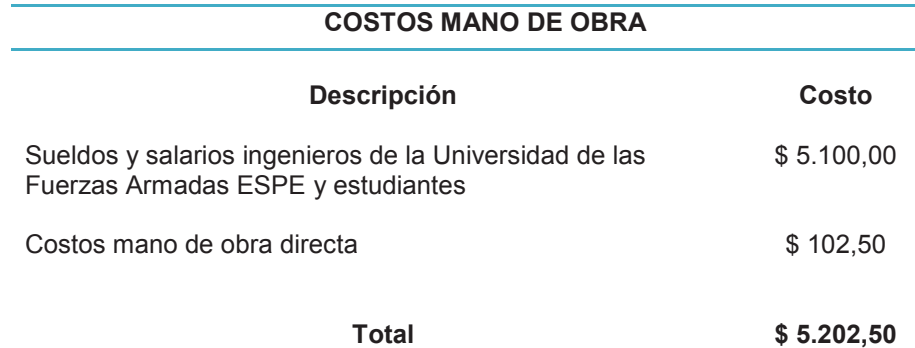

## **5.1.3 COSTOS GENERALES**

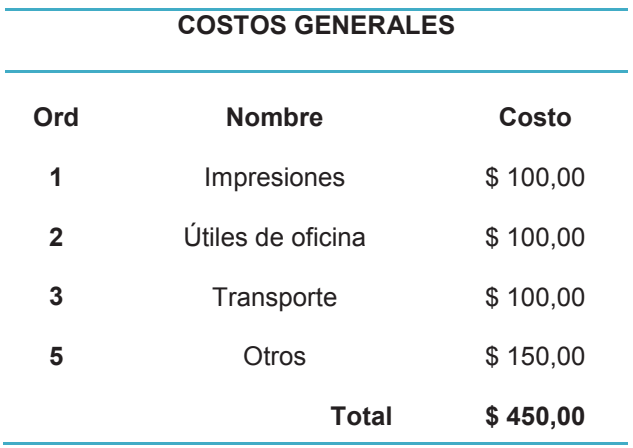

## Tabla 29. Costos generales

Fuente: Autores

### **5.1.4 COSTO TOTAL DEL PROYECTO**

Tabla 30. Costo del proyecto

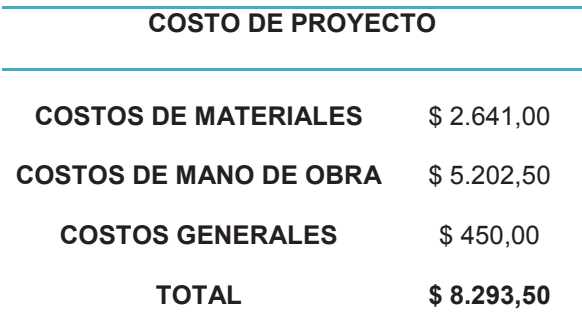

### **5.2 ANÁLISIS ECONÓMICO**

### **5.2.1 COSTOS DE EJECUCIÓN EXTERNA**

De acuerdo a la empresa ISL (Innovative Space Logistics) ubicada en Holanda, los costos de realizar una prueba de random vibration oscilan entre los 1500 y 2000 dólares, además de un costo aproximado de 400 dólares por envío del picosatélite.

### **5.2.2 COSTOS DE EJECUCIÓN PROPIA**

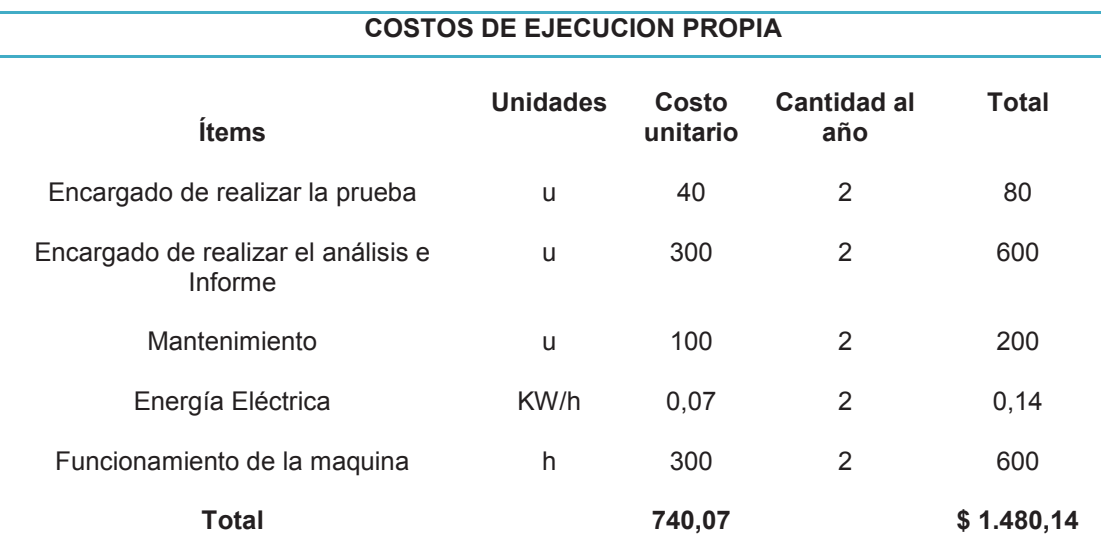

### Tabla 31. Costos de ejecución propia

### **5.2.3 BENEFICIO**

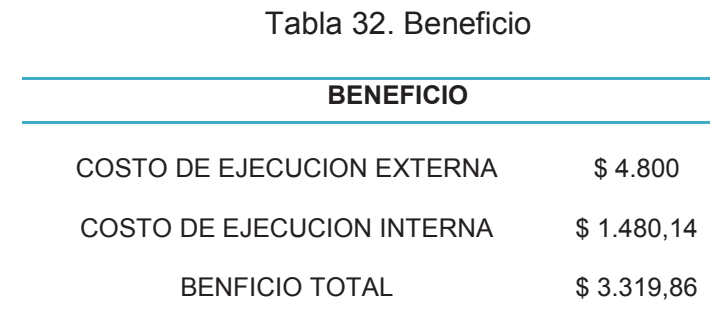

Fuente: Autores

## **5.3 ANÁLISIS FINANCIERO**

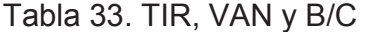

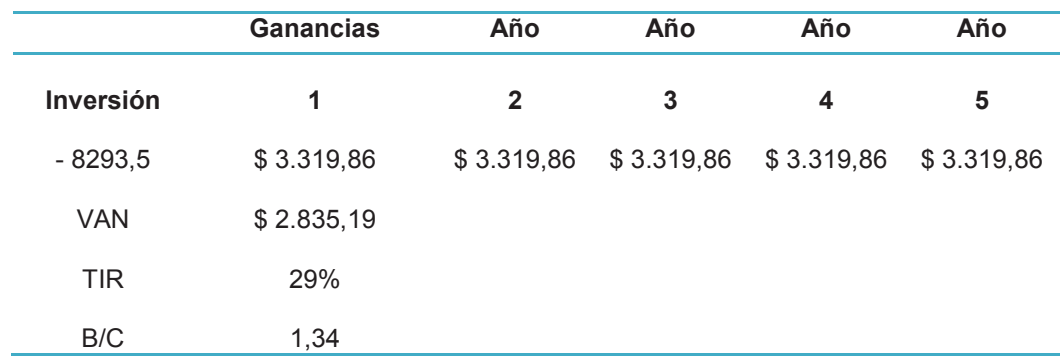

Fuente: Autores

## **5.4 ANÁLISIS DE IMPACTO**

Después de realizar el análisis económico se concluye que el beneficio al año es de 3319,86 dólares. En el análisis financiero de acuerdo al valor actual neto obtenido después de una proyección de 5 años se aprecia que la inversión se recupera fácilmente y se tiene una ganancia.

Además, otro factor que no se toma en cuenta en este análisis, es que si se compra un banco de pruebas de vibraciones en el exterior, éste resulta ser muy costoso en comparación con el que se fabricó.

Por lo tanto la construcción del banco de vibraciones desde el punto de vista económico y financiero, es un proyecto viable, que produce ahorro de dinero si se realizan las pruebas en la Universidad de las Fuerzas Armadas ESPE. Adicionalmente con el tiempo se recupera la inversión inicial y genera ingresos.

### **CAPÍTULO 6**

### **CONCLUSIONES Y RECOMENDACIONES**

#### **6.1 CONCLUSIONES**

- · Se diseñó un banco que alcanza una fuerza electromagnética de 90 N, lo cual es suficiente para trabajar con los picosatélites HexaSat de entre 0,1 y 1 kg de peso.
- La frecuencia natural del banco de vibraciones es de 812 Hz, de acuerdo a la figura 27, obtenida en el software ANSYS y se observa que la amplitud va aumentando hasta llegar a la frecuencia natural y luego vuelve a disminuir.
- · Los imanes de neodimio utilizados resultan ser fuertes magnéticamente de acuerdo a la tabla 10, uniéndose a la estructura solo por la acción de su fuerza magnética.
- · En la figura 28 se determina que la máxima aceleración que alcanza el banco es de 15, 3 m/s<sup>2</sup>, se sabe que 1 gravedad son 9,8 m/s<sup>2</sup>, por lo tanto el banco alcanza aproximadamente 1,5 gravedades.
- El esfuerzo máximo ( $\sigma$ ), de acuerdo a la tabla 11, es de 2,68 x 10<sup>8</sup> Pa en su punto más crítico, esto es cuando se trabaja a 812 Hz (frecuencia natural del sistema) y su factor de seguridad es de 0,93.
- · Los factores de seguridad son bastante altos, a excepción del acero galvanizado (tabla 34), por lo que el banco de pruebas de vibraciones se encuentra sobredimensionado.

· La máxima deflexión del plato vibratorio es de 9,31E-04 m de acuerdo a la tabla 12.

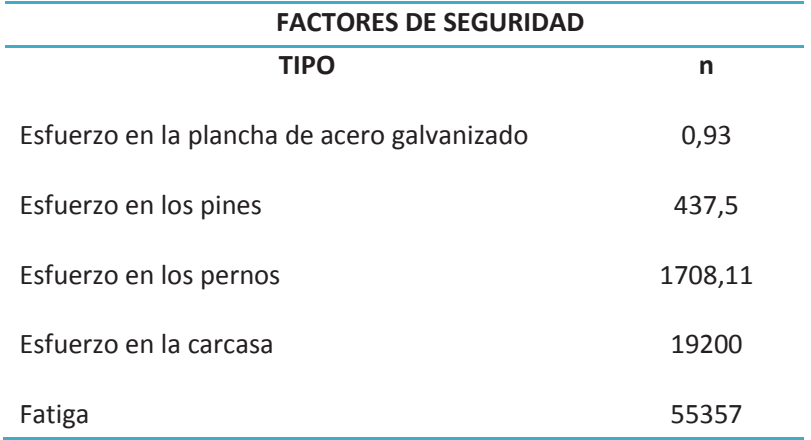

#### Tabla 34. Factores de seguridad

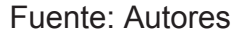

- · El banco de pruebas de acuerdo a la tabla 13, tiene valores de transmisibilidad entre 1 y 1,5 para frecuencias comprendidas entre 20 y 1000 Hz y valores entre 0 y 1 para frecuencias comprendidas entre 1000 y 2000 Hz, evidenciando en el segundo caso un aislamiento más adecuado ya que la transmisibilidad es menor a la unidad.
- · Se obtiene una alta confiabilidad del banco de pruebas de vibraciones construido, de acuerdo a la tabla 17, cuando se miden los picos altos de aceleración se tiene un 97,40% y cuando se miden valores bajos un 95,23%.
- · Al comparar las especificaciones de la ECSS (tabla 21 y tabla 22) con los resultados obtenidos en la Random Vibration, se obtiene que el picosatélite HexaSat no cumple con la norma, puesto que la ECSS estipula que se debe tener valores comprendidos entre 3 y -3 dB y los resultados obtenidos son de 6 y -6 dB, aunque la aprobación dependerá de la autoridad encargada del lanzamiento del picosatélite.
- · La relación del beneficio-costo del proyecto es de 1,34 (tabla 33) e indica que por cada dólar de costo se tiene una ganancia de 1,34 dólares, lo que genera una utilidad de 0,34 dólares (34 ctvs.), recuperando la inversión en cinco años y evidenciando que el proyecto es viable (B/C >1).
- · .De acuerdo al análisis económico se tiene un beneficio al año de \$ 3.319,86 dólares americanos de acuerdo a la tabla 32, siendo el VAN (Valor actual neto), \$ 2.835,19 (tabla 33), representando una buena inversión para la Institución ya que muestra un beneficio extra, pues su valor es mayor a cero.

### **6.2 RECOMENDACIONES**

- · El operador del banco de vibraciones debe estar familiarizado con el sistema de control, para evitar futuros desastres o imperfecciones al momento de realizar las pruebas.
- · Trabajar en próximos proyectos de construcción de bancos de vibraciones y maquinas con sistemas mecánicos y electrónicos, con personas afines a

carreras en electrónica para tener una visión más amplia del siseño y construcción.

- · Realizar estudios más profundos sobre los tipos de análisis de vibraciones para aprovechar de mejor manera el banco de prueba de vibraciones, ya que en otras universidades del mundo se realizan tesis de maestrías solo en estos campos de análisis.
- · Referirse al protocolo de pruebas para cumplir con todos los requerimientos de operación.
- · Aprovechar el banco de prueba de vibraciones para probar otros elementos mecánicos o electrónicos diferentes a los picosatélites.
- · Poner a prueba el picosatélite Hexasat cuando éste haya sido construido en su totalidad con componentes electrónicos y mecánicos, para luego verificarlo con la norma ECSS.

#### **BIBLIOGRAFÍA**

A.E. Fitzgerald, C. K. (2005). *Máquinas Eléctricas.* México: McGraw-Hill, Interamericana, Sexta Edición.

Aceros Industriales. (2012). *Aceros Industriales*. Obtenido de http://www.acerosindustriales.com/sitio/images/stories/pdfs/ACEROS\_DE\_BAJ O\_CARBONO-SAE\_1005\_A\_1020.pdf

Adolfo RAIS, I. B. (2008). *Instituto Balseiro.* Obtenido de Servicio Interno del Instituto Balseiro:

http://www.ib.cnea.gov.ar/nmayer/monografias/2008/Adolfo%20Rais%20-

%20Imanes%20Permanentes.pdf

Alava, I. (2014). *Alava Ingenieros.* Obtenido de http://www.alavaing.es/ingenieros/productos/ensayos-ambientales/ensayos-de-vibracion/

Alvarez, J. d. (2014). *Grupo Alava Ingenieros.* Obtenido de http://www.alavaing.es/repositorio/e1f6/pdf/216/2/ensayosvibracioneleccionsistema.pdf?d=1.

Báez, Á., & Rodríguez, O. (2013). *Repositorio Digital ESPE.* Obtenido de http://repositorio.espe.edu.ec/handle/21000/7003

Borobia, J. P. (2006). *Elementos de Máquinas y Vibraciones.* Departamento de Ingeniería Mecánica Energética y Materiales, Universidad Pública de Navarra.

Briongos, F., Rodríguez, M., & Sáenz, M. (2009). *Universidad del País Vasco.* Obtenido de

http://cvb.ehu.es/open\_course\_ware/castellano/tecnicas/electro\_gen/teoria/tema -6-teoria.pdf

Budynas, R. G., & Nisbett, J. K. (2008). *Diseño en Ingeniería Mecánica de Shigley* (Octava ed.). México, D.F.: McGraw-Hill Interamericana.

Centeno, D. M. (2010). *Conceptos Electrónicos en la Medida de la Aceleración y la Vibración.* Sevilla: Escuela Politécnica de Sevilla, Universidad de Sevilla.

César Guerra, M. C. (2005). *Fundamentos de las Vibraciones Mecánicas.* FIME UANL.

Chopra, A. K. (2013). *Dinámica de Estructuras.* México: Prentice-Hall.

Colombo, A. (Agosto de 2012). *Departamento de Electrónica, Teoría de Circuitos.* Obtenido de Universidad Nacional de la Patagonia San Juan Bosco: http://www.ing.unp.edu.ar/electronica/asignaturas/ee016/tutoriales/inductores/in ductores.htm

Dawes, C. L. (1981). *Electricidad Industrial.* Barcelona, España: Editorial Reverté, S.A.

De Silva, C. W. (2000). *Vibration Fundamentals and Practice.* Boca Raton, United States: CRC Press.

Demac. (2009). *Demac*. Obtenido de

http://www.demacmotor.net/catalog/product\_info.php?products\_id=118

Díaz del Castillo, F. (2011). *Lecturas de Ingeniería 17, Vibraciones Mecáncas.* Cuautitlán Izcalli: Facultad de Estudios Superiores Cuautitlán, Departameno de Ingeniería.

dze. (Enero de 2007). *Silcar 11-11, dze*. Obtenido de Nota Técnica Espel S.A.I.C.A:

http://www.silcar11-11.com.ar/Nota%2013%20%20Bobinas%20update.pdf

ECSS, E. C. (2012). Tutorial in Modal Shaker. En ECSS, *ECSS-E-ST-10- 03C* (pág. 35).

ECSS, E. S. (Junio de 2012). *The European Cooperation for Space Standardization, ECSS.* Obtenido de ECSS: http://www.ecss.nl/

EXA. (2013). *Agencia Espacial Civil Ecuatoriana*. Recuperado el 2013, de http://www.exa.ec/

Fernández, J. C. (2004). *Departamento de Física, Facultad de Ingeniería.* Obtenido de Universidad de Buenos Aires:

http://materias.fi.uba.ar/6209/download/4-Materiales%20Magneticos.pdf

Fox Lang, G., & Snyder, D. (2001). Understanding the Physics of Electrodynamic Shaker Performance. *SOUND AND VIBRATION*.

González, G. I. (Octubre de 2005). *Editorial Emma Fiorentino Publicaciones Técnicas S.R.L.* Obtenido de

http://www.emmafiorentino.com.ar/VIII%20SEMINARIO/APLICACIONES.PDF

Hernández Echeverría, D. A. (Mayo de 2012). *Repositorio Digital ESPE.* Obtenido de http://repositorio.espe.edu.ec/handle/21000/5382

Hernández, G. D. (2007). *Apuntes del Curso VIBRACIONES MECÁNICAS.* Concepción, Chile: Universidad Técnica Federico Santa María.

Hibbeler, R. (2004). *Mecánica Vectorial para Ingenieros. Dinámica.* México: Pearson Educación, Prentice Hall.

Hines, W., & Montgomery, D. (1996). *Probabilidad y Estadística para Ingeniería.* México D.F.: Compañia editorial continental, S.A.

Huircan, J. (2012). *Amplificadores de Potencia.* Temuco: Universidad de La Frontera.

IMAC. (2008). *IMAC: Ingeniería Mecánica Aplicada y Computacional.* Obtenido de Control de Vibraciones:

http://www.imac.unavarra.es/web\_imac/pages/docencia/asignaturas/emyv/pdfdo c/vib/vib\_control.pdf

ITU, U. I. (2012). *Reglamento de Radiocomunicaciones, Resoluciones y Recomendaciones.* Ginebra, Suiza: ITU. Obtenido de http://picosatelites1.blogspot.com/
Karnopp, B. H. (1980). *Introducción a la Dinámica.* México: Representacions y Servicios de Ingeniería S.A.

Kelly, S. G. (2000). *Fundamentals of Mechanical Vibrations.* McGraw-Hill Education, 2nd Ed. .

Kim, J.-H., Kim, J.-H., Jeong, S.-H., & Han, B.-W. (21 de Febrero de 2012). Design and Experiment of an Electromagnetic Vibration Exciter for the Rapping of an Electrostatic Precipitator. Gyeongbuk, South Korea, Asia.

Lang, G. F. (1997). Electrodynamic Shaker Fundamentals. *Sound and Vibration*, 1-8.

Mandado, E., Mariño, P., & Lago, A. (1995). *Instrumentación Electrónica.* Barcelona, España: Marcombo, S.A. .

Marín, F. T. (2006). *Mantenimiento de Mecánico de Máquinas.* Castelló de la Plana: Publicacions de la Universitat Jaume I.

NASA, R. S. (2009). *FEMCI NASA The Book.* Obtenido de Finite Element Modeling Continuous Improvement: http://femci.gsfc.nasa.gov/femcibook.html

Navarra S.L., E. M. (2013). *Elementos magneticos.* Obtenido de www.emn.es.:http://emn.drupalgardens.com/sites/emn.drupalgardens.com/files/ Resistencia%20electrica%20de%20hilos%20de%20cobre%20esmaltados%20h asta%202.5mm.pdf

Padrino, V. C. (2010). *Teoría de las Vibraciones Mecánicas.* Obtenido de Universidad Politécnica de Madrid: http://ocw.upm.es/ingenieriaagroforestal/fisica-aplicada-a-la-ingenieria/contenidos/tema-

#### 4/VIBRACIONESMECANICAS.pdf

Pereira, U. T. (2010). *Aceros al Carbono*. Obtenido de http://www.utp.edu.co/~publio17/aceroalC.htm

Peres, M. A., Bono, R. W., & Brown, D. L. (2010). *Practical Aspects of Shaker Measurements for Modal Testing.* The Modal Shop Inc., University of Cincinnati, Department Mechanical Engineering.

Rao, S. S. (2012). *Vibraciones Mecánicas .* México: Pearson Educación, Prentice Hall.

Reitz, Milford, & Christy. (1996). *Fundamentos de la Teoría Electromagnética.* EUA: Addison-Wesley Iberoamericana S.A., Cuarta Edición.

Rosselló, J. P. (2000). *Introducción a la Instrumentación.* Madrid: Universidad Politécnica de Madrid, Departamento de Ciencia de Materiales.

Saavedra, P. N. (2012). *La medición y análisis de las vibraciones como técnica de inspección de equipos y componentes, aplicaciones, normativas y certificación.* Concepción, Chile: Facultad de Ingeniería, Universidad de Concepción.

Schmidt, R., & Boresi, A. (2001). *Ingeniería Mecánica: Dinámica.* México: Thomson Learning.

Serway, R. A., & Jewett Jr., J. W. (2005). *Electricidad y Magnetismo.* México: Ed. Thomson, Sexta Edición.

Smallwood, D. O., Harris, C. M., & Piersol, A. G. (2002). *Harris' Shock and Vibration Handbook.* McGraw-Hill Companies, Quinta Edición.

Súnico, M. R. (2005). *e-reding Repositorio.* Obtenido de Biblioteca Universidad de Sevilla:

http://bibing.us.es/proyectos/abreproy/3828/fichero/Cap%C3%ADtulos%252F3+ Transductores+de+vibraci%C3%B3n+y+acondicionadores+de+se%C3%B1al.p df

T.A.V. (2013). *T.A.V Multimedia*. Obtenido de Artículos E-Books : http://www.tav.net/transductores/teoria-sistemas-vibratorios.pdf

Thermotron Industries. (2006). *Fundamentals of Electrodynamic Vibration Testing Handbook.* Holland: Thermotron Industries.

Universidad Sergio Arboleda. (2007). *Universidad Sergio Arboleda*. Recuperado el 2013, de www.usergioarboleda.edu.co

ANEXOS

#### **ANÁLISIS DE UNA RANDOM VIBRATION** (VIBRACIÓN ALEATORIA)

**ANEXO A** 

**ANEXO B** 

### PLANOS DE CONJUNTO

# **PROCESOS**

**HOJAS DE** 

**ANEXO C** 

**ANEXOD** 

### **FICHA TÉCNICA** ACELERÓMETRO

**ANEXO E** 

# **FICHA TÉCNICA** MICRO-CONTROLADOR **ARDUINO UNO**

**ANEXOF** 

# **FICHA TÉCNICA** AMPLIFICADOR

OPERACIONAL

**ANEXO G** 

### **FICHA TÉCNICA TRANSISTORES**

**ANEXO H** 

#### **ARDUINO** PROGRAMACIÓN

**ANEXO I** 

#### **LABVIEW**

#### PROGRAMACIÓN

**ANEXO J** 

## SIMULACIÓN EN **ANSYS**

#### SISTEMA VIBRATORIO

#### DESPIECE

**ANEXO K** 

**ANEXOL** 

#### CÁLCULO DEL NÚMERO DE PRUEBAS A REALIZAR **POR EL BANCO**

**ANEXO M** 

#### **FOTOS**